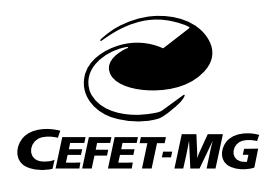

CENTRO FEDERAL DE EDUCAÇÃO TECNOLÓGICA DE MINAS GERAIS PROGRAMA DE PÓS-GRADUAÇÃO EM MODELAGEM MATEMÁTICA E COMPUTACIONAL

# **TOMADA DE DECISÃO EM PROBLEMAS DE OTIMIZAÇÃO DE PORTFÓLIOS FINANCEIROS**

**GUSTAVO HENRIQUE MASSULA MENDONÇA**

Orientador: Flávio Vinicius Cruzeiro Martins Centro Federal de Educação Tecnológica de Minas Gerais

Coorientador: Rodrigo Tomás Nogueira Cardoso Centro Federal de Educação Tecnológica de Minas Gerais

> BELO HORIZONTE FEVEREIRO DE 2019

## **TOMADA DE DECISÃO EM PROBLEMAS DE OTIMIZAÇÃO DE PORTFÓLIOS FINANCEIROS**

Dissertação apresentada ao Programa de Pós-graduação em Modelagem Matemática e Computacional do Centro Federal de Educação Tecnológica de Minas Gerais, como requisito parcial para a obtenção do título de Mestre em Modelagem Matemática e Computacional.

Área de concentração: Modelagem Matemática e Computacional

Linha de pesquisa: Sistemas Inteligentes

- Orientador: Flávio Vinicius Cruzeiro Martins Centro Federal de Educação Tecnológica de Minas Gerais
- Coorientador: Rodrigo Tomás Nogueira Cardoso Centro Federal de Educação Tecnológica de Minas Gerais

CENTRO FEDERAL DE EDUCAÇÃO TECNOLÓGICA DE MINAS GERAIS PROGRAMA DE PÓS-GRADUAÇÃO EM MODELAGEM MATEMÁTICA E COMPUTACIONAL BELO HORIZONTE FEVEREIRO DE 2019

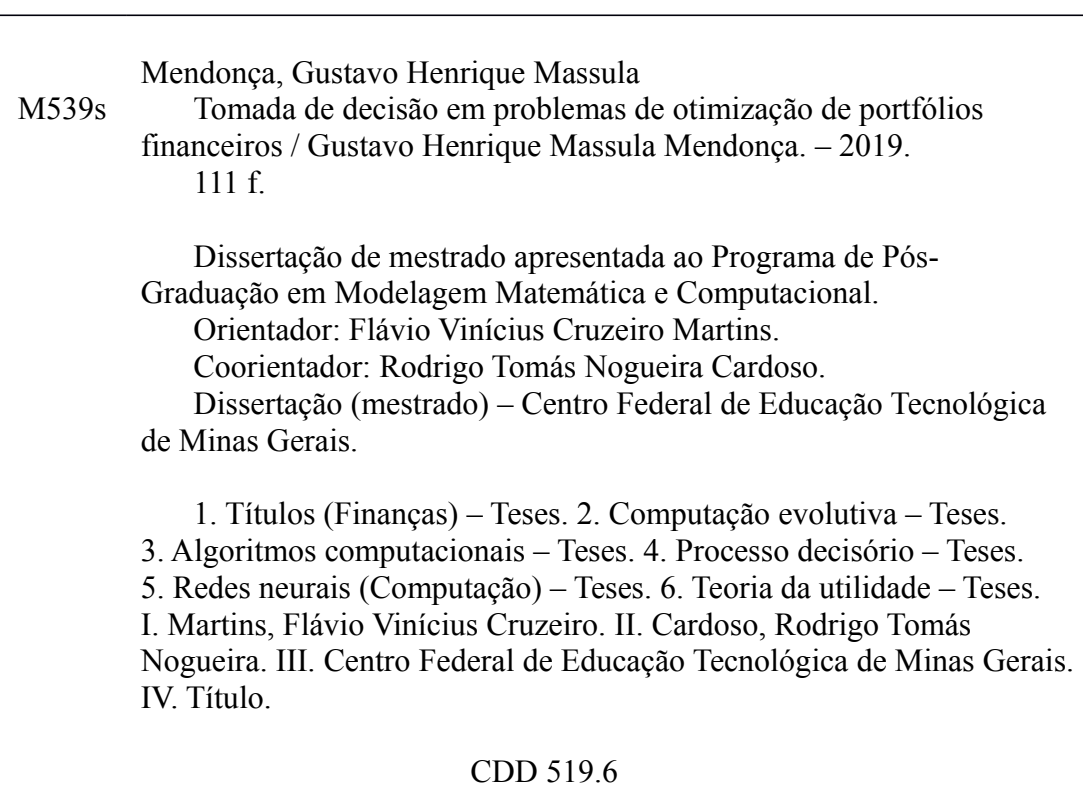

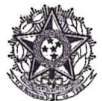

SERVICO PÚBLICO FEDERAL MINISTÉRIO DA EDUCAÇÃO CENTRO FEDERAL DE EDUCAÇÃO TECNOLÓGICA DE MINAS GERAIS COORDENAÇÃO DO CURSO DE MESTRADO EM MODELAGEM MATEMÁTICA E COMPUTACIONAL

#### "TOMADA DE DECISÃO EM PROBLEMAS DE OTIMIZAÇÃO DE **PORTFÓLIOS FINANCEIROS"**

Dissertação de Mestrado apresentada por Gustavo Henrique Massula Mendonça, em 01 de fevereiro de 2019, ao Programa de Pós-Graduação em Modelagem Matemática e Computacional do CEFET-MG, e aprovada pela banca examinadora constituída pelos professores:

Prof. Dr. Flávio Vinicius Cruzeiro Martins (Orientador) Centro Federal de Educação Tecnológica de Minas Gerais

merros

Prof. Dr. Rodrigo Tomás Nogueira Cardoso (Coorientador) Centro Federal de Educação Tecnológica de Minas Gerais

Prof. Dr. Felipe Dias Paiva

Centro Federal de Educação Tecnológica de Minas Gerais

Profª. Drª. Luciana Rocha Pedro Centro Federal de Educação Tecnológica do Rio de Janeiro

LCQ n ne r<br>Prof<sup>a</sup>. Dr<sup>a</sup>. Elizabeth Fialho Wanner Centro Federal de Educação Tecnológica de Minas Gerais

Visto e permitida a impressão,

hi pendoto

Prof. Dr. José Geraldo Peixoto de Faria Coordenador do Programa de Pós-Graduação em Modelagem Matemática e Computacional

## **Agradecimentos**

Agradeço às pessoas que contribuíram direta ou indiretamente para que fosse possível o desenvolvimento deste projeto. Agradeço aos docentes do curso de pós-graduação em Modelagem Matemática e Computacional do CEFET-MG, em especial ao meu orientador Flávio Vinicius Cruzeiro Martins e ao meu coorientador Rodrigo Tomás Nogueira Cardoso. Gostaria de agradecer também ao CEFET-MG pela bolsa concedida durante o período da pesquisa.

### **Resumo**

Quando se deseja realizar um investimento financeiro, é aconselhável procurar as soluções de compromisso entre retorno e risco. Estes dois objetivos são conflitantes em um investimento, pois maiores retornos esperados são acompanhados de maiores riscos de perdas. Mesmo quando todas as soluções de compromisso entre risco e retorno estão disponíveis, ainda existe a necessidade de escolher uma delas para concretizar o investimento. Em geral, esta escolha é melhor estruturada quando guiada por algum método de tomada de decisão que reflita as preferências da pessoa responsável por esta decisão, que chamaremos aqui simplesmente de decisor. Neste trabalho, é realizada a otimização de soluções para o problema de portfólio financeiro por meio de um algoritmo evolutivo e são aplicados métodos de auxílio à tomada de decisão em ambientes multiobjetivo. Três métodos disponíveis na literatura são aplicados, sendo eles o *Rank Order Centroid Weights* (ROCW), método *Achievement Scalarizing Function* (ASF) e *Neural Network Decision-Maker method* (NNDM), além de serem propostos mais dois métodos (*Decision Maker Queries* (DMQ) e *Neural Network Decision-Maker method* (NNDM 2)), que são testados e comparados. Também são realizadas simulações com séries históricas reais de modo a verificar na prática o comportamento e desempenho dos métodos, considerando diferentes perfis de investidores. No que diz respeito ao número de consultas necessárias ao decisor, o método DMQ foi o que demandou o menor número. O método NNDM com rede neural do tipo RBF foi o que apresentou maior taxa de acerto da melhor solução possível (métrica QA), simulando os diferentes perfis de investidores. No entanto, obteve resultados piores que o método NNDM 2 com rede neural do tipo MLP, que acertou a melhor solução  $80\%$ das vezes durante os testes, e obteve melhores resultados para as métricas *Kendall-tau distance* (KTD) e Distância da Melhor Solução (DMS). Os testes estatísticos realizados com os métodos que utilizam pontos de referência mostraram não haver diferença significativa quando comparados os resultados do método aplicado *a priori* e *a posteriori*. Todos os métodos aplicados com a otimização do portfólio conseguiram um alto valor de retorno acumulado nos testes *Out of Sample* (que utilizam dados posteriores àqueles utilizados para alimentar o modelo de otimização), estando inclusive acima do retorno acumulado da *Ibovespa* e *Selic* para o período simulado. Nestes testes, foram simulados diferentes perfis de investidores, sendo eles conservador, moderado e agressivo. Os métodos foram capazes de modelar os perfis, direcionando soluções de acordo com as preferências esperadas de cada um. No entanto, os testes comparando o *Drawdown* (maior perda no período) nos investimentos dos diferentes investidores não apresentaram diferenças estatísticas significativas.

**Palavras-chave**: Otimização de Portfólio. Algoritmos Evolutivos Multiobjetivos. Tomada de Decisão. Redes Neurais Artificiais. Teoria da Utilidade.

### **Abstract**

When it is desired to make a financial investment, it is advisable to look for solutions that present a compromise between return and risk. These two objectives are conflicting in an investment, as higher expected returns are accompanied by greater risk of losses. Even when all compromise solutions between risk and return are available, there is still a need to choose one of them to realize the investment. In general, this choice is best structured when guided by some method of decision making that reflects the preferences of the decision maker. In this work, the optimization of solutions to the financial portfolio problem is carried out by means of an evolutionary algorithm and methods are applied to aid decision making in multiobjective environments. Three methods available in the literature are applied, namely, Rank Order Centroid Weights - ROCW, ASF method and Neural Network Decision-Maker method - NNDM. In addition, two more methods are proposed, DMQ and NNDM 2, which are tested and compared. Simulations are also carried out with real historical series in order to verify in practice the behavior and performance of the methods, considering different profiles of investors. Regarding the number of queries required by the decision maker, the DMQ method demanded the smallest number. The NNDM method with RBF neural network was the one that presented the highest rate of correctness of the best possible solution (QA metric), simulating the different profiles of investors. However, it obtained worse results than the NNDM 2 method with MLP, which hit the best solution 80% of the time during the tests, and obtained better results for the KTD and DMS metrics. Statistical tests performed with the methods using reference points showed no significant difference when compared to the results of the method applied *a priori* and *a posteriori*. All methods applied with portfolio optimization have achieved a high cumulative return value in the out of sample tests and are even above the accumulated return of the Ibovespa and Selic for the simulated period. In these tests were simulated different profiles of investors, being conservative, moderate and aggressive. The methods were able to model the profiles, guiding to solutions according to the expected preferences of each profile. However, tests comparing Drawdown values on the investments of different investors did not present significant statistical differences.

**Keywords**: Portfolio Optimization. Multiobjective Evolutionary Algorithms. Decision Making. Artificial Neural Networks. Utility Theory.

## **Lista de Figuras**

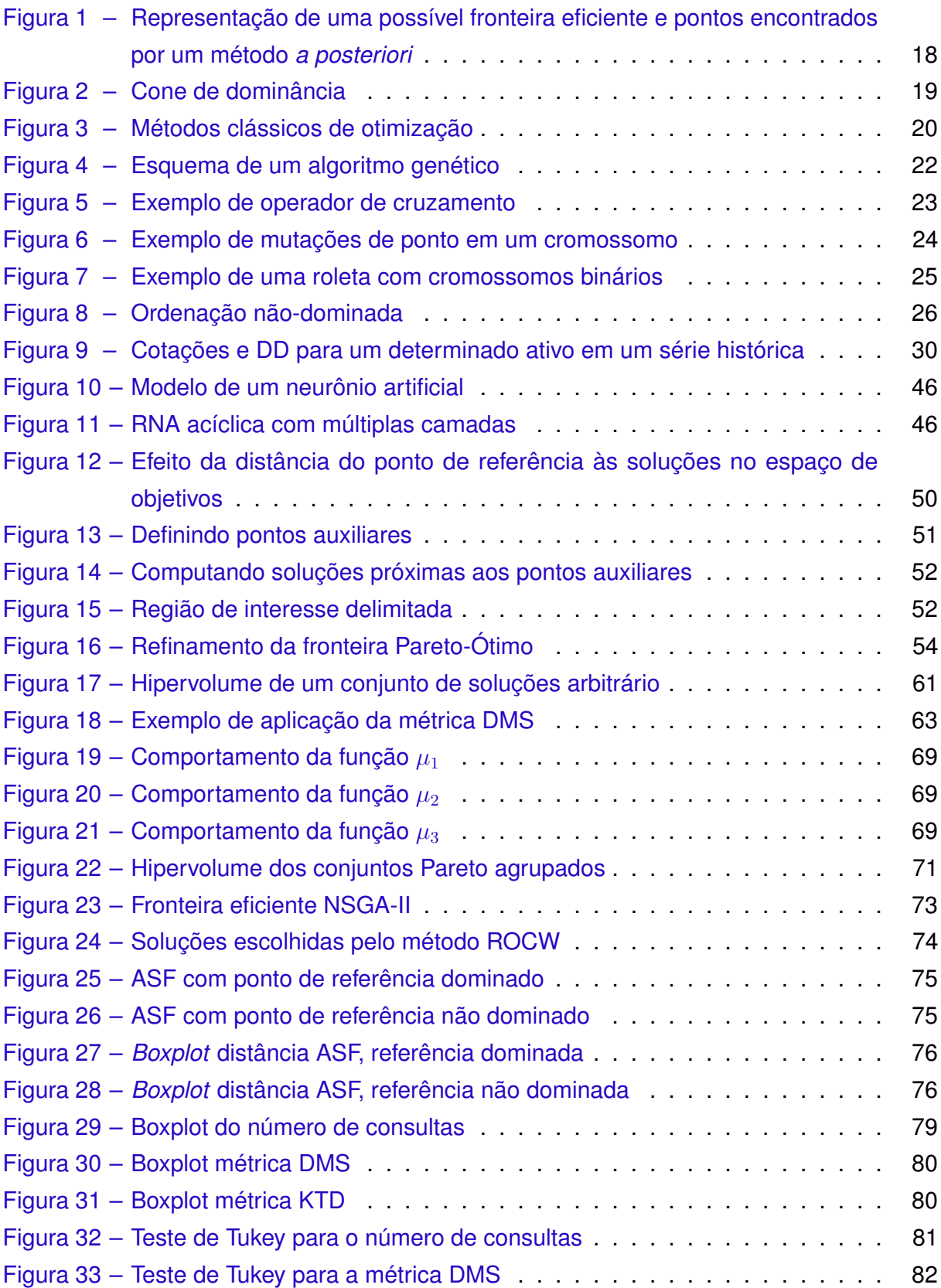

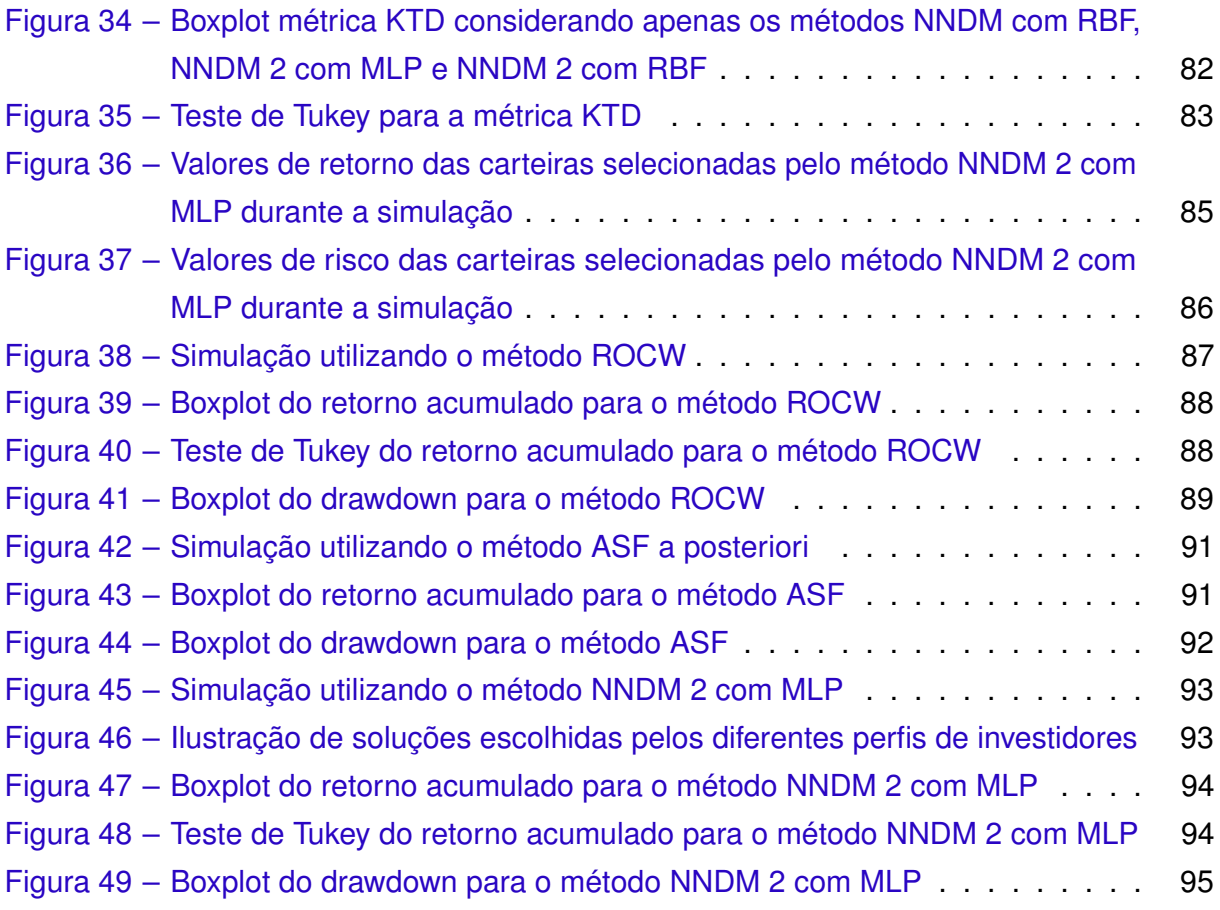

## **Lista de Tabelas**

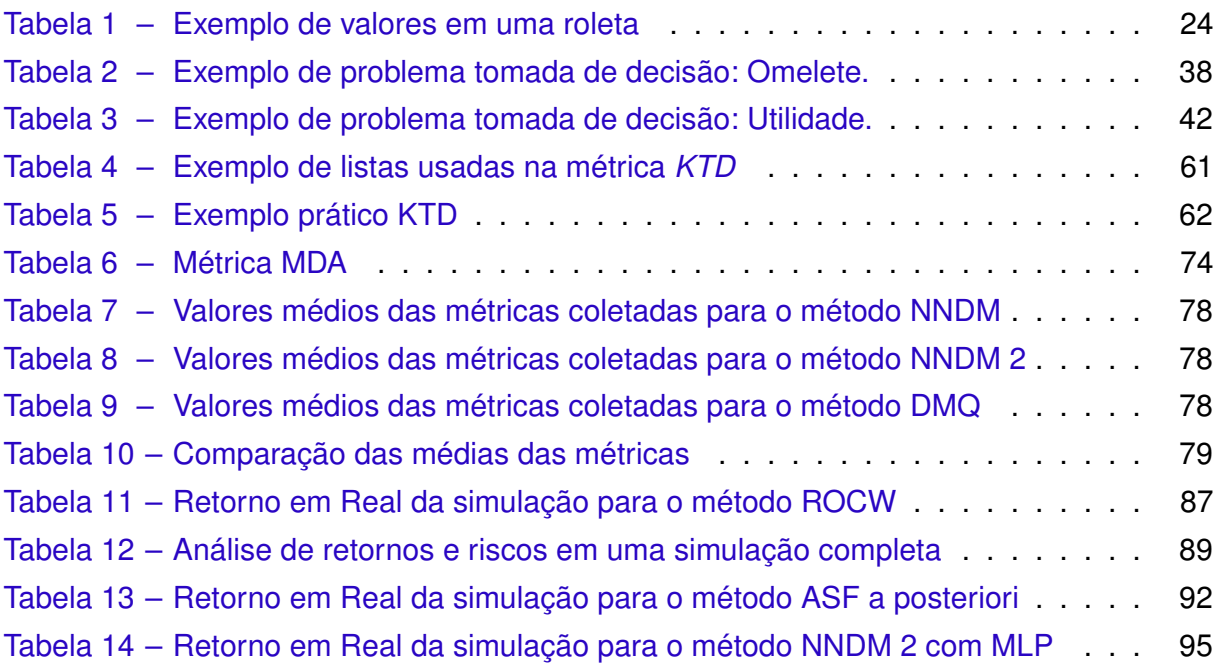

### **Lista de Quadros**

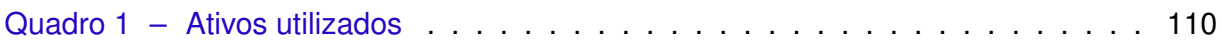

## **Lista de Algoritmos**

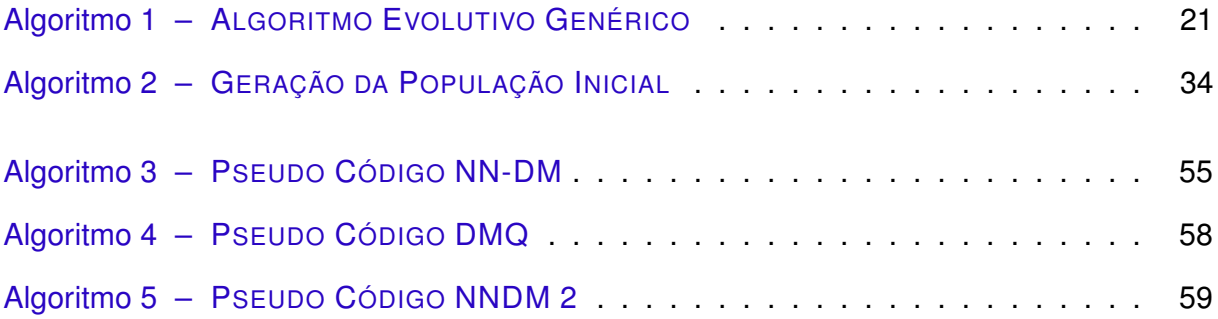

## **Lista de Abreviaturas e Siglas**

- CVaR *Conditional Value-at-Risk*
- DD *Drawdown*
- DM *Decision Maker*
- DMS *Distância da Melhor Solução*
- EWMA *Exponentially Weighted Moving Average*
- FEI Fronteira Eficiente Irrestrita
- GARCH *Generalized Autoregressive Conditional Heteroskedasticity*
- KTD *Kendall-Tau Distance*
- MAUT *Multi-Attribute Utility Theory*
- POM Problema de Otimização Multiobjetivo
- RMSDI *Running Mean Standard Deviation Index*
- ROI *Region of Interest*
- VAR *Value at Risk*

## **Lista de Símbolos**

- $\preceq$  Símbolo utilizado para expressar dominância
- ⊀ Símbolo utilizado para expressar não dominância

## **Sumário**

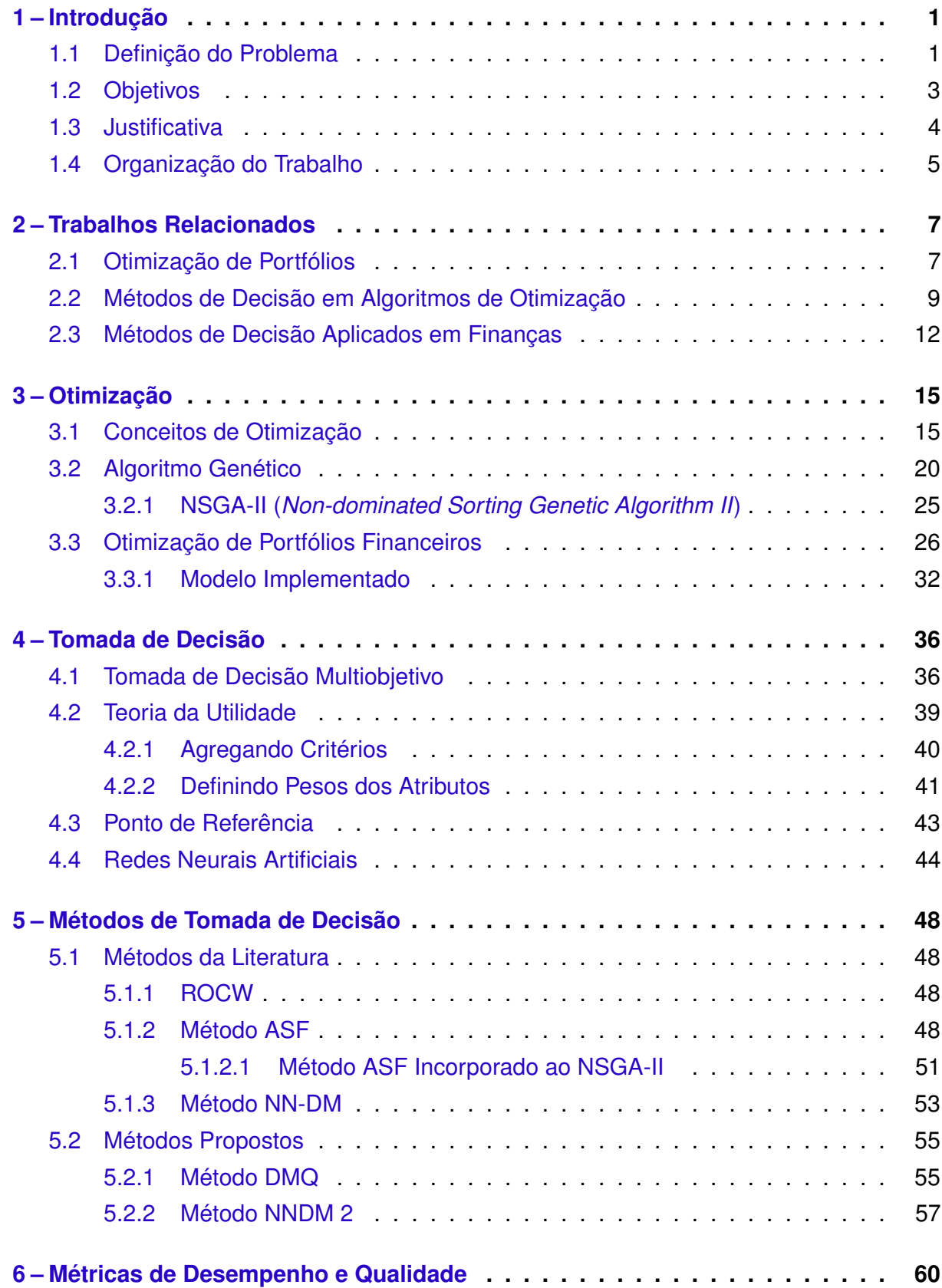

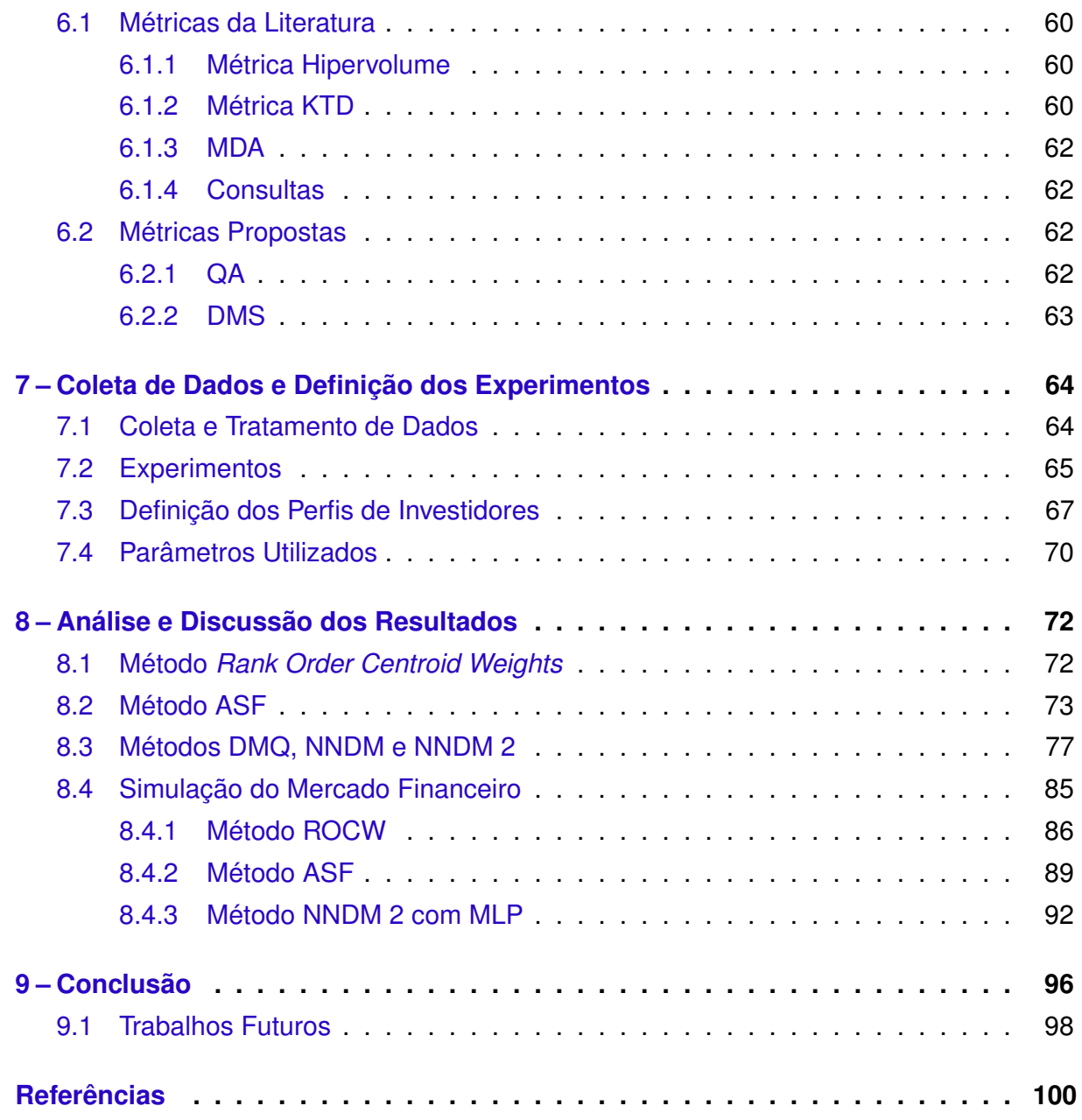

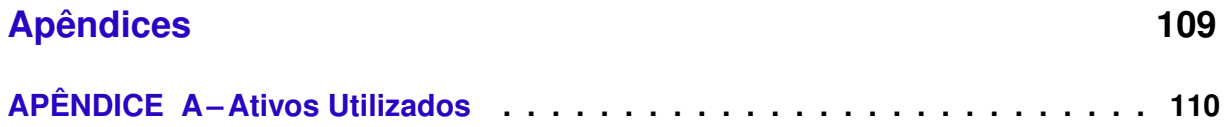

### **1 Introdução**

#### 1.1 Definição do Problema

No cotidiano de todas as pessoas, invariavelmente, existem momentos nos quais é necessário fazer escolhas. Estas escolhas são feitas em todas as áreas de nossas vidas, podendo ser de cunho pessoal, profissional, escolhas importantes que irão impactar drasticamente o futuro de alguns ou ainda escolhas triviais. Mas, independente de sua peculiaridade, toda escolha tem consequências.

Em seu trabalho, Hansson (2005) afirma que a teoria de decisão é uma ciência que lida com avaliações de alternativas e ações que irão gerar a melhor consequência. Deste ponto de vista, observa-se que a tomada de decisão está diretamente ligada ao conceito de otimização. Naturalmente, surge então uma linha de pensamento buscando algum método que ajude a tomar melhores decisões, que resultem em melhores resultados e consequências. Este problema tem sido discutido e estudado em várias áreas, visando explorar formas de tomar decisões mais acertadas, desde estudos com aspectos psicológicos e filosóficos (questionando inclusive o que é considerada uma boa decisão), até áreas exatas, propondo modelos matemáticos para otimizar um processo de tomada de decisão.

Um problema de tomada de decisão pode ser entendido como uma situação, em qualquer área ou circunstância, em que o decisor, doravante DM (do inglês *Decision Maker*), precisa escolher uma alternativa dentre as disponíveis. Obviamente, o DM buscará se decidir pela alternativa que apresente melhores resultados, sendo esta considerada a melhor alternativa. No entanto, é fácil observar que a melhor alternativa na visão de um decisor pode não ser a melhor para outro, pois são decisões baseadas em situações que envolvem pessoas com características e preferências pessoais diferentes umas das outras, e a escolha da alternativa que melhor lhes satisfaz é diretamente influenciada por estas preferências.

No entanto, antes de chegar o momento de escolher a melhor solução de acordo com as preferências do decisor, é necessários encontrar um grupo de alternativas candidatas. Uma das formas de se obter este conjunto de soluções é por meio da otimização do problema em questão, que pode contemplar um ou mais objetivos a serem otimizados.

Quando um problema de otimização é descrito com apenas um objetivo a ser satisfeito, tem-se um problema mono-objetivo, sendo necessário apenas escolher a alternativa que minimiza (ou maximiza) o objetivo em questão. Por exemplo, se queremos alugar um carro, e estamos preocupados apenas com o valor, não nos importando com nenhuma outra característica como conforto, desempenho, etc., basta verificar entre os carros disponíveis

aquele cuja locação é a mais barata, e o problema de decisão está resolvido. No entanto, na grande maioria das situações em que é necessária uma tomada de decisão, as alternativas estão associadas a vários objetivos a serem considerados ao mesmo tempo. Neste caso, trata-se de um problema de otimização multiobjetivo e, geralmente, não há uma única solução que otimize todos objetivos simultaneamente. Desta forma, ao invés de uma solução ótima, esses problemas têm um conjunto de soluções chamado Pareto ótimo ou soluções eficientes. O procedimento de decisão em um problema de otimização multiobjetivo requer, então, a escolha da alternativa do conjunto Pareto ótimo que será considerada a melhor, de acordo com a preferência do DM.

Atualmente, existem vários métodos de auxílio à tomada de decisão em ambiente multiobjetivo, mas, quando aplicados e comparados, diferentes métodos produzem resultados diferentes para o mesmo problema, inclusive para problemas simples com poucas alternativas e critérios. Analisando este cenário, o próprio fato de se escolher qual método de tomada de decisão deve ser utilizado para um problema já se torna um problema de tomada de decisão (TRIANTAPHYLLOU; MANN, 1989).

Uma tendência na matemática para modelar problemas de decisão multiobjetivo é a teoria da utilidade multiatributo (MAUT - *Multi-Attribute Utility Theory*), que assume a existência de uma função de utilidade  $\mu$  que represente a preferência do decisor. Esta função  $\mu$  atribui um valor numérico para cada alternativa, viabilizando que estas sejam classificadas pela simples comparação dos valores (KEENEY; RAIFFA, 1993). Métodos inspirados na teoria da utilidade são particularmente úteis quando existe um conhecimento das informações e do universo do problema, de modo a ser possível uma boa estruturação das preferências do DM.

Os problemas são, geralmente, estruturados da seguinte maneira: dada uma situação de decisão com um grupo de alternativas (soluções) possíveis, estabelecer uma rotina que leve a uma solução satisfatória baseada nas preferências do DM. No entanto, nem sempre o decisor tem claramente definido em sua mente suas próprias preferências a ponto de conseguir definir um valor para cada alternativa. Além disso, o ser humano é habitualmente capaz de comparar um número pequeno de alternativas de uma vez, mas não um número alto (PEDRO, 2013). Na maioria das vezes, porém, ele é capaz de fornecer informações do tipo: dadas as soluções  $a \in b$ , qual delas é preferível?

Em relação aos problemas de otimização, vários métodos podem ser empregados para encontrar soluções ótimas. Algoritmos Evolutivos (AE) são muito utilizados para gerar soluções eficientes devido a sua capacidade de aproximar muitas soluções ótimas de Pareto em uma única execução. O tipo de abordagem em que inicialmente são geradas as soluções eficientes e depois o DM escolhe a sua alternativa favorita, é denominada *a posteriori*. Quando as preferências do decisor são expressas antes do processo de otimização, diz-se ter uma abordagem *a priori*.

O problema considerado neste trabalho consiste na otimização de portfólio financeiro. Para entender melhor o que isso significa, primeiro é necessário saber como funciona a realização de investimentos financeiros, que são quaisquer instrumentos ou meios que podem gerar algum retorno a longo prazo. Para a realização destes investimentos, são utilizados ativos financeiros (títulos representativos de parte patrimonial ou dívida), que garantem ao seu proprietário parte do rendimento patrimonial. Quando os ativos financeiros de um investidor são combinados, é formada a chamada carteira de investimento ou portfólio financeiro daquele investidor (CÂMARA et al., 2014).

Vários modelos matemáticos para otimização de portfólio financeiro foram propostos ao longo dos anos, sendo o primeiro deles desenvolvido por Markowitz (1952). Após a publicação da teoria de portfólios de Markowitz, os investidores passaram a ter grande interesse em minimizar o risco do investimento (possibilidade de perder dinheiro) e, ao mesmo tempo, maximizar os seus ganhos, formulando desta forma um problema de otimização multiobjetivo (HANAOKA, 2014; FERREIRA, 2018). Com o decorrer dos anos e os avanços tecnológicos e matemáticos, grandes alterações foram propostas e incorporadas ao meio financeiro, incluindo técnicas de identificação de padrões, algoritmos de otimização, entre outros, buscando obter a melhor relação entre retorno e risco em um investimento.

O contexto do presente trabalho considera um problema que deve ser resolvido várias vezes, em instâncias que diferem de uma para outra em alguns parâmetros de decisão que afetam as preferências e o conjunto de alternativas disponíveis. Este fato pode ser justificado observando que diferentes pessoas apresentam diferentes perfis de investimento, sendo alguns mais conservadores (avessos ao risco), outros mais agressivos (preferem alternativas que podem gerar um maior retorno), e há ainda os que preferem uma solução moderada, equilibrando o retorno esperado com o risco assumido.

Este trabalho irá abordar de forma mais específica o problema de tomada de decisão em problemas de otimização de portfólios financeiros. Este problema é modelado considerando dois objetivos conflitantes a serem otimizados: a maximização do retorno esperado e a minimização do risco de perda. Desta forma, o problema é caracterizado como multiobjetivo. Serão apresentadas técnicas que permitem guiar o decisor em uma escolha melhor estruturada quando for necessário escolher uma alternativa de investimento entre várias disponíveis, levando-se em consideração as características pessoais do investidor.

#### 1.2 Objetivos

Este trabalho tem como objetivo principal comparar técnicas de tomada de decisão em ambientes multiobjetivo aplicadas ao problema de otimização de portfólios financeiros. Além disso, propor novas técnicas visando determinar qual destas técnicas obtém o melhor resultado em simulações envolvendo dados reais da bolsa de valores brasileira, refletindo o perfil dos investidores.

Os objetivos secundários a seguir auxiliaram o cumprimento do objetivo principal:

- (i) Estudar a diferença prática de técnicas de decisão com princípios diferentes, como as que utilizam redes neurais, as baseadas na teoria da utilidade e as orientadas por pontos de referência.
- (ii) Propor duas técnicas de tomada de decisão para aplicação direta no problema de otimização de portfólio financeiro;
- (iii) Comparar o desempenho de técnicas disponíveis na literatura e as técnicas propostas, utilizando para isto métricas de desempenho e qualidade de resultados;
- (iv) Simular investimentos reais utilizando um algoritmo de otimização multiobjetivo para problemas com compras em lotes, restrição de cardinalidade e rebalanceamento;
- (v) Aplicar os métodos de tomada de decisão considerando perfis de investidores diferentes, verificando na prática o desempenho dos métodos.

Ao alcançar estes objetivos, procura-se responder as seguintes perguntas: existe alguma técnica de tomada de decisão mais apropriada para o problema otimização de portfólio financeiro? Os diferentes perfis de investidores influenciam no desempenho dos métodos? A abordagem *a priori* leva vantagem sobre a abordagem *a posteriori*, ou vice versa?

### 1.3 Justificativa

É notável no mercado financeiro uma grande volatilidade nos preços dos ativos, inclusive no mercado brasileiro, apresentando grandes variações em curtos intervalos de tempo. Com isto, é possível que investidores obtenham retornos financeiros altos, muitas vezes acima de investimentos considerados seguros como a poupança ou renda fixa, mas também apresenta a possibilidade de grandes perdas, uma vez que risco e retorno são objetivos conflitantes.

Considerando este cenário é necessário que o investidor tenha o seu perfil traçado, de modo que seu investimento leve em consideração o risco que o mesmo está disposto a aceitar em troca de um retorno esperado. Esta tarefa é complexa pois envolve não só as peculiaridades do mercado, mas também as características do investidor e sua incerteza, pois é uma tarefa difícil definir e quantificar este "risco" em troca do "retorno". E mesmo com valores definidos para estes objetivos, nem sempre o investidor tem em mente como exatamente quer conciliar estes objetivos em seu investimento.

Por outro lado, a otimização multiobjetivo mapeia as opções eficientes, mas não indica como escolher a melhor opção para um dado decisor. Sendo assim, ao final da otimização o decisor acaba com outro problema nas mãos, sendo necessário escolher uma alternativa entre um conjunto disponível. Desta forma, a escolha de uma técnica com foco na utilidade prática do método e que auxilie o investidor a tomar a decisão sobre onde investir seu dinheiro levando em consideração o seu perfil, tem como motivação uma oportunidade de contribuição para uma área com oportunidades de crescimento em finanças, apresentando diferentes possibilidades de métodos e de investimentos para diferentes perfis pessoais.

Buscando na literatura é possível encontrar uma gama de trabalhos contemplando a otimização de problemas multiobjetivo (incluindo o problema específico do portfólio financeiro). Também encontram-se vários trabalhos propondo métodos de tomadas de decisão em ambiente multiobjetivo. No entanto, poucos destes trabalhos agregam os dois temas, buscando uma forma de otimização do portfólio financeiro em conjunto com a aplicação de métodos de tomada de decisão de modo a auxiliar o decisor na escolha entre alternativas não dominadas, considerando os diferentes perfis de investidores. Devido à escassez de comparações de diferentes métodos de auxílio à tomada de decisão aplicados ao problema de otimização de portfólio financeiro, torna-se relevante para a comunidade científica a determinação de uma ou mais técnicas eficientes para este propósito, evidenciando em quais aspectos uma técnica supera as outras.

Por ter caráter multidisciplinar, este trabalho contribui com o desenvolvimento científico de diversas áreas acadêmicas, com ênfase no estudo de como as técnicas de tomada de decisão se comportam aplicadas diretamente ao problema real de otimização de carteiras financeiras, bem como a comparação entre as técnicas propostas e as disponíveis na literatura, buscando identificar a melhor abordagem de acordo com as características do investidor e das alternativas disponíveis.

### 1.4 Organização do Trabalho

O presente trabalho traz no Capítulo 2 uma revisão literária apresentando trabalhos relacionados a otimização de portfólios financeiros, métodos de tomada de decisão aplicados em algoritmos de otimização e em finanças. O Capítulo 3 apresenta conceitos de otimização, algoritmos, aplicação em portfólios financeiros, além de apresentar o modelo de otimização utilizado neste trabalho. O Capítulo 4 aborda temas relacionados à tomada de decisão em ambientes multiobjetivo, incluindo os conceitos e fundamentos que serviram de base para os métodos comparados. O Capítulo 5 apresenta os métodos de tomada de decisão abordados neste trabalho, incluindo três métodos encontrados na literatura e dois propostos pelo autor deste trabalho. No Capítulo 6 são abordadas as métricas utilizadas para comparar o desempenho e qualidade dos métodos aplicados, incluindo métricas propostas neste trabalho. O Capítulo 7 explica como foi realizada a coleta e o tratamento de dados, os experimentos realizados, a definição dos perfis dos investidores e os parâmetros

escolhidos para os testes. O Capítulo 8 apresenta os dados resultantes dos experimentos, bem como sua análise, buscando encontrar respostas aos questionamentos levantados. O Capítulo 9 apresenta uma análise crítica do trabalho, destacando os principais resultados e contribuições para a área de pesquisa, além de sugerir possíveis trabalhos futuros.

### **2 Trabalhos Relacionados**

Este capítulo apresenta trabalhos relacionados aos temas abordados neste trabalho, sendo dividido entre temas que contemplam a otimização de portfólios, métodos de decisão em algoritmos de otimização e métodos de decisão aplicados em finanças.

### 2.1 Otimização de Portfólios

O trabalho de Oliveira (2016) analisa a influência de diferentes medidas de risco na otimização multiobjetivo de carteiras financeiras com restrição de cardinalidade (quantidade de diferentes ativos em um investimento), buscando evidências de que o comportamento encontrado na literatura se confirma na prática, avaliadas em ativos com diferentes características. Três grupos de ativos são selecionados para os testes, sendo eles os ativos com distribuição de probabilidade normal, os não normal e os com correlação condicional no segundo momento. Como medidas de risco foram consideradas a variância, EWMA (*Exponentially Weighted Moving Average*), GARCH (*Generalized Autoregressive Conditional Heteroskedasticity*), Semivariância, VaR (*Value at Risk*) e CVaR (*Conditional Value at Risk*), que foram aplicadas a cada um dos grupos de ativos definidos. Para a realização dos testes, foram utilizados os algoritmos genéticos NSGA-II e SPEA2. Os resultados apontaram que o algoritmo SPEA2 alcançou maiores médias de *S-metric* (métrica que calcula o volume no espaço de objetivos gerado pelas soluções da fronteira eficiente), além de apresentar resultados mais homogêneos entre suas execuções, conferindo maior confiabilidade aos resultados. Comparando as medidas de risco, foram detectadas diferenças estatísticas significativas entre as fronteiras geradas pelos dois algoritmos utilizando as medidas CVaR, VaR (tanto variância quanto histórico). Ao analisar o índice *Running Mean Standard Deviation Index* (RMSDI), que avalia a similaridade entre as carteiras, percebeu-se que os valores encontrados foram próximos de zero, indicando grande similaridade entre as composições. No grupo de retornos com distribuição normal foram obtidas fronteiras mais homogêneas em relação ao grupo com distribuição não normal, corroborando com a ideia de Markowitz que, quando a distribuição é normal, ambos *downside risk* e variância provêm a resposta correta. Porém, as carteiras de menor risco deste grupo não escolheram os mesmos ativos, mostrando que, apesar de serem semelhantes em relação ao grupo dos retornos não normais, não são iguais. Para o grupo de retornos com distribuição não normal foram observadas fronteiras das medidas de volatilidade e de *downside risk* mais afastadas entre si. Isso pode ser um indício que as medidas de *downside risk* capturam aspectos em séries de retornos não normais que as medidas de volatilidade não são capazes, conforme prevê a literatura teórica. Já o grupo de retornos com autocorrelação condicional no segundo

momento apresentou pouca diferença nas fronteiras. Esta diferença era esperada de acordo com a literatura pelo fato das caudas dos retornos neste caso serem mais pesadas que as da normal.

Em Meghwani e Thakur (2017) é proposto um procedimento de geração de soluções candidatas especificamente para problemas de portfólios restritos por cardinalidade. Esta abordagem proposta tem a seu favor a sua adaptabilidade com a estratégia de geração de soluções em algoritmos evolutivos. Além disso, foi proposto um mecanismo de reparo capaz de lidar com a restrição orçamentária e as restrições de lote-circular simultaneamente. As soluções reparadas resultantes satisfariam todas as restrições consideradas. Para testar a eficiência dos procedimentos, foram modificados os algoritmos *NSGA-II*, *SPEA2*, *PESA-II* e o *Global Weighting Achievement Scalarizing Function Genetic Algorithm* (*GWASFGA*), apresentado em Saborido, Ruiz e Luque (2017), incorporando os mecanismos propostos para otimização de portfólio com restrição de cardinalidade. Um estudo empírico foi realizado em sete conjuntos de dados do mercado global, envolvendo até 1290 ativos. Todos os algoritmos modificados foram capazes de aproximar a fronteira eficiente irrestrita (FEI) para todas as instâncias de dados examinadas no estudo realizado. Para a maioria das instâncias de dados, o algoritmo NSGA-II modificado obteve melhor desempenho que os demais, além de ter sido o que demandou menor tempo de execução. O estudo empírico também mostrou o efeito de se usar diferentes formas de restrição de cardinalidade. Para o problema de portfólio restrito com limite de cardinalidade, os algoritmos adaptados aproximam a FEI com melhor precisão para todas as instâncias de dados quando comparados com o problema de portfólio restrito de cardinalidade fixa. Os resultados foram obtidos considerando como medida de risco a média das variâncias. Este trabalho apresentou resultados interessantes, embora fosse de grande utilidade também observar o desempenho dos algoritmos modificados considerando outras medidas de risco. Além disso, o processo de otimização empregado não levou em consideração o custo de transações, sendo este um fator que pode ser levado em consideração em outros testes.

O trabalho de Ferreira (2018) busca a utilização de algoritmos de otimização multiobjetivos aplicados ao problema do portfólio financeiro com a otimização do risco e retorno. O modelo proposto é baseado naquele utilizado por Hanaoka (2014), sendo propostas alterações como considerar que o custo de transação pode assumir valores proporcionais ao capital investido em cada ativo e, nem sempre, é apenas um valor fixo. Além disso, é feito um processo de rebalanceamento, conforme utilizado em Beasley (2013). É considerada na otimização também a restrição de cardinalidade, além levar em conta o fato de que os ativos são vendidos em lotes, que são quantidades mínimas de ações que podem ser compradas de cada ativo, de forma que cada ativo só pode ser comprado ou vendido em quantidades múltiplas desse lote mínimo. Para resolver o modelo proposto, foram utilizados os algoritmos evolutivos PDEA, NSGA-II e SPEA2. Quatro experimentos foram realizados seguidos de simulações para a validação dos mesmos, além de serem empregadas técnicas paralelas,

que visam a diminuição do tempo computacional dos métodos de otimização. O primeiro experimento objetivou a comparação de meta-heurísticas e diferentes cardinalidades de ativos em uma otimização *in-sample*. O segundo foi realizado para comparar um modelo discreto que utiliza o rebalanceamento proposto com modelos presentes na literatura e com um modelo linear aproximado desenvolvido para comparar técnicas exatas e metaheurísticas. O terceiro comparou os ganhos obtidos pelo modelo com rebalanceamento em relação ao modelo sem rebalanceamento, além de outros bancos de problemas de teste em simulação realística de investimento em um período de 60 meses. Já o quarto experimento comparou meta-heurísticas sequenciais com versões paralelas das mesmas, procurando verificar se a paralelização proporcionou algum ganho no tempo de execução sem afetar a qualidade das soluções. No resultado do primeiro experimento foi constatado um melhor desempenho quando utilizado cardinalidade 9, e o autor afirma que portfólios com não mais de 15 ativos apresentam os melhores desempenhos. No entanto, foram realizados testes apenas com cardinalidade 3, 9 e 15. Esta conclusão obtida poderia ser corroborada se fossem realizados testes com cardinalidade maior que 15, e verificado que realmente o desempenho não melhoraria. No segundo experimento foi comparado o algoritmo NSGA-II com um algoritmo genético mono-objetivo. Os resultados apontaram grande vantagem para o NSGA-II. Porém, uma comparação mais justa seria de algoritmos mono-objetivos com mono-objetivos, e o NSGA-II com outros algoritmos multiobjetivos. Ao comparar os modelos com e sem rebalanceamento, não foi detectada diferença estatística referente ao risco mensal *Drawdown* e *CVaR*. No entanto, testes de Tukey mostram que os modelos propostos obtiveram maiores ganhos que o *benchmark*. Observou-se também que, mantendo um mesmo número de indivíduos em cada ilha (na paralelização) e aumentando o número de processos paralelos, aumenta-se também o *overhead* necessário para o gerenciamento e comunicação dessas *threads*. Como esperado, o algoritmo sequencial obteve maior tempo de execução que os algoritmos paralelos.

#### 2.2 Métodos de Decisão em Algoritmos de Otimização

No trabalho de Deb e Sundar (2006) é apresentada uma versão modificada do NSGA-II, o R-NSGA-II. Este algoritmo foca a pesquisa (pela busca de soluções) nas Regiões de Interesse, definidas de acordo com um conjunto de pontos de referência fornecido pelo usuário. Estes pontos são usados para guiar a busca em direção às áreas preferidas do Pareto. Para alcançar este objetivo, a distância de aglomeração é modificada em relação ao NSGA-II original. É calculada a distância Euclidiana normalizada de cada ponto do Pareto a cada ponto de referência definido como parâmetro. A solução mais próxima do ponto de referência recebe valor de *ranking* 1, a segunda mais próxima recebe *ranking* 2, e assim sucessivamente para todas as soluções. Este procedimento é realizado com todos os pontos de referência, e a distância de aglomeração de cada solução será o menor

*ranking* que lhe foi atribuído no passo anterior. As soluções com menor distâncias de aglomeração são preferidas na seleção de torneios e na formação da nova população. Para controlar a extensão das soluções obtidas, todas as soluções que têm uma soma de diferença normalizada em valores objetivos de  $\epsilon$  ou menor entre elas são agrupadas. Uma solução de cada grupo é selecionada, e as demais recebem um alto valor de distância de aglomeração, procurando garantir uma melhor diversidade. Este procedimento proporciona uma ênfase igual nas soluções mais próximas de cada ponto de referência, permitindo assim que várias regiões de interesse sejam encontradas simultaneamente em uma única execução. O algoritmo obteve bons resultados em testes realizados em problemas com de dois a cinco objetivos. No entanto é importante ressaltar que usando apenas um ponto de referência não resultou em soluções com boa diversidade. Outros pontos a se destacar é a necessidade de uma boa definição do parâmetro  $\epsilon$ , e o fato do decisor fornecer os pontos de referência, que não são tarefas simples de serem realizadas.

Parreiras, Maciel e Vasconcelos (2006) fazem um estudo da aplicação de três métodos de tomadas de decisão *a posteriori* em conjuntos Pareto ótimos obtidos por meio de algoritmos evolutivos. Os métodos escolhidos para testes foram o *Simple Multiattribute Rating Technique Using Swings* (*Smarts*) (EDWARDS; BARRON, 1994), baseado no teoria da utilidade multiatributo, o *Preference Ranking Organization Method for Enrichment Evaluations* (Promethee) (BRANS; VINCKE; MARESCHAL, 1986), baseado em relações de ordenação e um algoritmo *fuzzy* baseado na abordagem *Bellman-Zadeh* (BELLMAN; ZADEH, 1970) discutida em Ekel (2002). Os três métodos são aplicados a dois problemas analíticos (um convexo e outro não convexo) e a um problema de dispersão eletromagnética inversa. Este problema foi modelado como multiobjetivo, considerando o primeiro objetivo minimizar o erro entre a largura de dispersão calculada para cada solução e a largura de dispersão da referência. O segundo objetivo é definido como a minimização do número de nós no limite utilizado pelo método *Finite-Element Boundary Element Method*. Entre os três métodos aplicados, o *Promethee* foi o que mais exigiu esforço computacional, enquanto o *Smarts* e o método *fuzzy* requereram tempo de processamento semelhantes. Os resultados obtidos confirmam a conveniência de se utilizar os três métodos na escolha da solução final dos problemas convexos, no entanto apenas o método *fuzzy* também produziu bons resultados quando aplicado ao problema não convexo. Além dos pesos prioritários que devem ser dados aos objetivos, o *Promethee* exige do decisor a especificação de uma função de preferência para cada critério, o que é uma tarefa muitas vezes complexa, e nem sempre o decisor tem esta visão definida. Em contrapartida, o *Promethee* é mais flexível que o *Smarts* e o método *fuzzy*, principalmente devido à maneira como ele representa a preferência entre as alternativas por meio de sua função de preferência. Com essa flexibilidade, o *Promethee* pode obter soluções mais bem distribuídas, quando pesos distintos são usados.

No trabalho de Zitzler, Brockhoff e Thiele (2007) os autores propuseram uma versão ponderada da métrica hipervolume, a fim de orientar a pesquisa com base nas preferências

do decisor, que podem ser expressas por coeficientes de ponderação (pesos) ou por um ponto de referência. Três esquemas de ponderação diferentes foram propostos para o caso biobjetivo: (1) uma distribuição de pesos que favorece soluções extremas, (2) uma distribuição de pesos que favorece um objetivo em relação a outro, mas que ainda mantém a melhor solução em relação ao objetivo menos importante e (3) uma distribuição de pesos baseada em um ponto de referência, que gera uma função semelhante a uma crista através de um ponto de referência paralelo à diagonal. A ideia principal por trás da abordagem do hipervolume ponderado é dar pesos diferentes a regiões diferentes no espaço de objetivos. Isso pode ser alcançado definindo-se uma distribuição de pesos sobre o espaço de objetivos, de tal forma que um determinado vetor objetivo fracamente dominado contribua para o valor geral do indicador com um valor real estritamente positivo. Para este fim, os autores introduziram uma função de distribuição de peso  $w: Z \to \mathbb{R}^+$ . O hipervolume é calculado como a integral sobre o produto da função de distribuição de peso e uma função de realização que permite considerar relações de dominância arbitrárias. O hipervolume ponderado é então integrado ao algoritmo, e os resultados evidenciaram sua capacidade de conduzir a busca como esperado pelos autores. Esta abordagem é, porém, restrita a problemas bi objetivos, e não há controle sobre a amplitude da região de interesse. No entanto, existe um estudo posterior (AUGER et al., 2009) que expandiu o trabalho para

problemas multiobjetivo e permite um nível de controle sobre a amplitude da região de interesse, tendo sua desvantagem no fato de caso o decisor necessite encontrar uma região de interesse próxima ao seu ponto de referência determinado, a distribuição das soluções obtidas depende muito da posição desse ponto de preferência.

Em Pedro (2013) é apresentada a metodologia *Neural Network Decision-Maker method (NNDM)*, baseada na teoria da utilidade multiatributo para aproximar a função de utilidade de um tomador de decisão. As informações de preferência são extraídas do decisor por meio de consultas e comparações entre duas alternativas, gerando uma ordenação parcial do conjunto. De posse dessa ordenação, é criada uma rede neural artificial que, após treinada, consegue reproduzir as preferência do decisor em um novo conjunto de alternativas que for apresentado no mesmo domínio. São também propostas alterações no método NNDM, especificamente na forma como o domínio é estabelecido e utilizado no treinamento, e na forma como a ordenação parcial das alternativas é conduzida. Além disto, são propostas hibridizações do método NNDM com alguns algoritmos, como o NSGA-II e o iTDEA, que é um algoritmo evolutivo multiobjetivo que identifica regiões preferenciais interagindo com o decisor em gerações predeterminadas. Os resultados das fronteiras Pareto ótimas comparando o iTDEA original e o mesmo utilizando NNDM não apresentaram diferença relevante. Nota-se também que as informações extraídas do decisor pelo iTDEA são úteis somente dentro do escopo do processo de otimização no qual tal informação é obtida. Sempre que o mesmo problema (ou similar) precisar ser resolvido, o DM terá de responder perguntas sobre a mesma região novamente. No entanto, as informações obtidas

do DM não devem ser descartadas, mas utilizadas na construção de um modelo para as preferências do DM capaz de resolver problemas similares de tomada de decisão naquela região específica. Já utilizando o NNDM com o NSGA-II foi possível produzir uma região de interesse do decisor mais densa. Além disso, em novas instâncias do mesmo problema de tomada de decisão, o modelo resultante pode ser empregado sem a necessidade de novas consultas ao DM. No caso do domínio do problema requerer atualizações, novas consultas podem ser feitas ao DM a um baixo custo.

Goulart (2014) foca seu trabalho em problemas multiobjetivo, dando uma atenção especial aos problemas com um grande número de objetivos a serem considerados. Seu trabalho propõe a utilização de técnicas de tomadas de decisão durante o processo de otimização, e não após a fronteira Pareto ótima ser alcançada, visando assim que o decisor não necessite considerar toda a gama de soluções do Pareto, mas uma região menor do espaço objetivo onde as soluções ali presentes estejam mais de acordo com suas preferências. Alguns métodos evolutivos, bem como métodos de tomada de decisão são apresentados, além do autor propor um novo método de tomada de decisão denominado em seu trabalho como *MyIdea*, baseado na proposta de Wickramasinghe e Li (2009). O *MyIdea* utiliza como base um ponto de referência considerado satisfatório de acordo com o DM, e considera este ponto para dar um direcionamento na otimização do problema. O autor compara os algoritmos utilizando um banco de problemas de teste com muitos objetivos, e avalia a qualidade de suas populações finais de acordo com indicadores de convergência e proximidade da solução preferida pelo decisor. Embora tenha obtido bons resultados com o método *MyIdea*, sua performance depende diretamente do ponto de referência escolhido pelo decisor. Se o ponto estiver muito longe da fronteira Pareto ótima, a região de interesse que irá delimitar as soluções ao final da execução do algoritmo será muito grande e, em alguns casos, a pressão seletiva pode não ser suficiente para guiar a população até o conjunto ótimo de soluções, ou ainda, gerar um Pareto cujas soluções pouco diferem daquelas obtidas sem a utilização de um ponto de referência como guia.

### 2.3 Métodos de Decisão Aplicados em Finanças

Martel, Khoury e Bergeron (1988) tiveram o propósito de dar um escopo adicional aos modelos de comparação de portfólios existentes, aplicando uma abordagem multicritério (métodos *Electre*, especificamente), que levam em conta a natureza multidimensional do risco ao mesmo tempo em que permitem ao decisor incorporar suas preferências no processo de decisão desde o seu início. O quadro analítico que foi desenvolvido neste artigo baseia-se numa abordagem multicritério para a medição de risco. Para isso, o modelo não leva em conta apenas a dimensão probabilística relacionada à distribuição de retornos, mas também outros critérios relacionados a certos aspectos do mercado de capitais, como títulos incluídos na carteira financeira e preferências e objetivos dos investidores. Em termos do papel do DM no processo de decisão, a abordagem multicritério proposta difere dos modelos mais familiares à medida em que permite ao decisor ponderar os diferentes critérios de acordo com a sua percepção e atitude em relação ao risco, e fixar os níveis de limiar diretamente, definindo assim a relação de superação entre as várias carteiras de acordo com sua propensão ao risco em diferentes situações. Para isto, a abordagem preconizada neste artigo não impõe uma agregação completa dos vários critérios em uma única função de preferência. Pelo contrário, permite uma abordagem interativa do modelo das preferências do decisor. São utilizados no trabalho dois métodos *Electre* que abordam diferentes problemas. Partindo de um dado universo de portfólios, chamado conjunto de comparação, *Electre I* resolve um subconjunto K de portfólios, chamado de kernel, de tal forma que as carteiras em K não se superam mutuamente, e cada portfólio no conjunto de comparação não incluído em K é superado por pelo menos um portfólio em K. Esse subconjunto - um substituto para o conjunto eficiente na abordagem multibjetivo clássica, é formado por portfólios do conjunto de comparação que não foi superado. O *Electre II*, por outro lado, classifica as carteiras do conjunto de comparação em ordem decrescente de preferência com base nos critérios escolhidos e na ponderação atribuída a cada um deles. Ao interagir com esse *ranking* de carteiras, o tomador de decisão pode usar o *Electre II* para modelar suas preferências. Os métodos foram aplicados em uma análise de duas decisões reais tomadas por um gestor de portfólio institucional em dois momentos distintos. As decisões referem-se a duas carteiras diferentes escolhidas por este gerente em cada um desses momentos. Dessa forma, era necessário conhecer o universo de escolha do qual as carteiras foram selecionadas em cada ponto de decisão. A abordagem multicritério poderia então ser aplicada a cada universo, a fim de determinar quais portfólios realmente atendem melhor aos critérios. No entanto, devido à falta de informação sobre o universo de escolha considerado por este gestor, cada cenário foi substituído por um conjunto de comparação composto por 50 carteiras diferentes. Os títulos que compuseram cada uma das duas carteiras serviram como insumos para gerar as carteiras dos dois conjuntos de comparação. Usando uma distribuição uniforme, foram geradas para cada uma das duas decisões, de forma aleatória, 50 portfólios igualmente ponderados. Para os testes, foram escolhidas sistematicamente 10 combinações de pesos para os critérios, de modo a representar o perfil do tomador de decisão. Os resultados mostraram que a classificação obtida pela carteira do primeiro cenário apresentado corresponde adequadamente às combinações de pesos usadas pelo método. No entanto, o mesmo não aconteceu com a carteira escolhida pelo gestor no segundo cenário. Os resultados de ambos os cenários indicaram que as classificações de carteira variaram consideravelmente dependendo da combinação de pesos usados. Isso levanta a questão da coerência da classificação obtida por cada carteira em relação a cada combinação diferente de pesos, indicando a importância de se considerar devidamente a natureza multicritério da escolha da carteira. De fato, os resultados sugerem que a decisão do gestor da carteira foi orientada por uma variedade de critérios e que a

análise sistemática desses critérios pode ter um efeito positivo em sua escolha.

Em seu trabalho, Gambogi (2013) utiliza uma rede neural para propor um sistema de *trading*. Sistemas de *trading* são um conjunto de regras que presumidamente buscam identificar um quadro favorável do mercado para a obtenção de lucros através de negociações de um ativo financeiro. No trabalho em questão, foi escolhido o índice *Standard & Poor's 500*, constituído por 500 empresas com domicílio nos Estados Unidos, sendo o mais representativo do mercado de ações norte-americano. O objetivo do sistema proposto no trabalho é operar uma carteira que emule o índice *Standard & Poor's 500* para auferir lucros de forma consistente e contínua. O sistema é do tipo seguidor de tendência (*trend follower system*), tendo sido empregado o índice à vista no lugar do índice futuro. No que se refere às redes neurais, foram utilizadas redes do tipo multicamadas com propagação para frente. Na seleção das redes neurais foi empregado o critério do menor raiz quadrada do erro quadrático médio relativo (RMSE\_R) na amostra de teste entre as redes neurais que apresentaram taxas de acertos nas previsões das oscilações semanais do índice *Standard & Poor's 500* acima de 60% nessas amostras de teste. Utilizando uma base de dados histórica de fechamentos dos ativos do índice escolhido, a operação implementada pelo sistema de *trading* no fechamento de uma determinada semana será de compra de um contrato se a estimativa da rede neural para fechamento na semana seguinte for superior ao último fechamento conhecido do ativo. Caso contrário, a operação será de venda. Dessa forma, o sistema de *trading* é ganhador se a rede neural acertar a oscilação, positiva ou negativa, do índice *Standard & Poor's 500* de uma semana para a outra. Os resultados mostraram que o sistema de *trading* apresentou uma taxa anual de retorno de 15,42% diante de um revés de -2,30% da estratégia compre e segure, que tem como referência (*benchmark*) o índice *Standard & Poor's 500*. Adicionalmente, a curva do capital empregado apresentou viés ascendente, propriedade fundamental de um bom sistema, com baixa volatilidade por ser um sistema seguidor de tendência. No entanto é importante observar que no trabalho não foi empregado nenhum mecanismo de limitação dos prejuízos, além de não terem sido considerados emolumentos da bolsa, taxas de corretagem e tributações sobre os lucros obtidos. Outro ponto não abordado no trabalho e que poderia ser utilizado na busca por melhores resultados é a utilização de um mecanismo de perda máxima (*stop loss*), que interrompe uma operação no caso das perdas superarem um percentual previamente estipulado.

### **3 Otimização**

Este capítulo apresenta conceitos e fundamentos disponíveis na literatura essenciais para o devido entendimento deste trabalho. São abordados temas referentes a otimização de forma geral e na área de finanças, incluindo modelos de otimização, representação de retorno e risco. Também é apresentado o modelo de otimização de portfólio financeiro utilizado nestes trabalho.

### 3.1 Conceitos de Otimização

Quando um processo busca determinar o melhor valor possível de uma grandeza qualquer, diz-se que é um processo de otimização. Processos de otimização podem ser modelados para resolver problemas em várias áreas distintas, como física, matemática, economia, medicina, finanças, entre outros, sempre respeitando as particularidades do problema para o qual se procura uma solução.

Conforme os recursos computacionais foram sendo desenvolvidos, as técnicas de otimização foram aprimoradas, viabilizando a implementação de técnicas cada vez mais complexas. Estas técnicas se dividem entre métodos de trajetória, exclusão de regiões e métodos populacionais, sendo a escolha do método de otimização a ser utilizado atrelada às características e à complexidade do problema tratado (OLIVEIRA, 2016).

A otimização é a área do conhecimento que lida com o cálculo da melhor solução de um problema, ou seja, a procura pela solução ótima. A otimização matemática (ARORA, 2006), um de seus sub-campos, considera a existência de uma função  $f(\cdot): \mathbb{X} \to \mathbb{Z}$  que associa a cada alternativa  $x \in \mathbb{X}$  um número  $f(x) \in \mathbb{Z}$  representando seu valor objetivo. O conjunto  $X$  é chamado de espaço de busca, que compreende todas as alternativas, e  $Z$ é o espaço de objetivos, contendo seus resultados. O objetivo da otimização é encontrar a alternativa (ou variável)  $x^*$  que produza o valor mínimo ou máximo de  $f(\cdot)$  (GOULART, 2014).

O método para encontrar o valor ótimo  $x^*$  depende de muitos fatores, como a natureza do problema (por exemplo se o mesmo é contínuo ou discreto), as características das funções objetivos (se são contínuas, diferenciáveis, convexas, etc.), além do número de objetivos a serem otimizados.

Em problemas de otimização temos o conceito de pontos ótimos, ou soluções ótimas. Em uma vizinhança N definida:  $N(a) = a \in S : Euc(a,b) < \epsilon$ , sendo  $Euc(\cdot)$  a função que determina a distância euclidiana entre as soluções  $a \in b \in \epsilon$  uma constante estritamente positiva, a será um ótimo local se, considerando um problema de minimização,

 $f(a) \leq f(b) \forall b \in N(a)$ . Em outras palavras a é ótimo local se pertencer a um conjunto de soluções factíveis  $S$  e não possuir nenhum vizinho melhor, em uma dada vizinhança (CASTRO, 2006).

Já o ponto ótimo global do problema é definido por Talbi (2009) como uma solução  $s^*$  tal que nenhuma outra solução  $s \in S$  possua melhor valor de função objetivo que esta. Funções objetivos são utilizadas de forma a mensurar a medida da qualidade de possíveis soluções ou decisões, sendo que nestas funções procura-se encontrar o maior valor em caso de problemas de maximização, ou o menor valor no caso de um problema de minimização. Matematicamente, considerando um problema de minimização, o ponto ótimo global é definido como  $f(s^*) \leq f(s)$   $\forall s \in S$ .

Se o problema a ser otimizado tiver sua formulação matemática de modo que apenas uma função objetivo seja considerada (em outras palavras, existe uma única função a ser minimizada ou maximizada), então tem-se um problema de otimização mono-objetivo ou otimização escalar. Este tipo de problema pode ser definido matematicamente de acordo com a Equação (1).

Minimizar 
$$
F(x)
$$

\nsujeito a  $g(x) \leq 0$ ,

\n $h(x) = 0$ ,

\n(1)

sendo  $f(x)$  a função a ser otimizada (neste caso, minimizada)  $f:\mathbb{R}^n\rightarrow\mathbb{R},$   $x$  as variáveis de decisão e  $x^*$  o valor ótimo encontrado. Deve-se ainda considerar as restrições de igualdade representadas por  $h(x) = 0$  e as restrições de desigualdade representadas por  $q(x) \le 0$ .

Problemas de otimização multiobjetivo (POM) buscam, ao contrário dos problemas mono-objetivo, encontrar a(s) melhor(es) solução(ões) considerando mais de um objetivo. E para deixar a situação mais complexa, normalmente os objetivos não são independentes, sendo que a melhora de um deles implica na piora de outro(s). De forma geral, um POM pode ser indicado como a minimização (sem perda de generalidade) de um conjunto de funções objetivos descritas de acordo com a Equação (2):

Minimizar 
$$
F(x) = [f_1(x) f_2(x) \dots f_q(x)]^T
$$

\nsujeito a  $g_i(x) \leq 0, \, i = 1, 2, \dots, m$ 

\n $h_j(x) = 0, \, j = 1, 2, \dots, p$ 

\n $x \in \Omega$ 

sendo  $x\in\mathbb{R}^n$  um vetor com n variáveis de decisão,  $\Omega$  o espaço de soluções,  $q$  o número de funções objetivos a serem otimizadas e  $m \in p$  o número de restrições de desigualdade e igualdade, respectivamente (COELLO; LAMONT; VELDHUIZEN, 2007).

Apesar desta definição representar uma notação popular na literatura, a sua interpretação não é tão imediata (ROSENTHAL, 1984). Isto se deve à característica peculiar dos problemas multiobjetivo citada anteriormente: geralmente não é possível encontrar uma alternativa que otimize todos os objetivos simultaneamente, pois estão em conflito.

Aos pontos que satisfazem a todas as restrições simultaneamente é dado o nome de pontos factíveis, sendo a região no  $\mathbb{R}^n$  em que estes pontos estão localizados chamada de região factível. Aos pontos que não satisfazem alguma restrição é dado o nome de pontos infactíveis e da mesma forma a região que os contém é chamada de região infactível (HANAOKA, 2014).

Quando é inviável encontrar todos os pontos mínimos, é computada uma boa representação das alternativas (normalmente por meio de algoritmos de otimização, com número limitado de soluções finais a serem alcançadas). Esta "boa representação" é normalmente vista como um conjunto finito com pontos que são os mais próximos possível da fronteira eficiente e bem distribuídos para fornecer uma visão geral global (ver Figura 1). É desejável que o conjunto de soluções da fronteira eficiente apresente alternativas com boa diversidade e convergência.

Segundo Bazaraa, Jarvis e Sherali (1990), são classificados como problemas de otimização linear aqueles cuja função objetivo é uma função linear e as restrições são expressões (equações ou inequações) lineares. Já um problema de otimização discreta é descrito por Chen, Batson e Dang (2011) como um problema de otimização definido sobre variáveis discretas (podendo ou não ser inteiras e/ou consecutivas), sendo um problema de otimização combinatória um caso particular da otimização discreta em que a busca pela solução ótima é realizada dentro de um número enumerável de soluções. Os problemas de otimização não-linear são caracterizados pela existência de uma função não-linear como objetivo ou restrição.

Outro conceito importante é a dominância. De acordo com Takahashi (2007) um ponto  $\vec{a_1} \in A$  domina o ponto  $\vec{a_2} \in A$  se e somente se  $f(\vec{a_1}) \leq f(\vec{a_2})$ , e ainda  $f(\vec{a_1}) \neq f(\vec{a_2})$ , considerando-se um problema de minimização. A Figura 2 apresenta um exemplo do cone de dominância em um ambiente bi-objetivo, onde o ponto  $\vec{X_1}$  domina todos os pontos dentro do "cone", pois estes possuem possuem valores maiores ou iguais aos de  $\vec{X_1}$  para todos os objetivos. Weber (1987) alega que, em circunstâncias incertas, se o conjunto de distribuição de probabilidades viáveis não estiver vazio e contiver mais de um elemento, as relações de dominância devem ser verificadas. Isso permitiria eliminar as alternativas dominadas, tornando um pouco mais natural a tarefa de determinar qual é a melhor alternativa.

Basicamente, o propósito da otimização multiobjetivo é encontrar um conjunto de soluções  $P^*$  chamado conjunto Pareto-ótimo que conterá as possíveis soluções do POM. Este conjunto  $P^*$  contem as soluções  $\vec{x}^* \in P$ , de modo que não exista nenhuma solução que as domine, sendo a fronteira de Pareto  $(FP^\ast)$  a imagem de  $P^\ast$  com relação aos valores das

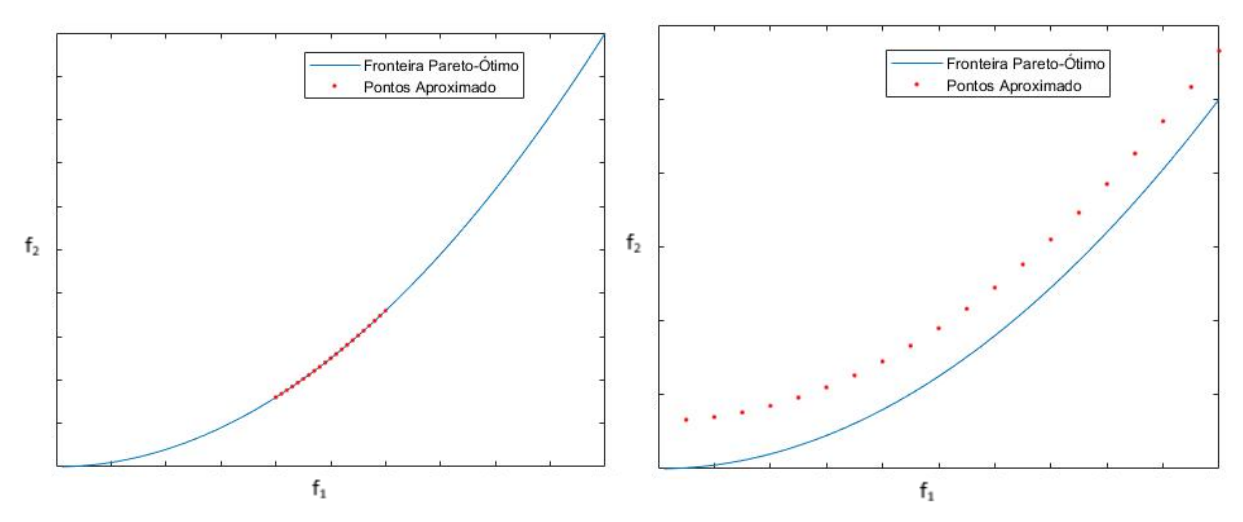

(a) Boa convergência porém pouca diversidade (b) Boa diversidade porém convergência fraca

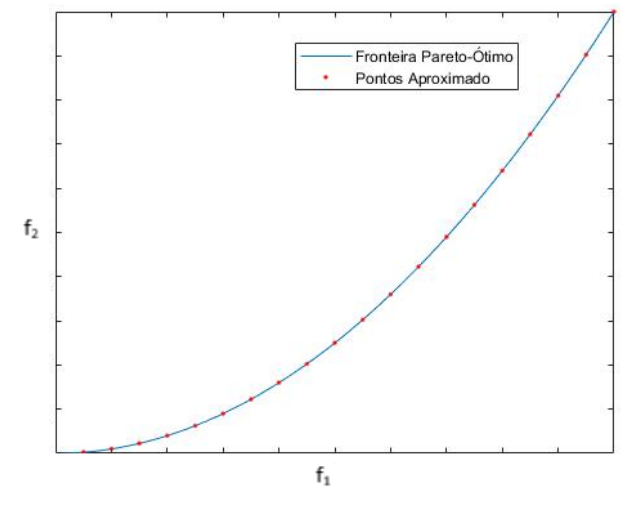

(c) Boa diversidade e boa convergência

Figura 1 – Representação de uma possível fronteira eficiente e pontos encontrados por um método *a posteriori*

funções objetivos do problema, definido matematicamente como  $FP^* = \{F(\vec{x}^*), \vec{x}^* \in P^*\}$ (TALBI, 2009).

Não existe um ordenamento entre as soluções da fronteira Pareto, não sendo possível definir qual das soluções é a melhor, ou seja, os pontos pertencentes à  $FP^*$  são incomparáveis entre si. Portanto, a otimização multiobjetivo foca na busca pela  $FP^*$ , sendo os pontos mais extremos da fronteira correspondentes aos mínimos individuais de uma otimização mono-objetivo de  $f_1$  e  $f_2$  (em um problema de minimização com 2 funções objetivos) (OLIVEIRA, 2016).

Nos últimos anos os POM têm atraído considerável esforço em pesquisas. Dentre as possibilidades de resolvê-los, algoritmos evolucionários estocásticos vem demonstrando grande desempenho, sendo capazes não só de estimar um conjunto de soluções ótimas, mas também de diversificá-lo (COELLO; LAMONT; VELDHUIZEN, 2007). O método a ser empregado na resolução de um problema depende de seu tipo e complexidade (TALBI,

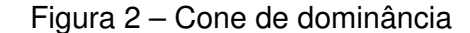

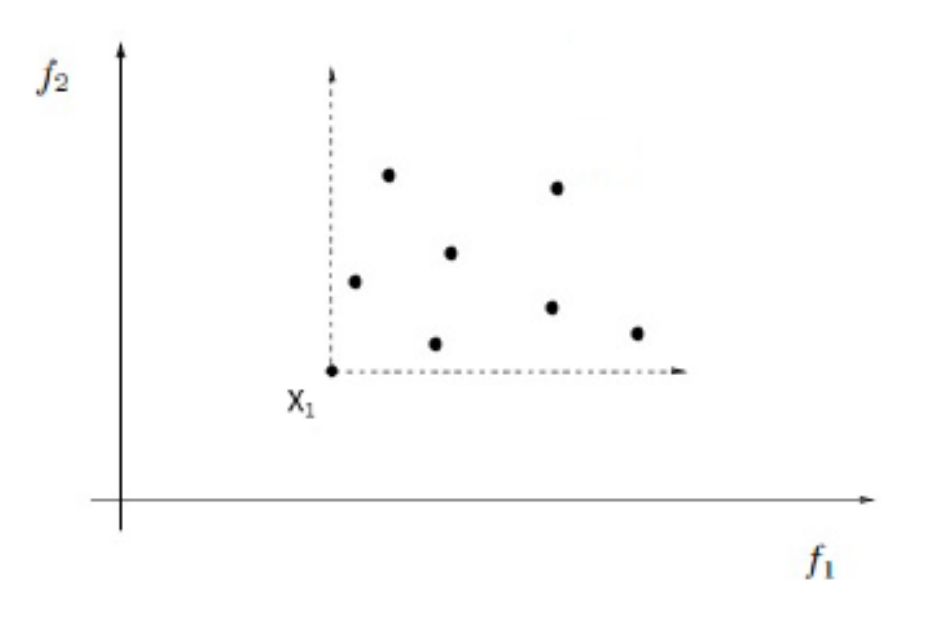

Fonte: Adaptado de Oliveira (2016)

2009). Considerando problemas NP-completos, métodos exatos gastam tempo não polinomial em relação ao tamanho da instância, tornando muitas vezes inviável sua aplicação, fazendo com que métodos aproximados sejam alternativas mais viáveis. Podemos citar como exemplos de problemas da classe NP-completo o problema do caixeiro viajante, coloração de grafos e problema de roteamento de veículo (FERREIRA, 2018). Existem vários métodos que podem ser utilizados para otimizar problemas do tipo POM. A Figura 3 apresenta uma classificação simples de métodos clássicos de otimização, partindo dos dois principais tipos: exatos e aproximados. Os métodos exatos garantem encontrar o ótimo global do problema, enquanto nos métodos aproximados não há a garantia de se encontrar o ótimo global. Em contrapartida, os métodos exatos podem ser inviáveis dependendo do tipo de problema, devido ao seu tempo de execução.

De acordo com (TALBI, 2009), os métodos aproximados se dividem em duas subclasses: algoritmos de aproximação e algoritmos heurísticos. Os algoritmos de aproximação garantem soluções que estejam a uma distância do ótimo global s <sup>∗</sup> em, no máximo, um limite de  $\epsilon$  vezes. Esses algoritmos devem possuir complexidade computacional polinomial. Metodologias heurísticas normalmente encontram ótimos locais, apesar de existirem heurísticas específicas para certos tipos de problemas que podem proporcionar soluções satisfatórias. Algoritmos heurísticos se ramificam em heurísticas específicas e meta-heurísticas. Em ambos os casos é possível encontrar soluções satisfatórias em um tempo razoável.

As meta-heurísticas buscam alcançar dois objetivos principais: a diversificação e intensificação. O primeiro objetivo é alcançado pela exploração do espaço de busca, possibilitando que mesmo ao encontrar um ótimo local, o método não fique estagnado e continue na busca de soluções melhores (a busca pelo ótimo global). Já a intensificação se dá pela

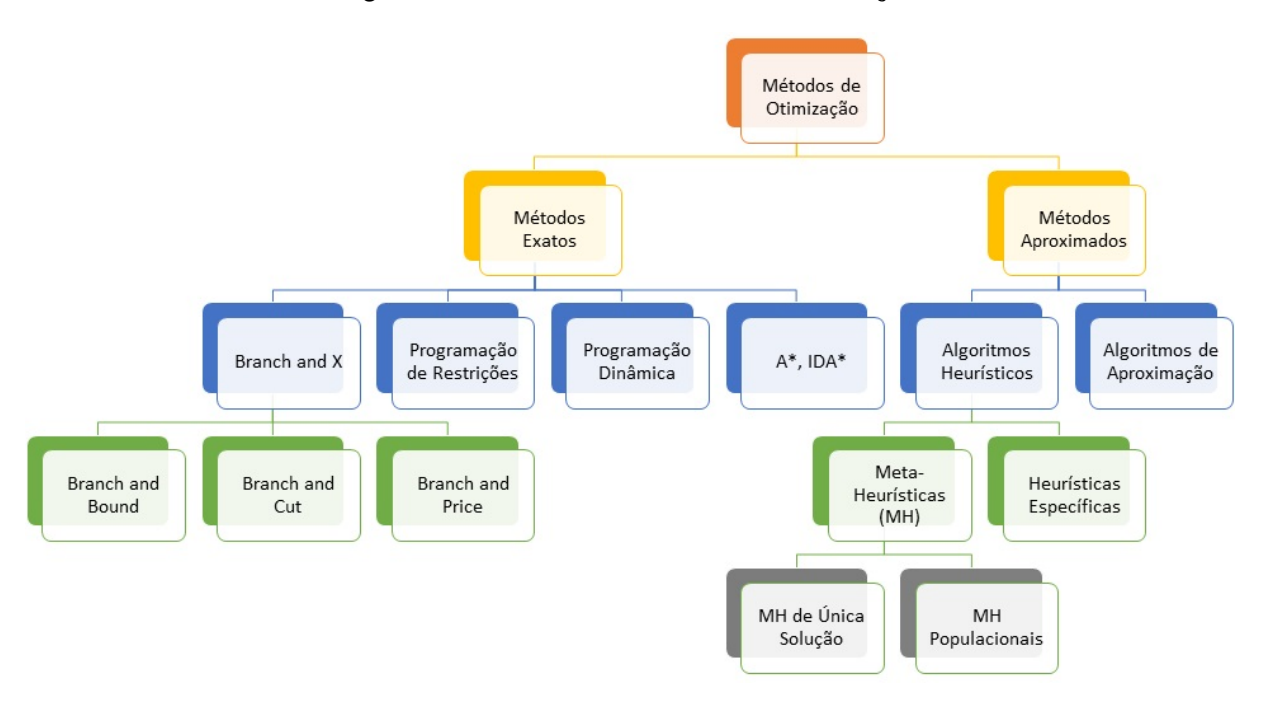

Figura 3 – Métodos clássicos de otimização

Fonte: Adaptado de (FERREIRA, 2018)

exploração de espaços próximos às melhores soluções encontradas, buscando um ótimo local. Meta-heurísticas de soluções únicas transformam uma solução durante o processo de busca, tendo sua intensificação mais acentuada. As meta-heurísticas populacionais (tipo utilizado neste trabalho) trabalham com uma população inteira interagindo e transformandose durante o processo de busca, possuindo um maior foco na diversificação (FERREIRA, 2018).

Na Seção 3.2 será tratada uma meta-heurística evolutiva em especial, o Algoritmo Genético (AG), que será utilizado na otimização de soluções neste trabalho.

### 3.2 Algoritmo Genético

Existem algumas meta-heurísticas que são inspiradas em fenômenos da natureza. A este tipo, é dado o nome de meta-heurísticas evolutivas. A computação evolutiva surgiu com a observação de situações reais na natureza, como a busca por alimentos, busca por ambientes mais propícios à vida de uma determinada espécie, o predatismo, entre outros (CASTRO, 2006). Os algoritmos evolutivos buscam uma aproximação dos comportamentos observados nestes fenômenos naturais, adaptados de acordo com o problema a ser solucionado computacionalmente. Como exemplos práticos, existe o algoritmo inspirado na busca por alimentos das formigas (algoritmo denominado Colônia de Formigas) Dorigo e Stützle (2004), algoritmos inspirados no comportamento de um bando de pássaros enquanto voam (algoritmo Nuvem de Partículas) Kennedy e Eberhart (1995), algoritmos inspirados no
funcionamento do sistema imunológico dos mamíferos (Algoritmo Imunológico) Castro e Zuben (2002) e ainda Algoritmos Genéticos, estes inspirados na evolução genética proposta por Charles Darwin.

Segundo Coello (2002), Darwin define a seleção natural, ou a sobrevivência dos indivíduos mais aptos, como sendo a preservação das características individuais e variações que trazem benefícios aos indivíduos e o descarte das características que os prejudicam. Na natureza, os indivíduos precisam se adaptar ao ambiente para sobreviver em um processo chamado evolução, no qual as características que tornam um indivíduo mais adequado para competir são preservadas quando se reproduzem e as características que o tornam mais fraco são eliminadas. Tais características são controladas por unidades chamadas genes que em conjuntos formam os chamados cromossomos. Nas gerações subsequentes, não apenas os indivíduos mais aptos sobrevivem, mas também seus genes mais aptos, que são transmitidos aos seus descendentes durante o processo de recombinação sexual, chamado de *crossover*. Baseado nesta evolução, Holland (1975) propôs o algoritmo genético, cujos procedimentos podem ser representados de forma genérica pelo Algoritmo 1, sendo P a população de indivíduos,  $pc$  a probabilidade de ocorrer cruzamento e  $pm$  a probabilidade de haver mutação.

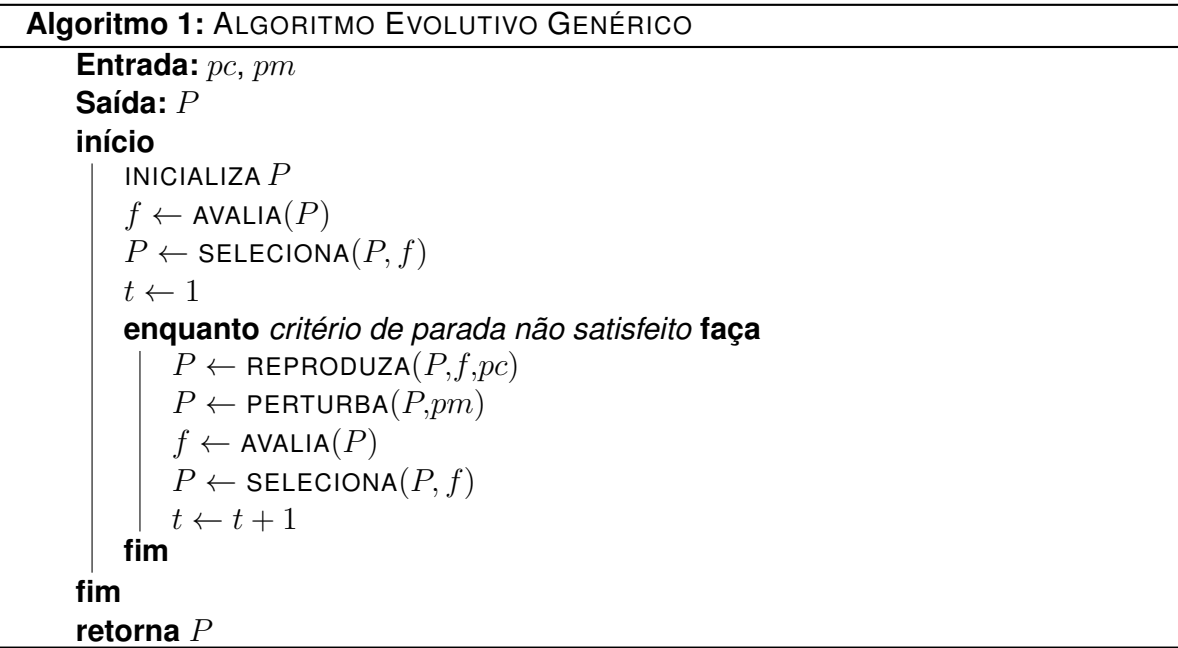

Em analogia à natureza, as soluções candidatas no algoritmo correspondem aos indivíduos que, em conjunto, formam uma população. Dentro da população, os indivíduos considerados mais aptos (uma solução considerada melhor, de acordo com os critérios definidos) tendem a ter mais chances de serem selecionadas tanto para realizar a reprodução quanto para comporem a população da geração seguinte. Com isto, indivíduos mais aptos tem mais chances de sobreviverem e de terem seus genes herdados por outros indivíduos. A Figura 4 mostra o esquema de um algoritmo genético.

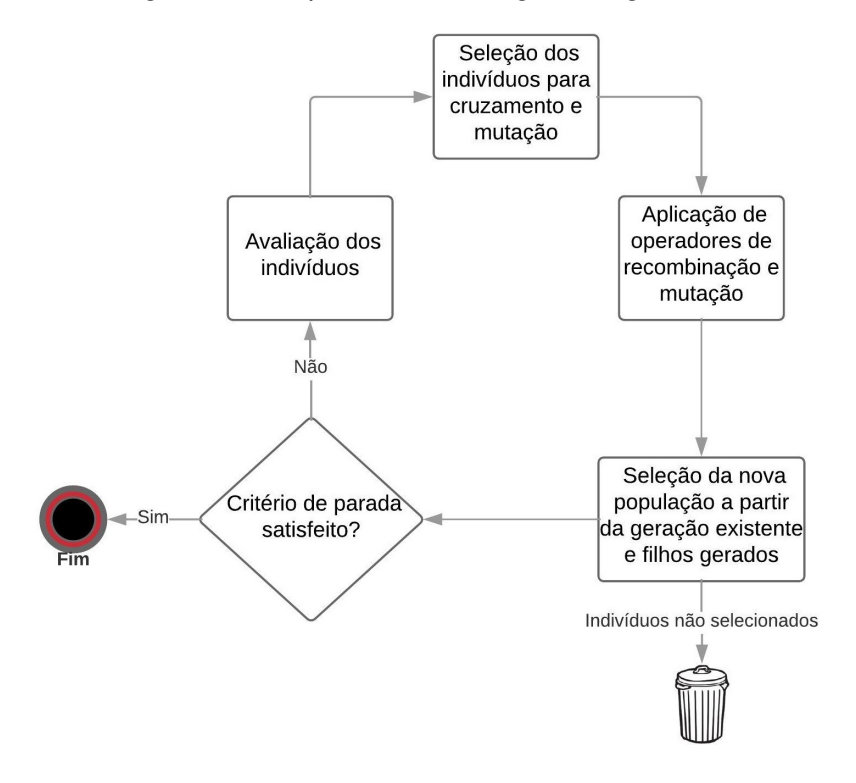

Figura 4 – Esquema de um algoritmo genético

Fonte: Adaptado de Linden (2008)

O primeiro passo de um AG é a geração da população inicial, sendo esta formada por um conjunto de cromossomos que representam possíveis soluções de um determinado problema, chamadas de soluções candidatas. De acordo com Talbi (2009) existem três formas principais de se realizar a inicialização da população:

- 1. Atribuindo aos indivíduos valores de atributos (genes) igualmente espaçados no espaço de soluções;
- 2. Utilizando algum método heurístico, que irá gerar soluções consideradas boas para o problema;
- 3. Inicializando de forma aleatória, atribuindo valores de atributos aos indivíduos por meio de alguma função aleatória, porém considerando as restrições e domínios das variáveis do problema em questão.

Os indivíduos devem ser avaliados segundo uma função de aptidão (*fitness*), definida de acordo com a função objetivo, não tendo restrição, inclusive, quanto a ser a própria função objetivo. O valor da função *fitness* será utilizado para realizar a seleção de indivíduos, tanto no cruzamento quanto para compor a geração seguinte. A Equação (3) apresenta uma forma bastante comum de se avaliar os indivíduos, sendo  $P_i$  a probabilidade do indivíduo i ser selecionado na população corrente,  $f_i$  a função objetivo do problema aplicada ao indivíduo  $i \in N$  o número de indivíduos naquela população. Esta forma resulta em uma probabilidade maior de um indivíduo melhor avaliado ser escolhido.

$$
P_i = \frac{f_i}{\sum_{j=1}^N f_j}.
$$
\n(3)

O operador cruzamento ou *crossover* acontece de forma análoga à natureza, em que dois indivíduos combinam sua carga genética e geram descendentes. Talbi (2009) explica que uma das formas de realizar o cruzamento no algoritmo é por meio do operador de  $n$ cortes, em que são selecionados  $n$  pontos do cromossomo (solução), e os filhos (2 a cada cruzamento) recebem os genes do primeiro pai até o primeiro ponto de corte, intercalado com os genes do segundo pai até o segundo ponto de corte, e assim sucessivamente, até que a carga genética total tenha sido agregada gerando dois novos indivíduos. Desta forma, os filhos são formados, um em relação ao outro, sempre pelos genes complementares dos pais. A Figura 5 apresenta um exemplo do operador de cruzamento com 1 e com 2 pontos de corte. Neste exemplo os indivíduos são representados por cadeia binárias.

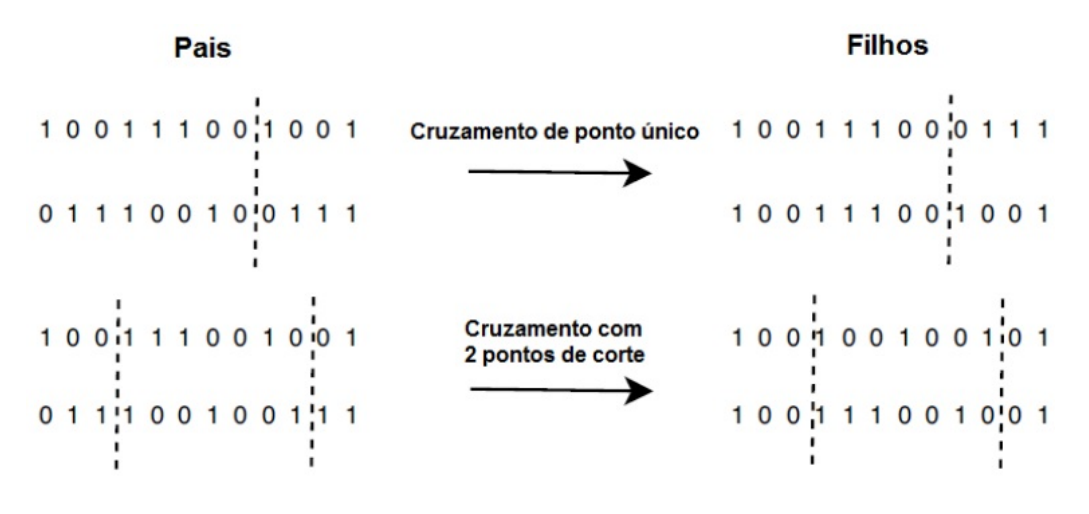

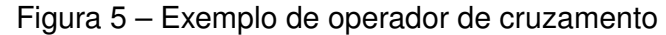

Fonte: (FERREIRA, 2018)

Outra forma de cruzamento bastante difundida é o *crossover* uniforme, que consiste em sortear os genes do primeiro pai para um dos filhos e, se o primeiro filho recebe o gene 1 do pai 1, então o segundo filho receber o gene 1 do pai 2. Caso contrário, o primeiro filho receberá o gene 1 do pai 2 e o segundo filho o gene 1 do pai 1. O processo se repete para todos os genes (LINDEN, 2008).

Linden (2008) afirma que o operador de mutação cria diversidade na população, modificando aleatoriamente genes dos indivíduos e, assim como na natureza, é aplicada de forma menos frequente que a recombinação, que é o fruto da reprodução. Castro (2006) explica que um técnica muito utilizada é a mutação de ponto, que modifica o valor de cada gene de um indivíduo com uma probabilidade  $pm$  definida no algoritmo. A Figura 6

mostra um exemplo de mutação em um indivíduo cujos genes são representados por alelos binários.

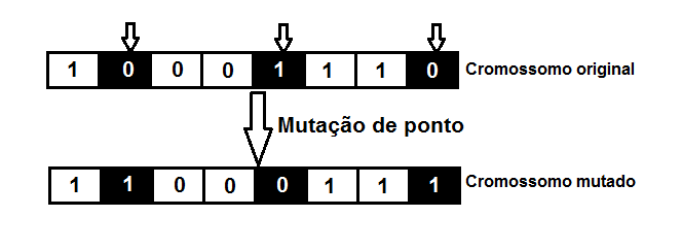

Figura 6 – Exemplo de mutações de ponto em um cromossomo

Referente à seleção, também existem vários métodos que podem ser aplicados. Dentre eles pode-se citar a roleta, que como o próprio nome sugere, consiste em simular uma roleta em que todos os indivíduos estejam representados, cada um com sua porcentagem, de acordo com o valor da função de avaliação. A Tabela 1 e a Figura 7 ilustram um exemplo da roleta, sendo a função de avaliação considerada o valor do indivíduo elevado ao quadrado. É importante ressaltar que este método pode ser usado tanto para selecionar os pais que irão participar do cruzamento quanto para selecionar a população da nova geração. O algoritmo genético pode ainda contemplar o elitismo, que consiste em selecionar um número  $x$  dos melhores indivíduos da população para a geração seguinte, sem passar por nenhuma concorrência com os demais (CASTRO, 2006).

|              |    | Indivíduo Avaliação % da Roleta |
|--------------|----|---------------------------------|
| 0001         | 1  | 1,61                            |
| 0011         | 9  | 14,51                           |
| 0100         | 16 | 25,81                           |
| 0110         | 36 | 58,07                           |
| <b>Total</b> | 62 | 100                             |
|              |    |                                 |

Tabela 1 – Exemplo de valores em uma roleta

A técnica que permite aos indivíduos pais e filhos interagirem entre as gerações (ao contrário de selecionar apenas os filhos e excluir os pais na geração seguinte), é chamada *steady state*. Um ponto interessante do *steady state* é que, caso um indivíduo se reproduza com um dos seus pais, há uma chance de que os filhos deste cruzamento sejam exatamente iguais aos pais, ou que pelo menos não acrescentem nada de novo à diversidade genética da população. Com isto, a população tende a se agrupar em *clusters* e aqueles com maiores avaliações tendem a dominar os demais, gerando uma convergência rápida da população. Visando evitar esta convergência prematura da população, pode-se usar a técnica de *steady state* sem duplicata, que é praticamente idêntica à técnica de *steady state*, diferindo no fato de que caso o indivíduo gerado seja idêntico a algum já presente na população, o mesmo é descartado (LINDEN, 2008).

Fonte: (FERREIRA, 2018)

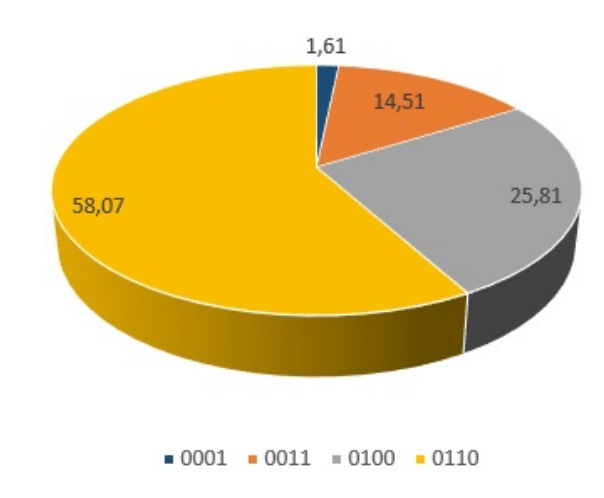

Figura 7 – Exemplo de uma roleta com cromossomos binários

Fonte: Adaptado de Linden (2008)

Talbi (2009) cita como critérios de parada comumente utilizados atingir o número de geração desejado (definido previamente no algoritmo), atingir um tempo determinado máximo de execução, um número de execuções sem haver melhora na população (indicando que a população convergiu), a qualidade da melhor solução encontrada, entre outros.

### 3.2.1 NSGA-II (*Non-dominated Sorting Genetic Algorithm II*)

O NSGA-II é um algoritmo genético proposto por Deb et al. (2000). O algoritmo funciona iniciando uma população  $P$ , na qual são aplicados os operadores de seleção, mutação e cruzamento ao longo das gerações, gerando novas populações.

Este algoritmo utiliza o conceito de ordenação não-dominada, em que os indivíduos são dispostos em fronteiras de Pareto de modo que a primeira fronteira é composta pelos indivíduos que não são dominados por nenhum outro, a segunda fronteira é formada por indivíduos que são dominados apenas por aqueles pertencentes à primeira fronteira, e assim sucessivamente, alocando cada um dos indivíduos em uma fronteira. Pelo conceito de dominância, os indivíduos da fronteira  $k$  obrigatoriamente possuem melhores valores do que os indivíduos da fronteira  $k + 1$ , para todos os objetivos. A Figura 8 ilustra uma ordenação não-dominada.

É desejável também que os indivíduos possuam um bom espalhamento dentro de sua fronteira, de modo a cobrir a maior área possível ao longo do Pareto. Pensando nisso, Deb et al. (2000) utilizaram a denominada distância de aglomeração (*Crownding Distance*), que quantifica o espaço ao redor de uma solução x. O operador que calcula esta distância funciona calculando o semi-perímetro do hipercubo formado pelas soluções  $x + 1$  e  $x - 1$  vizinhas a x, pertencentes à mesma fronteira de dominância. Quanto maior for esta distância de aglomeração média, mais espalhadas estão as soluções no Pareto e,

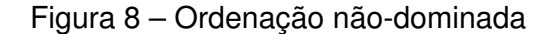

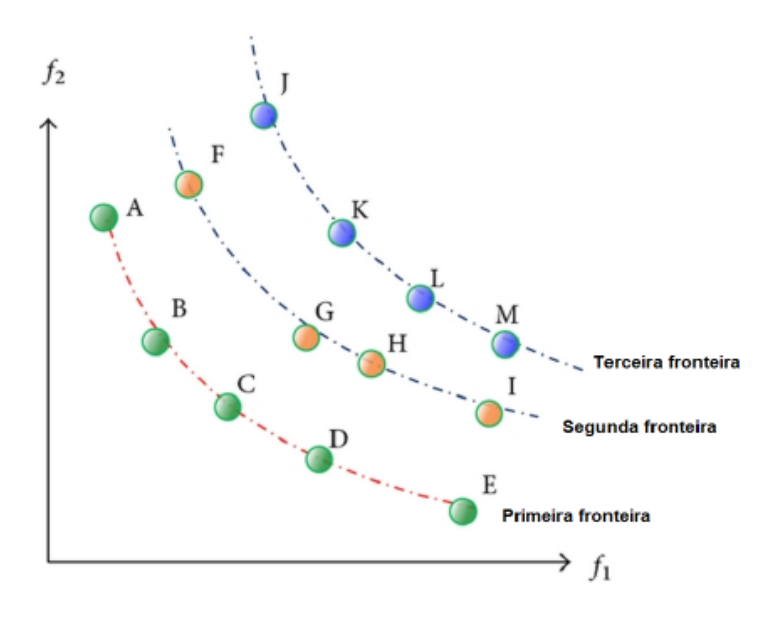

Fonte: (FERREIRA, 2018)

consequentemente, há mais diversidade na fronteira.

Para selecionar os indivíduos que irão realizar o cruzamento, é feito um torneio binário e selecionados os dois pais. Deste cruzamento, resultam dois novos indivíduos com cargas genéticas obtidas pelo *crossover* dos pais.

Após aplicados os operadores de cruzamento e mutação, é necessário selecionar os indivíduos que irão compor a população da próxima geração. Neste processo, primeiro são selecionados os indivíduos que pertencem a primeira fronteira, que são alocados na população  $P_{i+1}$ . Em seguida, os indivíduos da segunda fronteira são inseridos na nova população e assim sucessivamente, até que o número de indivíduos na fronteira atualmente selecionada seja suficiente para preencher completamente a nova população. Caso o número de indivíduos da população  $P_{i+1}$ , somados aos indivíduos da fronteira atualmente selecionada, ultrapasse o número de indivíduos definidos para a população, então é utilizada a distância de aglomeração e os indivíduos com maior distância são preferíveis em relação aos com menor distância. A seleção de indivíduos prossegue até que a nova população atinja exatamente o número definido como parâmetro do algoritmo.

## 3.3 Otimização de Portfólios Financeiros

Para entender a otimização de portfólios financeiros é necessário definirmos alguns conceitos que serão utilizados neste trabalho. Um investidor é qualquer pessoa (física ou jurídica) que investe seu capital em um ou mais ativos, formando sua carteira financeira ou portfólio. Por ativo, entende-se quaisquer instrumentos financeiros negociáveis (MANSINI; OGRYCZAK; SPERANZA, 2015). Há uma restrição mínima da quantidade de ações que podem ser negociadas de cada ativo, sendo esta quantidade chamada de lote. Portanto, só é possível negociar um determinado ativo em números múltiplos do lote mínimo definido.

Mansini, Ogryczak e Speranza (2015) definem o retorno (medida de desempenho) de um investimento no tempo de acordo com a Equação (4):

$$
r_t = \frac{c_t - c_{t-1}}{c_{t-1}},\tag{4}
$$

sendo  $r_t$  a taxa de retorno no tempo  $t$ ,  $c_{t-1}$  e  $c_t$  as cotações do investimento nos tempos  $t-1$  e t, respectivamente. Um lucro no investimento é caracterizado por  $r_t > 0$ , enquanto um prejuízo é indicado por  $r_t < 0$ .

Investir todo o capital em um único ativo pelo fato de o mesmo estar com sua cotação subindo é considerado arriscado. Isto se deve ao fato de, embora seja esperado que o bom desempenho deste ativo continue, inclusive podendo ser o ativo com melhor desempenho na atualidade, vários fatores são considerados ao calcular a sua cotação, como expectativa de outros investimentos, volume de negociações, políticas fiscais, entre outros.

A primeira contribuição no desenvolvimento de modelos de otimização de portfólio foi feita por Markowitz (1952), que apresentou como métricas de avaliação de desempenho de uma carteira financeira o risco e o retorno esperado daquele investimento. Hanaoka (2014) cita que o trabalho de Markowitz é fundamentado nas seguintes premissas, base da hoje conhecida como Teoria Moderna de Portfólio:

- 1. os investidores analisam o risco em relação ao retorno sobre o horizonte de um período;
- 2. os investidores são avessos ao risco;
- 3. os investidores sempre escolhem as carteiras de maior retorno;
- 4. é possível comprar frações de investimento, ou seja, proporções contínuas de investimento em cada ativo;
- 5. existe uma taxa livre de risco que o investidor pode utilizar para empréstimo ou dele se valer;
- 6. impostos e custos de transação são desconsiderados;
- 7. as distribuições de probabilidades das taxas de retorno são aceitas de forma que só exista um único conjunto de carteiras eficientes.

O modelo de Markowitz assume que o retorno para um dado conjunto de ativos é o somatório da média de retornos passados de cada ativo ponderada pela proporção de investimento naquele ativo, enquanto o risco é dado pela variância média do retorno da carteira, que pode ser calcula pela covariância (DIAS, 2008).

Em seu trabalho, Markowitz utiliza a variável  $R_i$  para modelar o retorno do ativo j,

cuja média  $\mu_j=E(R_j)$ , sendo  $E(R_j)$  o valor esperado de  $R_j.$  De modo a calcular esse valor esperado de  $j$ , utiliza-se na prática uma série histórica de cenários (cotações) daquele ativo em um determinado período.

Considere T cenários do ativo j. Cada cenário t, com  $t = 1,...,T$ , possui uma probabilidade  $p_t$  de ocorrer, sendo que  $\sum_{t=1}^T p_t = 1.$  Para cada cenário,  $R_j$  assume um valor  $r_{jt}$ , possibilitando o cálculo do valor do retorno esperado  $j\colon \mu_j = \sum_{t=1}^T p_t r_{jt}.$  Sendo assim, o retorno médio esperado do ativo  $i$  é definido de acordo com a Equação (5):

$$
\mu_j = \frac{1}{T - 1} \sum_{t=2}^{T} r_{jt},\tag{5}
$$

sendo  $r_{it}$  a taxa de retorno do ativo j entre os tempos  $t - 1$  e  $t$  em uma série histórica formada por  $T$  cotações de  $j$ .

Define-se, então, o retorno  $R_X$  de um portfólio  $X$  como a média ponderada dos retornos dos ativos que o compõe, ou seja,  $R_X = \sum_{j=1}^n R_j x_j$ , sendo seu retorno esperado calculado de acordo com a Equação (6):

$$
\mu(X) = E(R_X) = E\left(\sum_{j=1}^n R_j x_j\right) = \sum_{j=1}^n \mu_j x_j.
$$
 (6)

Para mensurar a incerteza presente no retorno esperado, Markowitz utiliza a medida de variância do portfólio, definida de acordo com a Equação (7). Markowitz ainda defende que, embora a diversificação do portfólio possa diminuir a sua variância, não é possível eliminá-la.

$$
\sigma^2 = E\{(R - E(R))^2\}.
$$
 (7)

De modo a transformar a variância dos retornos do portfólio em uma função quadrática dos pesos  $x_i$  dos ativos, Markowitz utiliza o conceito de covariância para definir a variância de um portfólio. Desta forma, a covariância de determinados ativos  $i \in j$  é definida pela Equação (8).

$$
\sigma_{ij} = E\{(R_i - \mu_i)(R_j - \mu_j)\}.
$$
\n
$$
(8)
$$

E, assim, a variância da média de retornos de uma carteira pode ser encontrada por meio da covariância entre um ativo  $i$  e um ativo  $j$ , conforme a Equação (9).

$$
\sigma^{2}(X) = \sum_{i=1}^{n} \sum_{j=1}^{n} \sigma_{ij} x_{i} x_{j}.
$$
 (9)

Finalmente, é possível definir o modelo clássico de Markowitz para otimização de portfólios de acordo com a Equação (10).

minimize 
$$
\sum_{i=1}^{n} \sum_{j=1}^{n} \sigma_{ij} x_i x_j
$$

\nsubject to 
$$
\mathbf{a} \qquad \sum_{j=1}^{n} \mu_j x_j \geq \mu_0
$$

\n
$$
\sum_{j=1}^{n} x_j = 1
$$
\n
$$
x_j \geq 0 \quad j = 1, \dots, n
$$
\n(10)

sendo  $\mu_0$  um limite inferior para o retorno esperado do portfólio.

Posteriormente, Markowitz (1959) propôs um problema de seleção de portfólio bi objetivo, desta vez envolvendo o conceito de fronteira eficiente e buscando maximizar o retorno e, ao mesmo tempo, minimizar o risco. Mansini, Ogryczak e Speranza (2015) demontram em seu trabalho os benefícios da diversificação de portfólios, considerando que ativos com alto retorno representam também alto risco, enquanto os com baixo retorno são acompanhados de baixo risco. São ainda apresentadas algumas medidas de risco (medida de dispersão do retorno), entre elas a MAD - *Mean Absolute Deviation*, que indica a média do módulo da diferença entre o valor da variável aleatória e seu valor esperado, e a GMD, *Gini's Mean Difference*, representada por uma função linear que calcula a média dos valores absolutos das diferenças dos retornos proporcionados por cada cenário.

Existem ainda medidas de risco que avaliam somente os piores cenários (com valores mais baixos de retorno). Estas são denominadas de medidas de segurança (FERREIRA, 2018). Como exemplo, podemos citar o *Drawdown* (DRAWDOWN, 2015), que representa a maior perda ocorrida desde um ponto de alta (pico) até um ponto de mínimo em uma série histórica, ou seja, o maior valor de perda em um período. O *Drawdown* é definido matematicamente pela Equação (11),

$$
DD_t(X) = min\left(0, \frac{p_t(X) - p_{max}(X)}{p_{max}(X)}\right),\tag{11}
$$

sendo  $p_t(X)$  o preço do portfólio X no tempo t e  $p_{max}(X)$  o valor do retorno máximo daquele portfólio em um tempo  $t' \leq t$ .

Considerando a série histórica completa é possível calcular o *Drawdown* médio, DDM  $(DDM(X) \, = \, \frac{1}{T} \sum_{t=1}^T DD_t(X))$  e ainda o *Drawdown* máximo, DDMax ( $DDMax(X) =$  $max(|DD_t(X)|)$ , sendo este último o mais utilizado, por mostrar ao investidor a pior perda do período. A Figura 9 ilustra as cotações de um determinado ativo no tempo e seu respectivo DD.

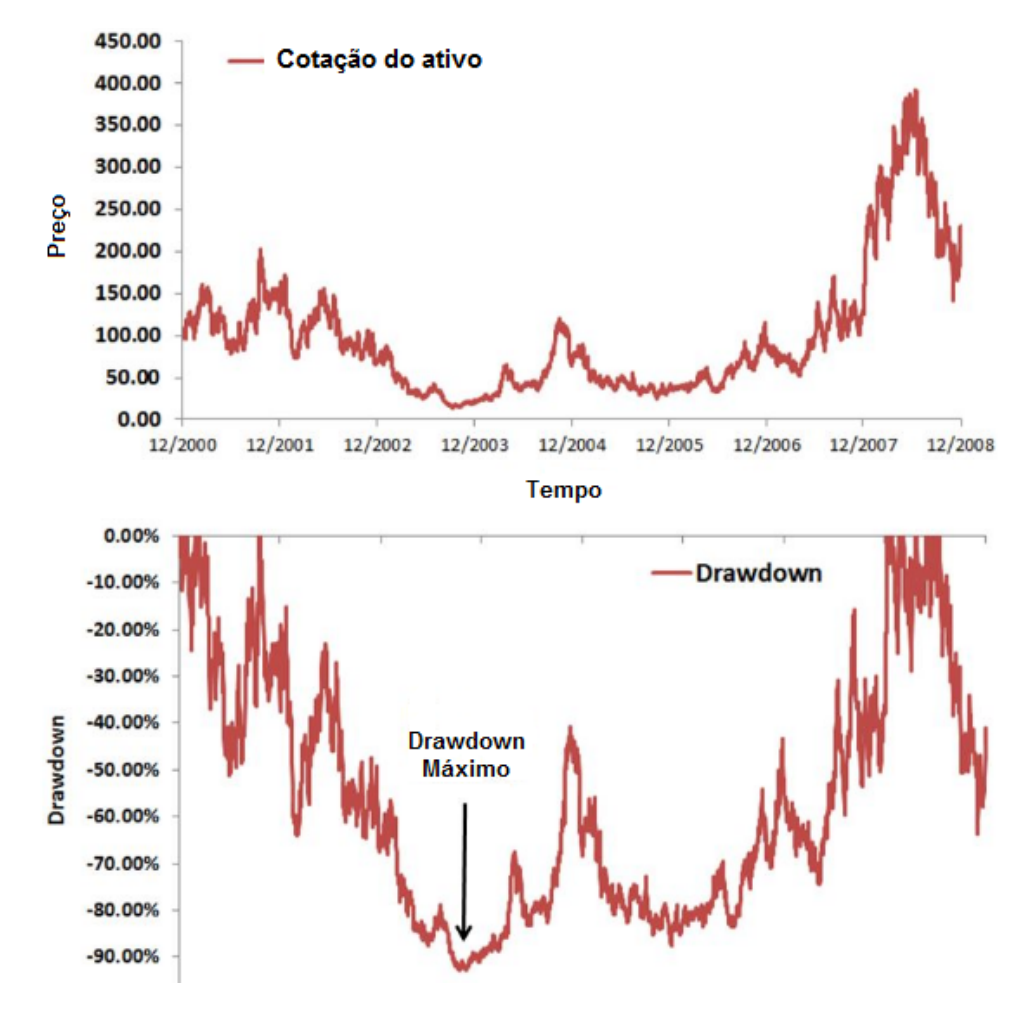

Figura 9 – Cotações e DD para um determinado ativo em um série histórica

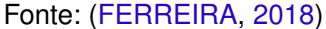

É importante definir um número de piores cenários que devem ser considerados ao utilizar medidas de segurança. De acordo com Rockafellar e Uryasev (2000), o *Value at Risk* (VaR), ou "Valor em Risco", é uma medida de risco baseada em quantis, onde o β-VaR é o menor valor  $\alpha$  que não será excedido pela perda com uma probabilidade  $\beta$ . Esta definição pode ser matematicamente representada por  $\alpha\beta(x) = min(\alpha \in \mathbb{R} : \psi(x,\alpha) \leq \beta)$ , sendo  $\alpha\beta(x)$  o último ponto da esquerda no intervalo não vazio de valores para  $\alpha$  em que  $\psi(x,\alpha) = \beta$ , e  $\psi(x,\alpha)$  a distribuição acumulada da perda associada ao portfólio x. Kimura et al. (2010) definem o VaR como a perda máxima potencial de uma carteira, em um horizonte de tempo definido, com determinado grau de confiança.

A medida CVaR (*Conditional Value-at-Risk*) indica a média dos retornos dos piores cenários de um portfólio para um nível de confiança β. Em outras palavras o CVaR representa a média dos retornos abaixo do VaR do portfólio com nível de confiança igual a  $\beta$  (FERREIRA, 2018). Segundo Mansini, Ogryczak e Speranza (2015) o CVaR é definido

matematicamente de acordo com a Equação (12),

$$
M_{\beta}(X) = \min_{u_t} \left( \frac{1}{\beta} \sum_{t=1}^T y_t u_t : \sum_{t=1}^T u_t = \beta, \ 0 \le u_t \le p_t, \ t = 1, ..., T \right), \tag{12}
$$

sendo  $y_t = \sum_{j=1}^n r_{jt}x_j$  a realização do cenário  $t.$  Caso  $t$  não esteja entre os piores cenários,  $u_t$  vale zero na solução ótima. Caso  $t$  esteja entre os piores cenários, então  $u_t$  tem valor  $p_t.$ 

Rockafellar e Uryasev (2000) mostrou em seu trabalho que minimizar o risco CVaR do portfólio X equivale a minimizar a função  $F_\beta(X, \alpha)$ , sendo  $\alpha$  o valor do risco Var de X, considerando um nível de confiança  $\beta$ , do modo apresentado na Equação (13). É importante ressaltar que a medida de risco CVaR aplica o conceito de perda no lugar de retorno.

$$
F_{\beta}(X,\alpha) = \alpha + \frac{1}{(1-\beta)} \sum_{t=1}^{T} p_t \left( \sum_{j=1}^{n} -[r_{jt}x_j] - \alpha \right)^{+},
$$
\n(13)

sendo que  $f(X,r_t) = \sum_{j=1}^n - (r_{jt}x_j)$  é a perda do portfólio  $X$ , composto por  $n$  ativos, no cenário  $t.$  Ainda,  $\sum_{j=1}^n [-(r_{jt}x_j) - \alpha]^+$  representa a média ponderada das perdas dos ativos de  $X$  que superaram o valor VaR no tempo  $t$ . Ao se considerar que todos os  $T$  cenários apresentam a possibilidade  $p_t=\frac{1}{T}$  $\frac{1}{T},$  pode-se reescrever a função objetivo de acordo com a Equação (14):

$$
F_{\beta}(X,\alpha) = \alpha + \frac{1}{T(1-\beta)} \sum_{t=1}^{T} [f(X,r_t) - \alpha]^{+}.
$$
 (14)

Atualizando o modelo de Markowitz com esta função objetivo, obtém-se o modelo representado pela Equação (15).

$$
\begin{array}{ll}\text{minimize} & \alpha + \frac{1}{T(1-\beta)} \sum_{t=1}^{T} [f(X, r_t) - \alpha]^+\\ \text{subject to} & \sum_{j=1}^{n} \mu_j x_j \ge \mu_0\\ & \sum_{j=1}^{n} x_j = 1\\ & x_j \ge 0 \quad j = 1, \dots, n \end{array} \tag{15}
$$

Este novo modelo torna-se uma boa opção para otimizar o problema do portfólio financeiro, valendo-se do CVaR como medida de risco a ser minimizada.

#### 3.3.1 Modelo Implementado

Este trabalho seguirá o modelo de otimização de portfólio financeiro proposto por Ferreira (2018), incluindo parâmetros aplicados nos algoritmos, dados e período da base de dados histórica considerado na simulação do mercado financeiro. Ao incluir no modelo discreto de otimização de portfólios o processo de rebalanceamento, que leva em conta o investimento prévio para o cálculo dos custos de transação (BEASLEY, 2013), gera-se o modelo utilizado. Foi utilizado o CVaR como medida de risco. Exemplificando o impacto do rebalanceamento, suponhamos que um investidor possua em sua carteira financeira dois lotes do ativo  $X$  e queira adquirir um total de quatro lotes daquele ativo. Neste caso, o custo de transação para que isso aconteça pode ser menor se comparado ao custo de um outro investimento que ainda não possua lotes deste ativo. O modelo de otimização escolhido é definido por Ferreira da seguinte forma:

$$
\min_{x_1,\dots,x_n} \quad \alpha + (1-\beta)^{-1} \sum_{t=1}^T p_t [f(x,y_t) - \alpha]^+ \tag{16}
$$

$$
\max_{x_1,\ldots,x_n} \quad \sum_{i=1}^n w_i \mu_i \tag{17}
$$

$$
\left(\sum_{i=1}^{n} z_i = k\right)
$$
\n(18a)

$$
\sum_{i=1}^{n} m_i c_i [(x_i - x_i^{(0)}) + \gamma |x_i - x_i^{(0)}|] \le C - Fv
$$
 (18b)

$$
subject to a: \begin{cases} \sum_{i=1}^{n} z_i = k & (18a) \\ \sum_{i=1}^{n} m_i c_i [(x_i - x_i^{(0)}) + \gamma |x_i - x_i^{(0)}|] \le C - Fv & (18b) \\ z_i = \begin{cases} 0, \text{ se } x_i = 0 \\ 1, \text{ caso contrário} \end{cases}, \forall i, i = 1,...,n & (18c) \\ v = \begin{cases} 0, \text{ se } \sum_{i=1}^{n} |x_i - x_i^{(0)}| = 0 \\ 1, \text{ caso contrário} \end{cases} & (18d) \\ x_i \in \mathbb{N}, \forall i, i = 1,...,n & (18e) \end{cases}
$$

$$
v = \begin{cases} 0, \text{ se } \sum_{i=1}^{n} |x_i - x_i^{(0)}| = 0\\ 1, \text{ caso contrário} \end{cases}
$$
 (18d)

$$
x_i \in \mathbb{N}, \forall i, i = 1,...,n
$$
\n(18e)

sendo  $x_i^{(0)}$  a quantidade de lotes do ativo  $i$  em um portfólio prévio e  $\gamma \in [0,1]$  a proporção do capital investido em um ativo que será incorporado ao custo de transação, considerando a mesma proporção para todos os ativos.  $F$  é um valor fixo de custo de transação, cobrado em adição ao valor proporcional para uma operação, e  $v$  uma variável binária que indica se deve haver alguma operação para se obter o portfólio otimizado. Observa-se que se o portfólio prévio for igual ao otimizado,  $v$  terá valor nulo e, portanto, o custo proporcional  $\gamma |x_i - x_i^{(0)}|$  $\binom{[0]}{i}$  para todos os ativos é zero, o que também acontece com o valor do custo fixo  $Fv$ . O parâmetro n representa o número de ativos disponíveis para investimento, k a cardinalidade escolhida para o portfólio,  $C$  é o capital disponível para investimento,  $ct$  é o custo de transação para se obter o portfólio otimizado (considerando também valores de custódia, emolumentos e corretagem),  $m_i$  a quantidade de ações que compõem um lote,  $c_i$  define o custo para a compra de uma ação do ativo  $i$ ,  $\mu_i$  a média histórica dos retornos apresentados pelo ativo i,  $\alpha$  a medida de risco VaR aplicada ao portfólio,  $\beta$  o nível de confiança para o  $\beta$ -quantil desejado na medida CVaR, T representa a quantidade de cenários utilizados ou o tamanho da série histórica de retornos,  $p_t$  é a probabilidade do cenário t ocorrer e  $f(x,y_t)$  é a função perda do portfólio x para o cenário t, sendo que a perda pode ser considerada como o oposto do retorno.

Referente ao algoritmo de otimização objetivo, foi escolhido o NSGA-II que, de acordo com Lwin, Qu e Kendall (2014) é considerado um algoritmo estado da arte para problemas de otimização de portfólios com restrição de cardinalidade, juntamente com o SPEA, PESA-II e PAES. Para as execuções do AG neste trabalho, foi escolhida a cardinalidade 9, por ter sido a que alcançou melhores resultados em termos de otimização no trabalho de Ferreira.

O Algoritmo 2 descreve o processo de geração da população inicial sendo  $k$  a cardinalidade definida para o portfólio,  $c$  o capital disponível para investimento,  $t$  a quantidade de indivíduos da população e D a lista contendo todos os n ativos disponíveis. A população inicial resultante do algoritmo é representada por duas matrizes: a matriz de ativos  $A$ , contendo a lista de ativos de todos os  $t$  indivíduos, e a matriz de lotes  $L$ , que armazena a lista de lotes de todos os  $t$  indivíduos da população. Para calcular o custo do portfólio atual, levando em conta os valores de transação a partir de seus ativos e lotes, foi utilizada a função apresentada na Equação (19).

$$
custo = \sum_{i=1}^{n} m_i c_i [(x_i - x_i^{(0)}) + \gamma |x_i - x_i^{(0)}|] + Fv.
$$
\n(19)

O critério de parada definido é o número de gerações G alcançado que, no presente trabalho, foi definido como 500 gerações, conforme utilizado em Ferreira (2018). Para a realização do cruzamento, é realizado um torneio binário no qual dois indivíduos são selecionados aleatoriamente e o melhor deles é o vencedor, sendo este o escolhido. O melhor dos dois indivíduos é aquele que se encontra na menor fronteira e, no caso de empate, aquele que possui maior valor de distância de aglomeração.

Neste trabalho são selecionados  $N$  pares de indivíduos para realizar o cruzamento, sendo N o número de indivíduos da população. O cruzamento é realizado com corte em ponto único, com uma alteração de modo a prevenir indivíduos de possuir o mesmo ativo em mais de uma posição de sua lista de ativos. Esta modificação é feita de forma que caso um ativo já estiver no filho (em decorrência da carga genética do pai 1) e aparecer também na carga genética do pai 2 após o ponto de corte, é selecionado no pai 1 um ativo a partir do ponto de corte que não esteja presente no filho, e o mesmo é inserido na posição do ativo já presente. De modo análogo repetimos a ideia para o filho 2.

**Algoritmo 2:** GERAÇÃO DA POPULAÇÃO INICIAL

```
Entrada: k, c, t, D
Saída: A, L
início
    A: matriz contendo a lista de ativos de tamanho k para todos os t indivíduos
    L: matriz contendo a lista de lotes de tamanho k para todos os t indivíduos
    \textit{cuts} t \rightarrow 0para cada indivíduo i da população faça
        para cada ativo j do indivíduo i faça
             A_{ij} ← elemento aleatório de D que ainda não esteja em A_iL_{ii} \leftarrow 1fim
         \textit{custo} \leftarrow \textsf{ATUALIZA\_CUSTO}(A_i, L_i)fim
    enquanto (custo ≤ c) faça
        x \leftarrow ativo aleatório de iL_{ix} \leftarrow L_{ix} + 1\textit{custo} \leftarrow \textsf{ATUALIZA\_CUSTO}(A_i, L_i)fim
    L_{ix} \leftarrow L_{ix} - 1fim
```
É observado neste processo de cruzamento a restrição de cardinalidade referente ao número de lotes dos ativos. Caso este valor for excedido, os lotes nos ativos que tiverem extrapolado a restrição são decrementados de modo a não violar este limite. Além disso, também deve ser verificado se o custo do portfólio não extrapola o capital  $c$  disponível para investimento. Caso ultrapasse este valor, é aplicado um método de reparo do custo dos portfólios, fazendo com que os lotes desse indivíduo sejam decrementados em uma unidade iterativamente e aleatoriamente até que o custo de seu portfólio, incluindo os custos de transação, não excedam c.

O operador de mutação de pontos é aplicado sobre as listas de ativos dos indivíduos, sendo que o ativo selecionado aleatoriamente é trocado por algum outro ativo que no momento não pertença a sua lista. Já os lotes destes ativos que sofreram mutações assumem um valor aleatório entre 1 e seu valor anterior. Os lotes dos indivíduos que sofrem mutação são, então, incrementados aleatoriamente e o método de reparo de custo dos portfólios é também realizado nos indivíduos mutantes, como aplicado no processo cruzamento. A seleção dos indivíduos para a geração seguinte é realizada observando-se a ordenação não dominada e a distância de aglomeração, com uma modificação para o método ASF, explicada na Subsubseção 5.1.2.1.

O processo de otimização contempla uma janela deslizante no tempo, considerando a base histórica dos doze meses imediatamente anteriores àquele momento em que o AG deve otimizar as carteiras financeiras. Resumidamente, o processo é iniciado otimizando as soluções. É então selecionada uma carteira dentre as disponíveis no conjunto Pareto, e este investimento é simulado por um mês, com auxílio da base da dados (série histórica). Ao final deste mês é realizado o processo de rebalanceamento, considerando custos de transação, ganhos e perdas, e então realiza-se outro processo de otimização, considerando neste ponto o último mês (que acabou de ser simulado) e descartando o primeiro mês que havia sido utilizado na primeira otimização, ou seja, a janela de tempo foi deslocada cronologicamente em um mês. Este procedimento se repete pelo tempo em que se deseja realizar a otimização/simulação.

Outra decisão tomada neste trabalho foi considerar que o comportamento dos ativos em um momento mais recente deve ter um peso maior na decisão do que o comportamento dos ativos em momentos mais distantes. Por este motivo, foram definidos pesos diferentes para os retornos ao longo da série histórica considerada. Desta forma, os retornos dos ativos do período histórico imediatamente antes da otimização recebem peso 1, enquanto aqueles retornos de doze meses antes recebem pesos de acordo com a escala linear aplicada, representada pela Equação (20),

$$
P_i = \frac{i}{\text{Quantidade de retornos}},\tag{20}
$$

sendo  $i$  a posição do retorno no período histórico considerado na otimização e  $P_i$  o peso a ser aplicado no retorno i.

# **4 Tomada de Decisão**

Este capítulo contempla conceitos relacionados à tomada de decisão em ambiente multiobjetivo. São abordados temas bases dos métodos de tomada de decisão utilizados neste trabalho, incluindo teoria de utilidade, pontos de referência e redes neurais.

# 4.1 Tomada de Decisão Multiobjetivo

Quando todo processo de computar os pontos mínimos e escolher a solução final é levado em conta, considerando mais de um objetivo, diz-se que estamos no campo da tomada de decisões multicritério ou multiobjetivo (POLES; VASSILEVA; SASAKI, 2008).

As principais escolas de tomada de decisão são a francesa e a americana, sendo a francesa fundamentada no conceito de relação de sobreclassificação (do inglês *outranking*) e a americana, tendo sido a pioneira, baseada na teoria da utilidade. É também possível encontrar uma linha de pesquisa desenvolvida na Rússia, como pode ser visto em Lieberman (1991). No entanto, por ter a maior parte de suas publicações em russo, estes trabalhos não foram muito disseminados internacionalmente.

Um problema de tomada de decisão em ambiente multiobjetivo (MADM - do inglês *multiattribute decision making*) pode ser descrito como uma situação na qual se deve escolher uma (ou algumas) soluções, sendo que as soluções apresentam mais de um objetivo a ser considerado. Neste tipo de problema, na maior parte das vezes não é possível obter uma solução que contemple o melhor de todos os atributos. Em outras palavras, um objetivo só é melhorado em detrimento de outro(s), formando um conjunto de soluções. Sendo assim, a definição matemática de "minimizar a função considerando as alternativas factíveis" não se aplica muito bem, considerando um vetor de objetivos na função. O conceito de ótimo é convertido em eficiente e, ao invés de procurarmos soluções ótimas, passamos a buscar soluções eficientes.

Frequentemente, ao nos depararmos com uma situação em que se faz necessária uma escolha entre algumas possibilidades, o cérebro humano tende a automaticamente (e mesmo inconscientemente) seguir três passos:

- Identificação das alternativas (soluções candidatas) de decisão;
- Definição dos critérios de avaliação ou pontos de vista a serem considerados, determinando a preferência por determinado aspecto;
- Verificação da viabilidade das alternativas, eliminando as que não satisfazem determinados critérios, tecnicamente chamados de restrições.

No entanto, é comum estes passos se misturarem, sendo feita a tomada de decisão

de um modo informal, sem seguir nenhum procedimento. Porém, em ambientes organizacionais, em que decisões precisam ser justificadas, a utilização de um procedimento formal garante a consistência do processo global (MENDONÇA, 2015).

Surge, então, a necessidade de se fazer análises em situações em que mais de um objetivo deve ser levado em consideração na busca pela solução final. Neste cenário, devem ser levadas em conta além da concorrência entre os critérios, as possíveis incertezas, dúvidas e mesmo divergências de informações às quais o cenário possa estar sujeito, pois nem sempre a pessoa responsável por tomar a decisão possui uma definição concreta das próprias preferências no que tange o problema. Desta forma, o que se procura é encontrar um ou alguns pontos viáveis que apresentem resultados mais preferíveis (ROSENTHAL, 1984).

Para auxiliar ao tomador de decisão, existem métodos que podem ser empregados de modo a direcionar o decisor às soluções que melhor se adequam ao seu perfil e preferências. Estas técnicas fazem parte de uma área que contempla um conjunto de técnicas para auxiliar ao DM nas tomadas de decisões acerca de um problema complexo, avaliando e escolhendo alternativas dentre um conjunto de possibilidades, segundo diferentes critérios e aspectos (JANNUZZI; MIRANDA; SILVA, 2009).

Resumidamente, processos MADM consistem em encontrar pontos eficientes e escolher aquele que mais se adéque às preferências do DM (podendo ser mais de um ponto, inclusive). Porém, estes passos não precisam necessariamente ser feitos nesta ordem, e dependem de como o DM organiza o processo. De acordo com esta estruturação, os processos MADM são geralmente classificados como *a priori*, *a posteriori*, interativo e sem preferências. Nos processos *a priori*, o DM expressa suas preferências antes da busca de pontos eficientes, e então as preferências guiam ou complementam o domínio de Pareto, induzindo a uma ordenação total no espaço. A maneira típica de fazer isso é por meio de uma função de utilidade (descrita no Seção 4.2) que, quando otimizada, busca alcançar a melhor solução. Nos métodos *a posteriori* o DM é incluído no processo após a otimização. Portanto, neste caso, toda a fronteira eficiente é calculada, e só então são consideradas as preferências do DM, levando à escolha da solução que melhor se encaixar nestes critérios. Nos métodos interativos, o tomador de decisão fornece suas preferências em paralelo com a otimização. Para isso, normalmente o DM possui uma função de utilidade que deve ser otimizada, mas isto é feito durante o processo enquanto ele aprende cada vez mais sobre o problema. Portanto, estes métodos não requerem um conhecimento prévio aprofundado sobre o problema, como as técnicas *a priori*, nem perdem tempo com soluções indesejáveis, como a abordagem *a posteriori*. Finalmente, nos métodos sem preferência não há decisor, ou ele simplesmente não tem uma preferência definida (GOULART, 2014).

Para entender melhor os problemas de tomada de decisão, devem-se ter bem definidos os conceitos de alternativas (soluções), resultados e estado da natureza, que

representam os fatores que estão fora do controle do DM (HANSSON, 2005). De modo a ilustrar estes conceitos, segue um exemplo simples do cotidiano, adaptado de Goulart (2014):

Você está com fome em sua casa e decide preparar uma omelete usando três ovos. Os dois primeiros ovos foram quebrados com sucesso diretamente na frigideira, mas, para o terceiro, você começa a desconfiar dessa ação, pois se esse último ovo estiver podre irá estragar sua omelete. Você tem, então, três ações possíveis a seguir: (i) quebrar o ovo diretamente na panela; (ii) parti-lo em um copo separado para inspecionar sua qualidade; e (iii) jogar fora sem verificar. Para cada ação, os resultados são condicionados pelos eventos (a) o ovo está bom e (b) o ovo está podre. A Tabela 2 resume os resultados dessas possibilidades, sendo que as colunas mostram ações disponíveis a serem realizadas, as linhas os possíveis eventos e as entradas são os resultados.

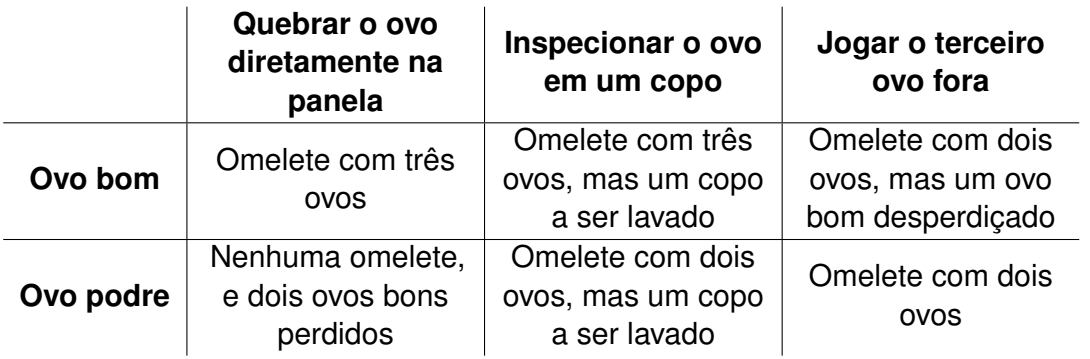

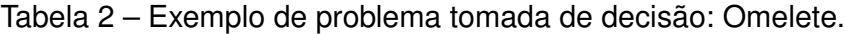

No exemplo, a qualidade do ovo não está nas mãos do cozinheiro. Juntamente com as alternativas, eles definem o resultado da decisão do DM.

Esses estados da natureza acontecem de forma padronizada. Devido a esse fato, os resultados geralmente tem uma probabilidade de ocorrência associada. De acordo com essas probabilidades, o processo de tomada de decisão é considerado sob (HANSSON, 2005):

- **certeza**, se cada ação leva exatamente a um resultado específico. Se já se sabe que o ovo está podre, então sabemos exatamente o que vai acontecer para cada alternativa escolhida;
- **risco**, se cada ação leva a possíveis resultados determinados, e cada um tem uma chance, ou seja, uma probabilidade de acontecer. Além disso, essa probabilidade é conhecida pelo DM. Por exemplo, em um jogo que envolve o lançamento de uma moeda justa, a probabilidade de cara é 50%;
- **incerteza**, semelhante à decisão sob risco, mas agora as probabilidades não são conhecidas ou nem mesmo significativas.

Nas seguintes seções serão apresentadas técnicas de auxílio a tomada de decisão

em ambiente multiobjetivo.

## 4.2 Teoria da Utilidade

A Escola Americana tem como base a teoria da utilidade multiatributo (MAUT - do inglês *multiattribute utility theory*), que afirma que é possível construir uma função utilidade  $U(.)$  capaz de representar as preferências e características do DM em um problema de decisão. Segundo alguns historiadores, a essência da teoria da utilidade surgiu em 1738, quando Bernoulli afirmou que o valor de um item para um indivíduo não depende de seu valor monetário, e sim de sua utilidade para o indivíduo. Enquanto o valor monetário do item é único para todos, a utilidade do item depende das circunstâncias particulares e preferências do indivíduo que a estima.

Basicamente, a função  $U(\cdot)$  irá atribuir um valor escalar a cada alternativa, possibilitando a ordenação do conjunto de soluções e, consequentemente, facilitando a escolha das melhores soluções (aquelas com maiores valores de utilidade). Uma das formas mais difundidas é utilizando um modelo de agregação de utilidades dos objetivos, que irão gerar a utilidade final da solução. O modelo mais adotado na prática (possivelmente por ser o mais simples) é o aditivo, embora seja possível encontrar vários modelos propostos na literatura, como o operador de agregação *GACI* (AGGARWAL, 2017), o operador proposto para tomada de decisão em grupo (HUANG et al., 2013), o método *IGOWA* (MERIGó; GIL-LAFUENTE, 2009), entre outros.

A abordagem clássica de modelagem de preferência utilizada pela MAUT utiliza os conceitos de preferência e indiferença ao comparar pares de alternativas. Dado um conjunto de soluções X, para cada par de alternativas a e b  $\in$  X, uma das seguintes classificações deve ser empregada:

- *aPb*: A alternativa a é preferida à alternativa b
- *bPa*: A alternativa b é preferida à alternativa a
- *aIb*: A alternativa a é indiferente à alternativa b

Define-se ainda a relação *S* como "pelo menos tão boa quanto", sendo *S = P* ∪ *I*.

A ordenação dos números reais (obtidos pela função de utilidade) por meio das relações > e = reflete a ordenação das alternativas pelas relações definidas *P* e *I*, respectivamente, e permite a comparação de pares de soluções simplesmente comparando seus valores. Para que isto seja possível, é necessário que cada critério possua uma função de utilidade  $u(\cdot)$ , a ser agregada formando a função de utilidade geral da solução. Porém, a existência da função  $u(.)$  para um dado critério que reflita as preferências do decisor está condicionada às restrições: *S* deve ser pelo menos uma relação de ordem fraca (deve possuir pelo menos as propriedades da relação de ordem fraca), ou então, *P* deve ser pelo

menos uma ordem estrita parcial (PARREIRAS, 2006).

### 4.2.1 Agregando Critérios

Buscando atingir um valor final global para a função de utilidade  $U(\cdot)$ , uma função  $u_i$ deve ser construída com cada critério individual, resultando na função  $U(u_1,u_2,...,u_k)$ , sendo  $k$  o número de critérios considerados. Ao agregar estas funções, devem ser considerados os seguintes conceitos:

- **Independência Preferencial** Considere β e γ conjuntos tais que qualquer alternativa a ∈ C possa ser escrita como  $a = (\alpha, \zeta)$ , sendo  $\alpha \in \beta$  e  $\zeta \in \gamma$ . Existe independência preferencial entre  $\beta$  e  $\gamma$  se e somente se, fixando-se um elemento  $\alpha \in \beta$ , for verdade que:  $(\alpha, x)S(\alpha, y) \Rightarrow (b,x)S(b,y) \forall b \in \beta$ , sendo  $x \in y$  quaisquer elementos de  $\gamma$ ;
- **Independência Preferencial Mútua** Existe independência preferencial mútua em C quando se verifica a independência preferencial para todo e qualquer par de conjuntos não nulos  $\beta$  e  $\gamma$ . Por exemplo, se  $C = C_1 \times C_2 \times C_3$  apresenta independência preferencial mútua, então devem apresentar independência preferencial os seguintes conjuntos:  $C_1$  e  $\{C_2, C_3\}$ ;  $\{C_2, C_3\}$  e  $C_1$ ;  $C_2$  e  $\{C_1, C_3\}$ ;  $\{C_1, C_3\}$  e  $C_2$ ;  $C_3$  e  $\{C_1, C_2\}$ ;  $\{C_1, C_2\}$  e  $C_3$ ; e ainda  $C_1$ ,  $C_2$  e  $C_3$  entre si,

sendo  $C_1, C_2, ..., C_k$  os conjuntos de possíveis valores correspondentes aos k critérios e C o produto cartesiano  $C = C_1 \times C_2 \times ... \times C_k$ . Portanto, uma alternativa genérica considerando k critérios terá sua avaliação dada por  $u_1(a_1), u_2(a_2),...,u_k(a_k)$ , sendo  $a_1, a_2,..., a_k$ os atributos de a segundo cada critério e  $u_1, u_2, ..., u_k$  valores pertencentes a  $C_1, C_2, ..., C_k$ respectivamente (CHANKONG; HAIMES, 1983).

Tendo encontrado as funções que representam os critérios individuais de acordo com as preferências do DM, se faz necessário agregar estas funções em uma função de utilidade global. O método de agregação aditivo já foi objeto de estudo em vários trabalhos, inclusive com variações na sua técnica (FISHBURN, 1967; KEENEY, 1972; KOLESáROVá; LI; MESIAR, 2018), e é definido pela Equação (21), considerando a restrição da Equação (22):

$$
U(a) = \sum_{i=1}^{k} w_i u_i(a_i),
$$
\n(21)

$$
\sum_{i=1}^{k} w_i = 1,
$$
\n(22)

sendo  $w_i$  o peso do atributo  $i, i = \{1, 2, ..., k\}.$ 

Uma ordem transitiva e completa (não admitindo, portanto, o julgamento de incomparabilidade) pode ser obtida pelo uso da relação matemática ≥ para modelar o conceito de "pelo menos tão bom quanto", gerando uma pré-ordem completa das alternativas. Seja qual

for a técnica de agregação empregada, normalmente a ordenação final das alternativas é definida de tal modo que: se  $U(a) > U(b) \Rightarrow aPb$ , ou seja, se a utilidade da alternativa a é pelo menos tão boa quanto a de b, então  $a$  é preferível em relação a b (PARREIRAS, 2006).

Uma vez que o modelo de agregação a ser utilizado no problema em questão tenha sido escolhido, pode-se iniciar a construção das funções  $u_i$ , para cada critério. Considerando um conjunto de alternativas discreto, a forma mais simples de se realizar essa tarefa é pedir ao decisor para atribuir uma nota  $u_i(a)$  para cada alternativa a, considerando para isso as consequências da execução de cada alternativa. Porém este procedimento é inviável caso o conjunto de alternativas seja contínuo. Neste caso, podem ser usada técnicas para auxiliar a construção destas funções, como as técnicas propostas por Ward Edwards, *Simple Multiattribute Rating Technique* - SMART, *Smart Using Swings* - SMARTS e *Smart Exploiting Ranks* - SMARTER (EDWARDS, 1977; EDWARDS; BARRON, 1994). Este trabalho, no entanto, aplica técnicas de tomada de decisão em um problema multiobjetivo otimizado pelo algoritmo NSGA-II, já sendo definidas as funções para cada critério antes da otimização (retorno e risco). Sendo assim, não se faz necessária a aplicação deste passo.

Para a aplicação da teoria da utilidade ainda é necessária, no entanto, a definição dos pesos relativos à cada um dos atributos. Este tema será discutido a seguir, na Subseção 4.2.2.

### 4.2.2 Definindo Pesos dos Atributos

Buscando a aplicação da teoria da utilidade para auxílio a tomada de decisão em ambiente multiobjetivo utilizando um modelo de agregação, é necessário que o decisor atribua pesos aos objetivos considerados no problema. Este ponto é bastante crítico, pois nem sempre o DM tem em mente suas preferências bem definidas, sendo que nestes casos devem ser levadas em conta as incertezas envolvidas. Portanto, é essencial extrair do DM as suas preferências sobre qual objetivo é preferível.

Mesmo quando o DM tem a ordem de preferência dos objetivos definida, é desafiador precisar o quão melhor é um objetivo em relação aos outros (por exemplo, o objetivo A é duas vezes mais importante que o  $B$ , ou 50% menos importante).

Vários esquemas de ponderação aproximados foram apresentados para preservar a ordem de classificação dos objetivos, considerando que os pesos dos atributos são dispostos do mais importante ao menos importante, como os esquemas propostos por (STILLWELL; SEAVER; EDWARDS, 1981):

• Rank Sum Weights

$$
w_i = \frac{N - R_i + 1}{\sum_{j=1}^{N} N - R_j + 1},
$$
\n(23)

neste esquema, N objetivos são ranqueados e cada um deles tem o peso  $(N - R<sub>i</sub> + 1)$ 

sendo R<sup>i</sup> a posição do i-ésimo objetivos no *ranking*. Os pesos são então normalizados por  $\sum_{j=1}^{N} N - R_j + 1.$ 

• Rank Reciprocal Weights

$$
w_i = \frac{\frac{1}{R_i}}{\sum_{j=1}^{N} \frac{1}{R_j}},
$$
\n(24)

sendo w<sup>i</sup> o peso normalizado do objetivo i, R<sup>i</sup> a posição no *ranking* do i-ésimo objetivo, e N o número de objetivos considerados.

• Rank Exponent Weights

$$
w_i = \frac{(N - R_i + 1)^z}{\sum_{j=1}^N (N - R_j + 1)^z},\tag{25}
$$

neste processo, o decisor julga o peso do objetivo mais importante em uma escala 0-1. Esse peso é inserido na Equação (25), que pode ser resolvida por meio de um processo iterativo. N é o número de dimensões (número de objetivos) no *ranking* e R<sup>i</sup> é a posição no *ranking* da *i-ésima* dimensão. Uma vez que o z é conhecido, os pesos para o restante das dimensões são determinados. É interessante observar que quando  $z = 0$ , os pesos são definidos como todos iguais; já para z = 1, obtemos a equação do *Rank Sum Weights*. Conforme z aumenta, o conjunto de pesos normalizados fica mais acentuado.

Na literatura, ainda existem vários outros esquemas para definir os pesos dos objetivos (CHIN; FU; WANG, 2015; ALMEIDA et al., 2016; FU; XU; XUE, 2018), e há uma grande variedade de métodos de tomada de decisão, revelando a importância da análise multicritério nos cenários atuais.

Para ilustrar a teoria da utilidade, consideremos novamente o exemplo da omelete. Suponhamos que as utilidades dos resultados foram calculadas de uma maneira adequada, e a probabilidade de o ovo estar podre é de 0,1<sup>1</sup>. A Tabela 2 é então convertida na Tabela 3, trocando os resultados por suas utilidades e atribuindo probabilidades aos eventos "ovo bom" e "ovo podre".

|                   | Quebrar o ovo<br>diretamente na<br>panela | Inspecionar o<br>ovo em um<br>copo | Jogar o terceiro<br>ovo fora |
|-------------------|-------------------------------------------|------------------------------------|------------------------------|
| Ovo bom $(0,9)$   |                                           | 0.9                                | 0.4                          |
| Ovo podre $(0,1)$ |                                           | 0.5                                | 0.6                          |

Tabela 3 – Exemplo de problema tomada de decisão: Utilidade.

A maximização esperada da utilidade implica que a melhor decisão é a que tem a melhor utilidade média, de modo que esse valor é ponderado pelas probabilidades dos

Esta probabilidade pode ser avaliada, por exemplo, pela experiência anterior do decisor, contando o número de vezes que foi encontrado um ovo podre.

estados da natureza. Portanto, as utilidades de cada ação poderiam ser computadas da seguinte forma:

> Quebrar o ovo direto na panela:  $0.9 \times 1 + 0.1 \times 0 = 0.9$ Inspecionar o ovo em um copo:  $0.9 \times 0.9 + 0.1 \times 0.5 = 0.86$ Jogar o ovo fora:  $0.9 \times 0.4 + 0.1 \times 0.6 = 0.42$

Considerando este cenário, a melhor solução seria quebrar o ovo diretamente na frigideira. Obviamente, para diferentes probabilidades e utilidades, a melhor alternativa seria possivelmente diferente.

Praticamente qualquer problema de decisão pode ser resolvido por este método (TRYFOS, 2005). No entanto, existem algumas críticas alegando que o método não explica completamente como as pessoas tomam suas decisões (LEVY, 1992). Existem outras técnicas que serão tratadas neste trabalho, e há ainda outras teorias difundidas na literatura, como a Teoria do Arrependimento (HANSSON, 2005) e a teoria do prospecto (LEVY, 1992; KAHNEMAN; TVERSKY, 1979).

## 4.3 Ponto de Referência

Uma outra forma de extrair as preferências do decisor é por meio de um ponto de referência. Este ponto é definido pelo DM de acordo com seus níveis de aspiração para cada objetivo  $\mathbf{z^r_i}$  (valores desejáveis e satisfatórios para cada objetivo, sendo o  $r$  utilizado para indicar que é um valor de referência). Estes níveis de aspiração juntos compõem o ponto de referência  $\mathbf{z}^{\mathbf{r}} \in \mathbb{R}^{nf}$ . Procura-se, então, encontrar soluções próximas de  $\mathbf{z}^{\mathbf{r}}$ , considerando algum indicador, como os utilizados, por exemplo, nas técnicas *goal programming* e *weighted metrics* (MIETTINEN, 1998).

Wierzbicki (1982) observou que o simples fato de se minimizar a distância ao ponto z <sup>r</sup> por meio de uma norma regular não garante Pareto-otimalidade, e propôs o uso de uma função ASF (*Achievement Scalarizing Function*). As ASF são uma classe de funções que descrevem as preferências do DM sob sua racionalidade de escolha. Estas são, em certo sentido, funções de valor modificadas. No entanto, elas devem expressar tanto a vantagem de exceder os níveis de aspiração quanto a desutilidade de não alcançar esses níveis. Além disso, essas funções devem refletir uma aproximação implícita na suposição de que os níveis de aspiração sejam levados a sério e que há esforço na busca por soluções para alcançá-los. Esta suposição é crucial ao buscar soluções satisfatórias ao DM. Para ilustrar as implicações dessa suposição, considere as três possíveis situações que poderiam surgir em uma empresa, em que o chefe formula um problema de decisão para a equipe (determinando os objetivos em termos de níveis de aspiração), e pede que preparem um ou mais cursos de ação que atinjam estes objetivos:

- 1. Se os níveis de aspiração dados pelo chefe puderem ser excedidos, a equipe está livre para usar suas próprias preferências para selecionar um plano, embora sua liberdade seja restrita à margem acima dos níveis de aspiração. A equipe não deve incomodar o chefe com muitas perguntas sobre como alocar o excedente; um ou mais planos detalhados devem ser apresentados para aprovação do chefe, e todos devem ser não dominados.
- 2. Se os níveis de aspiração forem inatingíveis, a equipe deve escolher planos que correspondam a esses níveis, o tanto quanto possível. O significado de "proximidade" é deixado para a equipe decidir; novamente eles não devem incomodar muito o chefe.
- 3. Há ainda o caso em que os níveis de aspiração podem ser atingidos sem excesso. Nesse caso, a racionalidade da equipe é severamente modificada: a equipe deve propor pelo menos um plano com resultados que correspondam exatamente aos desejos do chefe (suposição dos níveis de aspiração levados a sério), embora possam também propor planos alternativos.

Qualquer descrição matemática desta suposição deve refletir essa modificação da racionalidade da equipe. O conjunto de soluções candidatas definido pela equipe aos níveis de aspiração dados pelo chefe deve aproximar-se do conjunto de resultados que sejam melhores do que os níveis de aspiração exigidos. Este axioma tem uma interpretação direta: para evitar um conflito de preferências perto dos níveis de aspiração, a equipe deve manter os princípios acordados do que é naturalmente melhor.

Em 2014, Goulart (2014) propôs um método que utiliza a ideia de pontos de referência para expressar as preferências do decisor, estendendo a ideia de Wierzbicki. Este método proposto será utilizado neste trabalho e é abordado na Subseção 5.1.2.

# 4.4 Redes Neurais Artificiais

A história da inteligência artificial remonta a Aristóteles. É sabido que ele trabalhava no algoritmo do pensamento e também discutia suas dificuldades. Para muitos, Aristóteles é considerado o criador da lógica, considerando-a um modo para as pessoas poderem raciocinar com segurança, evitando erros. Em um sentido moderno, a inteligência artificial foi introduzida no mundo científico quando o primeiro computador foi inventado na década de 1940 e Alan Turing desenvolveu o primeiro software. O primeiro estudo sobre inteligência artificial foi conduzido por McCulloch e Pitts em 1956, através de um modelo de cálculo baseado em modelagem lógica - que utilizou células nervosas artificiais, fisiologia e a noção de cálculo de Turing (STAUB et al., 2015). Eles sugeriram que a habilidade de aprender pode ser atribuída às estruturas de rede por meio de processos lógicos através de redes de células nervosas. A primeira iniciativa para a criação de redes neurais artificiais com capacidade de aprendizado foi feita por Hebb (1949).

Uma rede neural artificial (RNA) pode ser entendida como um modelo computacional inspirado pelo cérebro humano. É uma poderosa ferramenta capaz de aprender com exemplos e suas próprias decisões (como o cérebro humano) e tem uma grande capacidade de generalização. Haykin e Engel (2001) descrevem uma RNA como uma máquina projetada para modelar a forma como o cérebro executa uma determinada tarefa ou função de interesse, tendo uma propensão natural para armazenar o conhecimento experimental e torná-lo disponível para uso. Entre suas características que se assemelham ao cérebro, pode-se citar que seu conhecimento é adquirido do ambiente através de um processo de aprendizagem, além de as forças de conexão entre sua estrutura básica (neurônio), conhecidas como pesos sinápticos, serem usadas para armazenar os conhecimentos adquiridos. No contexto de inteligência artificial, o neurônio é composto basicamente de três elementos:

- 1. **Conexões de entrada**, cada uma delas possuindo um peso associado. Dessa forma, cada entrada  $x$  que está ligada a um dado neurônio deve ser multiplicada pelo seu respectivo peso  $w$ ;
- 2. **Somador**, utilizado para realizar a soma da multiplicação dos sinais de entrada pelos seus respectivos pesos, considerando todas as conexões que chegam ao neurônio;
- 3. **Função de ativação**, utilizada para gerar uma saída, a qual é enviada ao próximo neurônio do sistema. O objetivo da função de ativação é limitar a amplitude da saída do neurônio. Algumas funções de ativação mais utilizadas são as funções sigmoide, linear, passo e logística.

A Figura 10 ilustra o modelo de um neurônio que compõe uma RNA, enquanto a Figura 11 ilustra uma estrutura de uma rede neural.

De modo a produzir um resultado de acordo com o esperado, a rede precisa ser treinada. Dentre os principais métodos de treinamento, pode-se citar os algoritmos Backpropagation (BP) clássico, BP com momento e Levenberg–Marquardt. Descrições detalhadas destes algoritmos podem ser encontradas em (HAYKIN; ENGEL, 2001), (HASSOUN, 1995) e (KHAN; GAURAV; KANDL, 2013).

A principal característica das redes de múltiplas camadas é a sua grande capacidade de aproximação de funções não lineares. Muitos trabalhos datados do final da década de 80 demonstraram a capacidade de aproximação universal das redes de múltiplas camadas (HORNIK; STINCHCOMBE; WHITE, 1989; POGGIO; GIROSI, 1990).

Há ainda as redes que utilizam funções de base radial (RBF). Uma RBF é uma função de valor real cujo valor depende da distância de um ponto  $x_j$  a outro  $x_i$ , denominado centro, de modo que  $\phi(x_j, x_i) = \phi(||x_j - x_i||).$  As somas das funções de base radial são

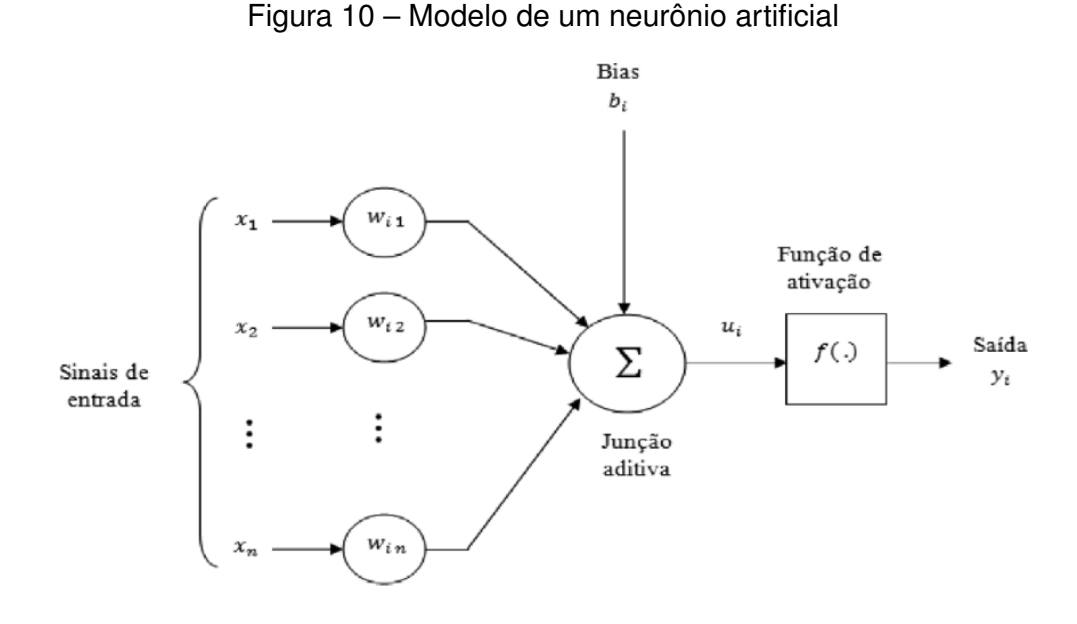

Fonte: (HAYKIN; ENGEL, 2001)

#### Figura 11 – RNA acíclica com múltiplas camadas

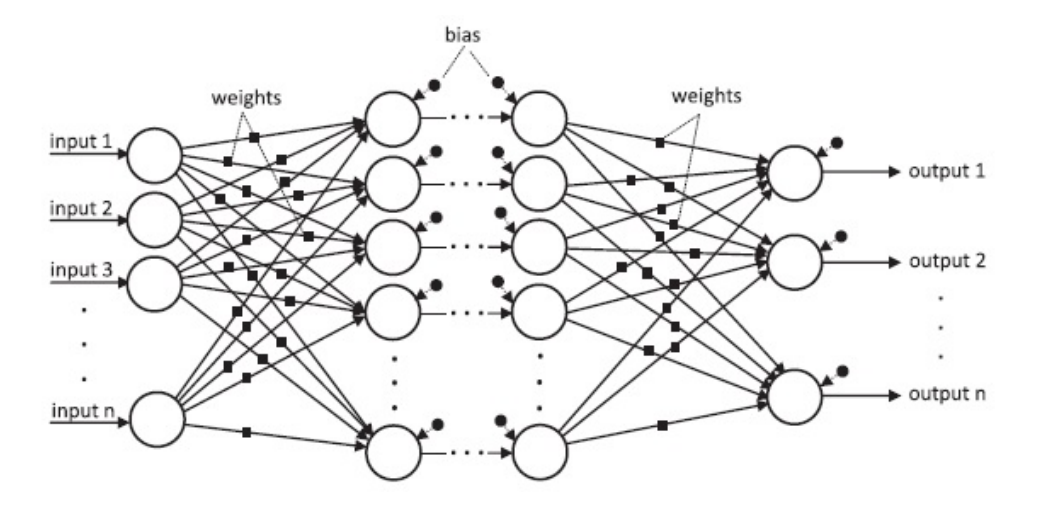

Fonte: (HOSSAIN et al., 2017)

tipicamente empregadas na construção de aproximações de função da forma dada pela Equação (26), na qual a função de aproximação  $y(x_i)$  é representada como uma soma de  $N$  funções de base radial, cada uma associada a um centro  $x_i$  diferente e ponderada por um coeficiente  $w_i.$  Os pesos  $w_i$  podem ser estimados empregando o método da matriz de mínimos quadrados lineares, uma vez que a função de aproximação é linear nesses pesos (PEDRO, 2013).

$$
y(x_j) = \sum_{i=1}^{N} w_i . \phi(||x_j - x_i||),
$$
\n(26)

No Capítulo 5 será detalhado como foram utilizadas redes neurais, pontos de

referência e a teoria de utilidade na aplicação dos métodos de tomada de decisão abordados neste trabalho.

# **5 Métodos de Tomada de Decisão**

Este capítulo apresenta alguns métodos de tomada de decisão presentes na literatura, além de serem propostos outros métodos baseados nestes existentes, visando obter soluções que melhor se adequem ao perfil do DM. Os métodos encontrados na literatura e abordados neste trabalho são o *Rank Order Centroid Weights* (ROCW), baseado na teoria da utilidade, o método *Achievement Scalarizing Function* (ASF) que utiliza pontos de referência na busca por soluções no espaço de objetivos e o *Neural Network Decision-Maker method* (NNDM)), que utiliza uma rede neural para aproximar as preferências do decisor. Os métodos propostos neste trabalho são o *Decision Maker Queries* (DMQ) e o *Neural Network Decision-Maker method* (NNDM 2).

# 5.1 Métodos da Literatura

### 5.1.1 ROCW

Em 1985, Kirkwood e Sarin (1985) apresentou um método para classificação de alternativas multiatributo através de uma função de avaliação aditiva ponderada, usando informações parciais sobre os coeficientes de ponderação e desenvolvendo um algoritmo que classifica parcialmente o conjunto de alternativas com base na informação de classificação.

Seguindo esta linha de pesquisa, Barron e Barrett (1996) propôs o esquema *Rank order centroid weights* (ROCW), apresentado na Equação (27):

• Rank Order Centroid Weights

$$
w_i = \frac{1}{N} \sum_{j=i}^{N} \frac{1}{j}, 1 = 1, 2, \dots, N.
$$
 (27)

Este esquema tenta identificar um conjunto de pesos que são admissíveis e consistentes com as restrições de desigualdade linear estabelecidas nos pesos. Resumidamente, este é um método simplista que busca auxiliar o DM a definir os pesos dos objetivos, demandando apenas que o decisor seja capaz de ordenar os objetivos do problema de acordo com as suas preferências.

### 5.1.2 Método ASF

Para a aplicação deste método, partimos da premissa de que o DM é capaz de definir e fornecer níveis de aspiração  $z_i^r$  para o *i-ésimo* objetivo, definindo o ponto de referência  $\mathbf{z}^{\mathbf{r}}=[z_1^r,z_2^r,...,z_m^r].$  Este ponto não tem restrição de ser inalcançável, ou dominar todos os

pontos factíveis. Inclusive, em princípio, não precisa nem estar perto da fronteira eficiente, embora esta distância controle o tamanho da região de interesse.

A ASF de um ponto  $\vec{x}$  qualquer é representada por  $s(f(x), z^r) : \mathbb{R}^m \to \mathbb{R}$ , sendo  $\mathbf{z}^r$ o ponto de referência definido. Dessa forma, o problema de otimização pode ser descrito de acordo com a Equação (28).

$$
\begin{array}{ll}\text{minimizar} & s(f(x), z^r) \\ \text{sujeito a} & x \in X. \end{array} \tag{28}
$$

Neste trabalho, será aplicada a formulação utilizada em Goulart (2014), sendo ela fortemente aumentada e definida pela Equação (29).

$$
s(f(x), zr) = \max_{i \in \{1, 2, \dots, m\}} (f_i(x) - z_i^r) + \sigma \sum_{i=1}^m (f_i(x) - z_i^r),
$$
 (29)

sendo o segundo termo da equação o termo aumentado, e  $\sigma$  um pequeno multiplicador positivo para este termo, chamado termo de penalidade quando  $\sigma > 1$  (EHRGOTT, 2005). Este termo é usado com o intuito de evitar soluções fracas, garantindo apenas soluções Pareto-ótimas apropriadas. Para a utilização destas formulações, os objetivos e o ponto de referência z<sup>r</sup> devem estar normalizados. Para garantir tal fato, podem ser usadas as Equação (30) e Equação (31):

$$
f_i'(x) = \frac{f_i(x) - f_{i,min}^{(k)}}{f_{i,max}^{(k)} - f_{i,min}^{(k)}}, \forall i \in 1, 2, ..., m;
$$
 (30)

$$
z_i^{r'}(x) = \frac{z_i^r - f_{i,min}^{(k)}}{f_{i,max}^{(k)} - f_{i,min}^{(k)}}, \forall i \in 1, 2, ..., m,
$$
\n(31)

sendo  $f_{i,min}^{(k)}$  e  $f_{i,max}^{(k)}$  respectivamente o menor e o maior valor da i-ésima função objetivo para a iteração  $k$ .

Um ponto interessante deste método é que o decisor consegue encontrar soluções diferentes pelo simples fato de mudar o seu ponto de referência que, por ser dado em níveis de aspiração, é mais direto e intuitivo ao ser humano. Consequentemente, não há a necessidade de se ficar comparando alternativas e consultando o DM sobre qual é preferível, tirando do decisor um grande fardo e buscando limitar a incerteza.

Este método pode ser utilizado definindo o ponto de referência no início do processo de otimização (*a priori*) e deixando que o algoritmo encontre as soluções finais, ou o DM pode ainda decidir modificar aquele ponto durante a execução, direcionando a otimização para outra região de interesse (do inglês *Region of Interest* - ROI) a partir daquele ponto. Utilizando este método *a posteriori*, a otimização do problema é realizada e só então são calculados os valores ASF, permitindo escolher as soluções que mais se aproximam do ponto de referência.

Outra questão a ser observada é que o tamanho da região de interesse é controlado de forma iterativa, de acordo com o ponto de preferência escolhido. Quanto mais longe este ponto estiver das soluções no espaço de objetivos, maior será a região de interesse e, à medida que as soluções vão se aproximando do ponto de preferência, a ROI vai diminuindo, exercendo maior pressão seletiva e direcionando para soluções mais próximas do ponto escolhido. A Figura 12 ilustra esta questão.

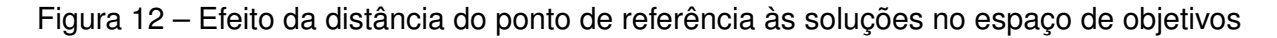

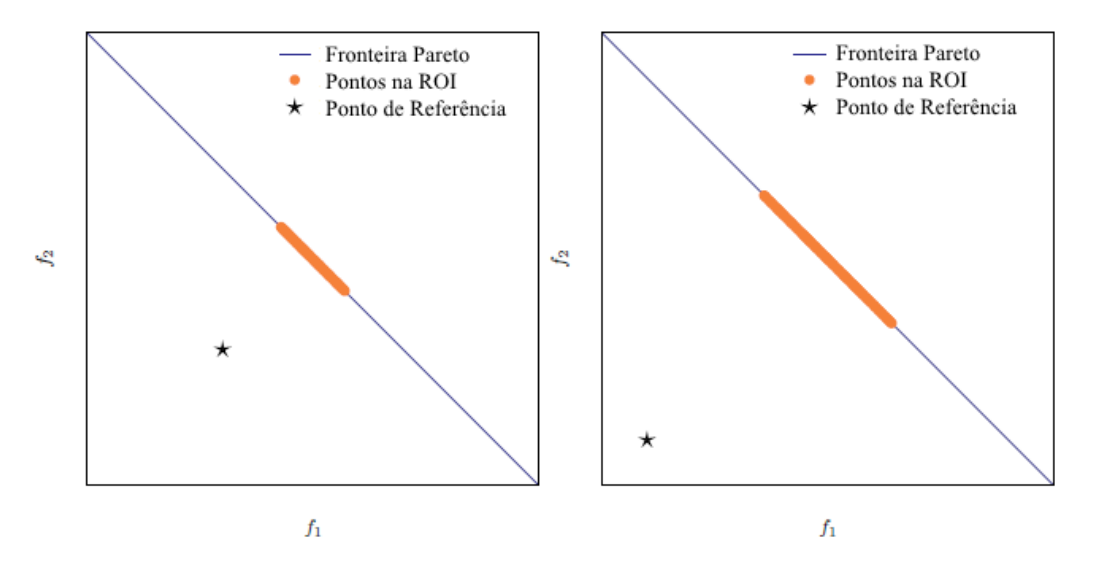

Fonte: Adaptado de Goulart (2014)

Este método pode ser resumido em três etapas:

- 1. Definição de como o DM expressa suas preferências, no caso, pela escolha do ponto de referência;
- 2. Criação da região de interesse;
- 3. Organização das soluções dentro da ROI.

Esta abordagem geral não requer que o usuário configure nenhum parâmetro adicional, tendo este fato como um ponto a seu favor. Detalhando um pouco mais o método, os seguintes passos são seguidos:

- 1. Considerando um conjunto de soluções  $S = \{\vec{s_1}, \vec{s_2},...,\vec{s_m}\}$  obtido previamente (por meio de uma iteração do algoritmo de otimização, por exemplo), calcule o valor ASF de cada uma das soluções, utilizando a Equação (29), e considerando o ponto de referência escolhido  $\mathbf{z}^{\text{r}}$ . O menor valor encontrado será denotado  $D_{min};$
- 2. Crie k pontos auxiliares, sendo k o número de objetivos considerados no problema,

adicionando a distância  $D_{min}$  a cada coordenada de  $\mathbf{z^r},$  conforme a Equação (32):

$$
z_{aux}^{r,i} = z^r + \omega_i D_{min}, \forall i \in 1, 2, \dots, k,
$$
\n
$$
(32)
$$

sendo  $\omega_i$  um vetor com zeros em todas as coordenadas, exceto na *i-ésima*, onde possui valor unitário. Este passo é ilustrado na Figura 13.

- 3. Calcule o valor ASF de cada solução  $\vec{s_i}$  em relação a cada um dos pontos auxiliares  $\rm z_{\rm aux}^{r,i}$ , e encontre as soluções com menor valor para cada ponto auxiliar. Essas soluções serão denotadas  $s_{*,i}$ . A Figura 14 ilustra este passo;
- 4. A ROI será definida pelos pontos para os quais  $f_i(s) \leq f_i(s_{*,i})$ , para qualquer  $i \in$ 1,2,...,k, conforme ilustrado na Figura 15.

Figura 13 – Definindo pontos auxiliares

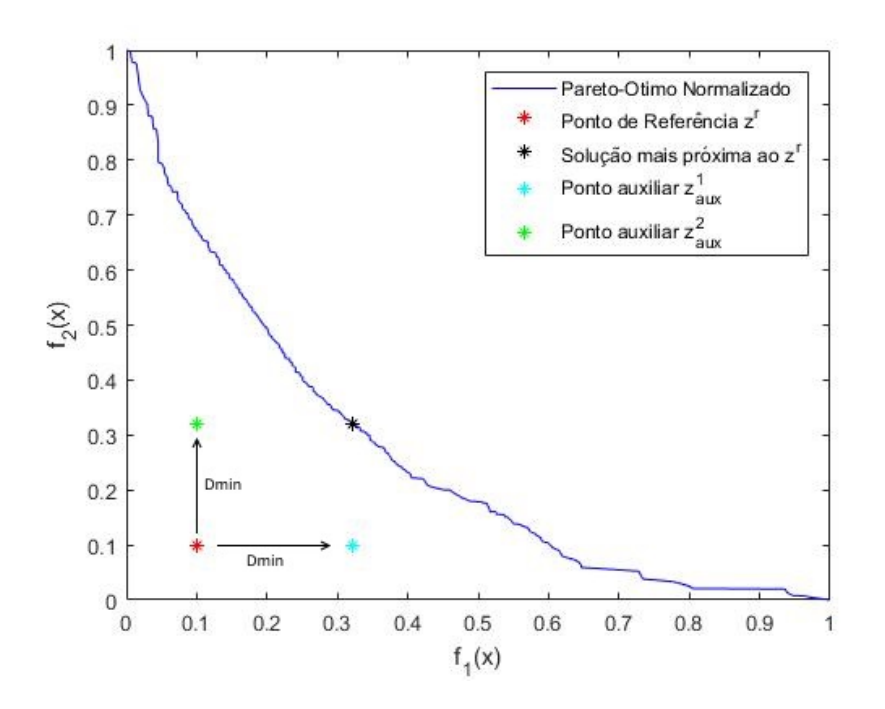

A distância euclidiana foi preterida e em seu lugar foi utilizada a função ASF (referida também a partir desse ponto como distância ASF), pois a ASF possibilita a ocorrência de situações em que o cálculo da distância entre o ponto preferencial e a solução mais próxima deve resultar num valor negativo. Isso deve ocorrer quando o ponto de preferência escolhido for dominado, permitindo que os pontos auxiliares estejam sempre em direção à fronteira eficiente. Se o ponto z<sup>r</sup> escolhido for factível, o subconjunto Pareto será dado por  $f_i(x) \leq z^r, \, i=1,2,...,k$  porém, se for infactível, será dado por  $f_i(x) \geq z^r, \, i=1,2,...,k$ (RUIZ; SABORIDO; LUQUE, 2015).

#### 5.1.2.1 Método ASF Incorporado ao NSGA-II

Para utilizar o método ASF de forma *a priori* incorporado ao algoritmo evolutivo NSGA-II, foi adotado o seguinte procedimento:

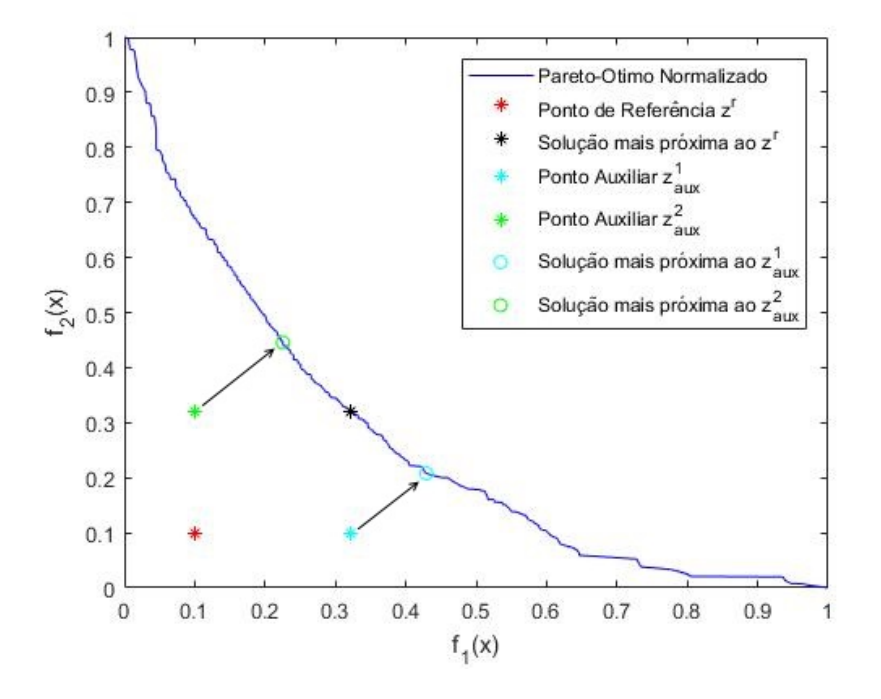

Figura 14 – Computando soluções próximas aos pontos auxiliares

Figura 15 – Região de interesse delimitada

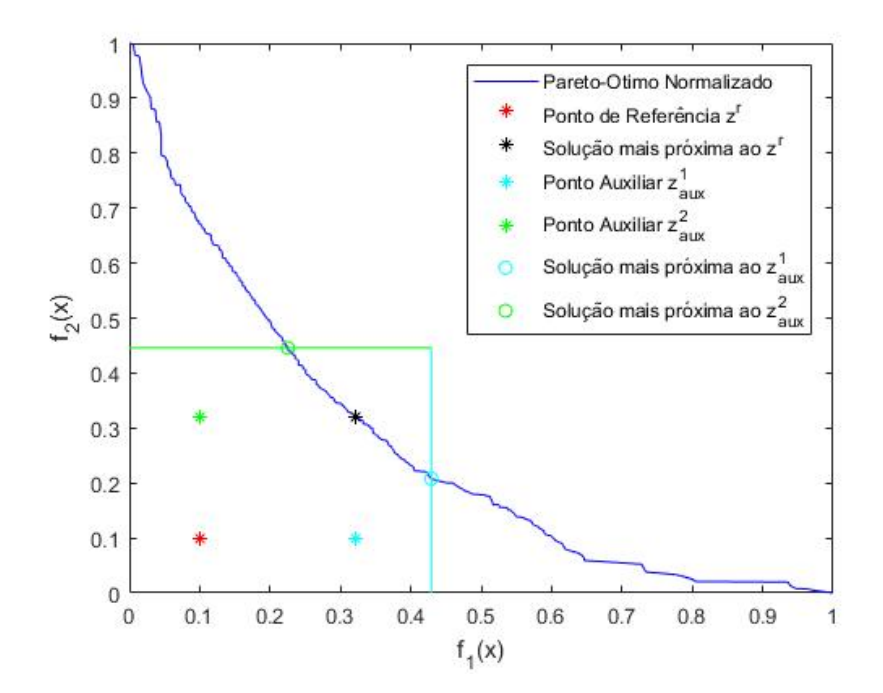

- 1. A população é gerada e os operadores de variação (mutação e cruzamento) são aplicados normalmente, da forma explicada na Subseção 3.2.1.
- 2. Após a aplicação destes operadores, a população  $P(t)$  precisa ser truncada para que a próxima população  $P(t + 1)$  seja criada, utilizando para isso o operador de seleção. A nova população começa a ser preenchida utilizando o conceito de dominância, selecionando primeiro as soluções da primeira fronteira, depois da segunda, e assim

sucessivamente.

- 3. Quando, na  $k$ -ésima fronteira, a população tiver superado o seu limite de indivíduos, em vez de utilizar diretamente a distância de aglomeração, é computada a distância ASF dos indivíduos desta fronteira ao ponto de referência escolhido  $z<sup>r</sup>$ , utilizando a Equação (29). Seguindo a aplicação do método, deve-se encontrar os pontos auxiliares e em seguida os pontos que delimitam a ROI. Neste passo, mesmo que a referência z<sup>r</sup> for factível, a população não ficará travada neste ponto, pois a dominância de Pareto é checada primeiro.
- 4. São escolhidos para compor a população seguinte os pontos da fronteira em questão que estiverem dentro da ROI. Caso haja mais pontos que o necessário para preencher a população, a distância de aglomeração é utilizada, sendo considerados melhores (e selecionados) os indivíduos com maior valor deste critério.

Neste método, a população é guiada ao longo das gerações de tal forma a tentar minimizar a distância ao ponto z<sup>r</sup>, e o tamanho da ROI está ligada à distância da fronteira ao ponto de referência. Embora tenha sido utilizado este procedimento especificamente no algoritmo NSGA-II, qualquer algoritmo baseado em Pareto pode adotar este mesmo procedimento para alcançar os resultados.

Para a aplicação do método *a posteriori*, o algoritmo de otimização é executado normalmente conforme sua definição original (considerando apenas as fronteiras e a distância de aglomeração, sem levar em conta a ASF), e a fronteira eficiente é obtida. Então, o método ASF é aplicado no Pareto final obtido pela otimização, possibilitando encontrar o ponto daquela fronteira mais próximo ao ponto de referência, que será considerado o melhor.

#### 5.1.3 Método NN-DM

Uma das contribuição das redes neurais neste trabalho se dá por meio do método "*Neural Network Decision-Maker method (NNDM method)*", descrito por (PEDRO, 2013). O método NNDM reproduz as preferências do DM em um domínio específico  $D$ , considerando informações sobre o espaço dos objetivos. Após o treinamento, o modelo é capaz de encontrar a alternativa preferida em qualquer instância de problema dentro do domínio considerado. Uma vez que o modelo NNDM é ajustado, a solução preferida pode ser obtida empregando o modelo resultante para atribuir valores escalares a cada alternativa disponível e consequentemente verificar a alternativa com o valor mais alto (que será a preferida). O modelo NNDM resultante também pode ser empregado na tomada de decisões quando problemas de decisão semelhantes são apresentados. O método consiste dos seguintes passos:

**1 - Estabelecimento do Domínio.** Selecione o domínio para a aproximação da função de utilidade e construa uma grade de alternativas simuladas. Essas alternativas podem ser fictícias e serão usadas para treinar a RNA.

- **2 Construção do Ranking.** Crie uma classificação parcial para as alternativas atribuindo um valor escalar a cada uma.
- **3 Aproximação com a RNA.** Construa uma rede neural artificial para interpolar os resultados e representar as preferências do DM.

O domínio da aproximação é definido como o menor hipercubo com bordas paralelas aos eixos de coordenadas que contêm o conjunto de alternativas disponíveis. É então construída uma grade de alternativas dentro deste domínio. Considerando alternativas em uma curva, por exemplo uma fronteira Pareto-Ótima, o refinamento gera informações para encontrar um modelo adequado para referências do DM em todo o domínio. A Figura 16 ilustra este passo.

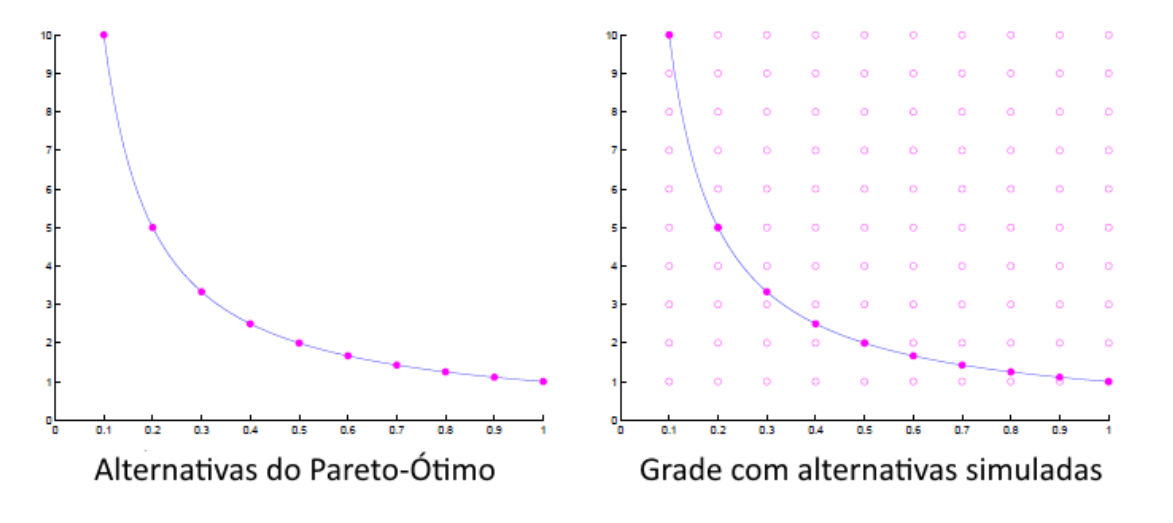

Figura 16 – Refinamento da fronteira Pareto-Ótimo

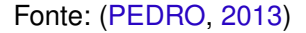

Para construir o *ranking* parcial é utilizado um método que usa o princípio "Dividir para Conquistar". Inicialmente, é designado um valor de *ranking* 0 para todas as alternativas. Em seguida, uma das alternativas é selecionada como pivô, e todas as outras alternativas são comparadas ao pivô. As alternativas consideradas melhores que o pivô são separadas em uma nova partição e o *ranking* dessas alternativas é aumentado em uma unidade (no caso, de 0 para 1). Nesta nova partição, um novo pivô é selecionado e o procedimento é repetido, separando as alternativas consideradas melhores que este novo pivô em uma nova partição, aumentando seu valor no *ranking*. O procedimento é repetido até que a nova partição tenha apenas uma alternativa, que é indicada como a melhor, de acordo com a preferência do DM. É importante ressaltar que essas definições sobre qual alternativa é melhor que outra são feitas por meio de consultas ao DM.

O *ranking* de classificação obtido é usado como saída esperada, e a grade de alternativas criada é usada como entrada para treinar a RNA, que buscará aproximar as preferências do DM. Dado um conjunto de novas alternativas no mesmo domínio, a função

aproximada é usada para escolher a alternativa preferida (atribuindo valores escalares a cada uma delas), sem a necessidade de consultar o tomador de decisão novamente (PEDRO; TAKAHASHI, 2009). O Algoritmo 3 apresenta o pseudo-código do método *NNDM*, sendo  $F_i$  a partição das alternativas melhores que o pivô  $v_i$  na iteração  $i$ , e  $T_i$  a partição das alternativas piores que o pivô na mesma iteração.

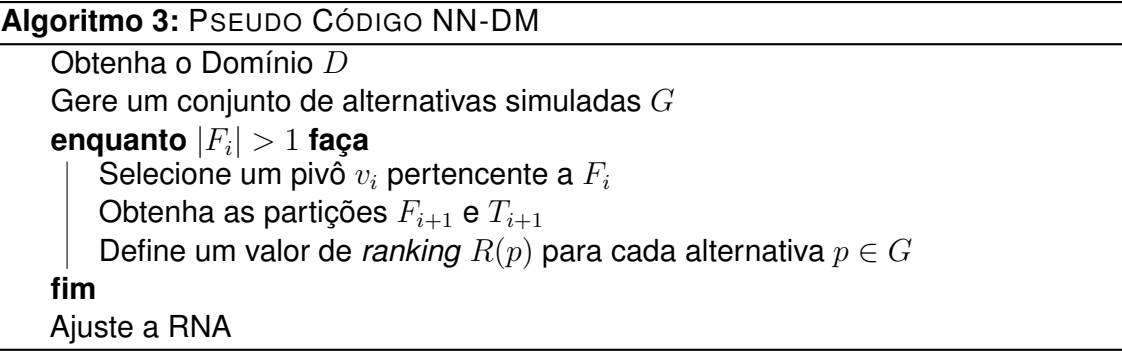

# 5.2 Métodos Propostos

### 5.2.1 Método DMQ

O método *Decicion Maker Queries* (DMQ) proposto utiliza o princípio da escola americana de tomada de decisão, que parte da teoria da utilidade. O método tem dois objetivos: encontrar a melhor solução (de acordo com as preferências do decisor) em um grupo de alternativas e paralelamente encontrar os pesos dos objetivos para aplicar a uma função de modelo aditivo da Equação (21), que buscará aproximar as preferências do decisor.

O método funciona fazendo consultas ao DM, apresentando ao mesmo pares de alternativas para comparação. Estas alternativas apresentadas ao DM são escolhidas aplicando pesos aos objetivos (em uma função de utilidade aditiva) e verificando qual das soluções dentre o grupo disponível apresenta o melhor valor considerando os pesos aplicados. No entanto, o DM é alheio a estes pesos, estando ciente apenas dos consequentes da alternativa. No caso específico desta aplicação, as alternativas são carteiras financeiras, e é apresentado ao DM o retorno esperado daquela carteira (calculado considerando a série histórica) e o seu *Drawdown* máximo (maior perda no período). O DM, então, faz a opção pela carteira que mais lhe agrada considerando estes consequentes. De acordo com sua escolha, novas alternativas são oferecidas ao DM, adicionando e subtraindo um valor  $\alpha$ em um dos objetivos e comparando novamente as alternativas. Este valor  $\alpha$  é diminuído se o decisor não muda sua preferência, e novas consultas são realizadas. Caso o DM prefira uma nova alternativa apresentada, o valor de  $\alpha$  retorna ao definido inicialmente e o processo continua até que  $\alpha$  seja zero, convergindo para a melhor solução de acordo com o DM, e definindo assim os pesos dos objetivos, que foram aqueles aplicados internamente à alternativa escolhida.

O método pode ser descrito nos seguintes passos:

- 1. Definir os seguintes parâmetros iniciais do algoritmo: pesos a serem aplicados inicialmente às alternativas, o valor inicial de  $\alpha$  e a taxa de decaimento de  $\alpha$  a cada iteração que não houver mudança na escolha da alternativa.
- 2. Aplicar os pesos escolhidos às alternativas e selecionar a melhor de acordo com aqueles pesos. Chamaremos esta primeira alternativa escolhida de A1. Aplicar os pesos invertidos ao mesmo conjunto de alternativas (Ex., se tiver sido aplicado 0,25 para retorno e 0,75 para risco, aplicar neste ponto 0,75 para retorno e 0,25 para risco) e selecionar a melhor alternativa de acordo com estes pesos, definida aqui como A2.
- 3. Apresentar ao DM os valores de retorno esperado e DD das alternativas  $A1$  e  $A2$ (calculados de acordo com a série histórica na base de dados). O DM então escolhe uma das alternativas.
- 4. Decrementar  $\alpha$  do valor de um dos pesos, utilizando o outro peso como complemento. Caso um dos pesos ultrapasse um ou ficar menor que zero, utilizar a função de reparo que define como um caso extrapolar este valor, ou zero caso for menor. Aplicar os novos pesos ao conjunto de alternativas, selecionar a melhor de acordo com estes novos pesos e, em seguida, a melhor de acordo com os pesos invertidos.
- 5. Apresentar as novas alternativas escolhidas ao DM, verificando se o mesmo continua preferindo a alternativa escolhida no passo anterior ou se quer trocar por uma dessas novas alternativas.
- 6. Caso o DM continue preferindo a alternativa já selecionada, o valor de  $\alpha$  é decrementado (conforme definido no passo 1). O peso atual é decrementado do novo  $\alpha$  e novas alternativas são selecionadas. Caso o DM prefira uma das novas alternativas, o valor de  $\alpha$  é definido novamente como seu valor inicial.
- 7. O processo prossegue até que  $\alpha$  tenha valor igual a zero, indicando que o algoritmo estabilizou, não tendo havido mudanças na escolha da alternativa por várias iterações.

Neste trabalho, os pesos iniciais a serem aplicados às alternativas no método DMQ são definidos utilizando o ROCW, Subseção 4.2.2. Esta definição é importante pois a partir dela já se tem um direcionamento inicial sobre as preferências do DM.

Para exemplificar, considere um grupo de soluções não dominadas e pesos iniciais definidos, em um modelo aditivo, utilizando o ROCW. Consideraremos aqui  $\alpha$  = 0,2 e a taxa de decaimento de  $\alpha = 0.05$ .

Neste caso, digamos que aplicando o ROCW, o decisor tenha preferência pelo objetivo "retorno", resultando em pesos de retorno e risco respectivamente 0,75 e 0,25. Calculados os valores de utilidade com a função aditiva, é selecionada a carteira que fornece o melhor resultado. Em seguida, são aplicados os pesos 0,25 e 0,75 para retorno e
risco, e novamente a melhor alternativa é encontrada, considerando desta vez este novo par de pesos. São apresentados ao DM apenas os consequentes de retorno esperado e DD das alternativas.

Digamos que o DM prefira a alternativa 1, que possui pesos 0,75 para retorno e 0,25 para risco. Novamente, é ressaltado que o DM não tem consciência destes pesos, tendo escolhido a alternativa pelos seus consequentes. Então, se subtrai  $\alpha$  dos pesos, sendo  $\alpha$  = 0,2, conforme definido no início do exemplo. Portanto, surgem duas novas alternativas, uma aumentando o retorno em 0,2, e outra diminuindo o retorno em 0,2, sendo os valores de risco o complemento dos retornos, pois há a restrição que a soma dos pesos deve ser 1. Apresenta-se, então, as novas alternativas com pesos 0,95, 0,05 e 0,55, 0,45 (retorno e risco). Estas alternativas são comparadas também com a alternativa escolhida na iteração anterior (com pesos 0,75, 0,25), possibilitando neste momento ao DM continuar com sua preferência pela alternativa anterior ou escolher uma das novas alternativas.

Caso o DM continue preferindo a alternativa 0,75, 0,25,  $\alpha$  decai em 0,05, sendo agora 0,15. Os pesos são decrementados do novo valor de  $\alpha$ , e novamente são encontradas novas melhores alternativas para os novos pesos. O DM escolhe sua preferida. O processo se repete até que  $\alpha$  seja 0, em que não haveria mudança nas alternativas apresentadas, pois qualquer valor dos pesos somados ou subtraídos de 0 seria ele mesmo. Caso o valor de algum objetivo ultrapasse 1, ele é corrigido para 1, e caso fique menor que 0, é corrigido para 0.

Após executado o algoritmo em um grupo de alternativas, obtém-se a melhor delas (escolhida pelo DM, caso o grupo apresentado seja de alternativas reais) e seus pesos são definidos, podendo ser aplicados à um novo grupo de alternativas de modo a definir qual a preferível pelo DM, sem a necessidade de novamente consultá-lo. O Algoritmo 4 apresenta o pseudo-código deste método, sendo  $p1$  e  $p2$  os pesos dos objetivos.

#### 5.2.2 Método NNDM 2

Inspirado no método NNDM, é proposto aqui o NNDM 2. A base deste método é criar uma rede neural artificial que funcione como um decisor capaz de escolher entre duas alternativas, aproximando as preferências do DM. Uma vez que seja possível decidir entre pares de alternativas, o método está apto a ordenar um conjunto de soluções candidatas, definindo assim a melhor delas.

A exemplo do NNDM original, é necessário estabelecer o domínio do problema e a geração de alternativas dentro deste domínio. Estas alternativas serão utilizadas no treinamento da rede neural.

Uma das principais diferenças entre os métodos aparece no momento da construção da rede neural. Enquanto no método NNDM a rede neural recebe como entrada uma **Algoritmo 4:** PSEUDO CÓDIGO DMQ

```
Entrada: p1, p2, α
Saída: p1, p2
início
   P: Conjunto de soluções
   Aplique p1 e p2 a PSelecione melhor solução (A) para os pesos aplicados
   p1 \leftarrow p2p2 \leftarrow antigo p1Aplique p1 e p2 a PSelecione melhor solução (B) para os pesos aplicados
   ESCOLHIDA ← DM escolhe entre A e B
   enquanto α > 0 faça
       p1 \leftarrow p1 da ESCOLHIDA - \alphase p1 < 0 então
       p1 = 0fim
       p2 \leftarrow 1 - p1Aplique p1 e p2 a PSelecione melhor solução (A) para os pesos aplicados
       p1 \leftarrow p1 da ESCOLHIDA + \alphase p1 > 1 então
       | p1 = 1fim
       p2 \leftarrow 1 - p1Aplique p1 e p2 a P
       Selecione melhor solução (B) para os pesos aplicados
       ESCOLHIDA ← DM escolhe entre A, B, ou mantém a escolha anterior
       se ESCOLHIDA se manteve então
        \alpha \leftarrow \alpha - 0.05senão
        a \leftarrow valor inicial de \alphafim
   fim
fim
retorna p1, p2
```
alternativa e a sua saída é o seu *ranking* aproximado de acordo com a preferência do decisor, no NNDM 2 a rede neural é criada de forma a receber duas alternativas como entrada e retornar qual delas é a melhor. Esta abordagem foi utilizada de modo a permitir a incorporação da rede neural em um algoritmo de ordenação. Para que a rede reflita as preferências do DM, são utilizados como entrada do treinamento pares de soluções e como saída esperada um indicativo de qual das duas é considerada melhor. Neste trabalho, isto foi feito definindo a saída 0 caso a primeira alternativa seja preferível, ou 1 caso a segunda alternativa seja a melhor opção. Estas saídas esperadas são definidas realizando consultas ao DM, de modo que o treinamento da rede consiga modelar suas preferências.

Com a rede treinada e capaz de escolher a melhor alternativa entre duas apresentadas, o conjunto de soluções candidatas é ordenado por meio de algum algoritmo de ordenação. Neste trabalho foi utilizado o algoritmo *Quicksort* (Hoare (1961)), por necessitar de apenas uma pequena pilha como memória auxiliar e sua complexidade no caso médio ser  $O(nlog(n))$ . Este algoritmo de ordenação é modificado no momento de comparar as alternativas com o pivô, com o objetivo de verificar a melhor delas e separar as partições, sendo que neste ponto a rede neural é acionada para fazer esta decisão. O Algoritmo 5 apresenta uma visão geral do método.

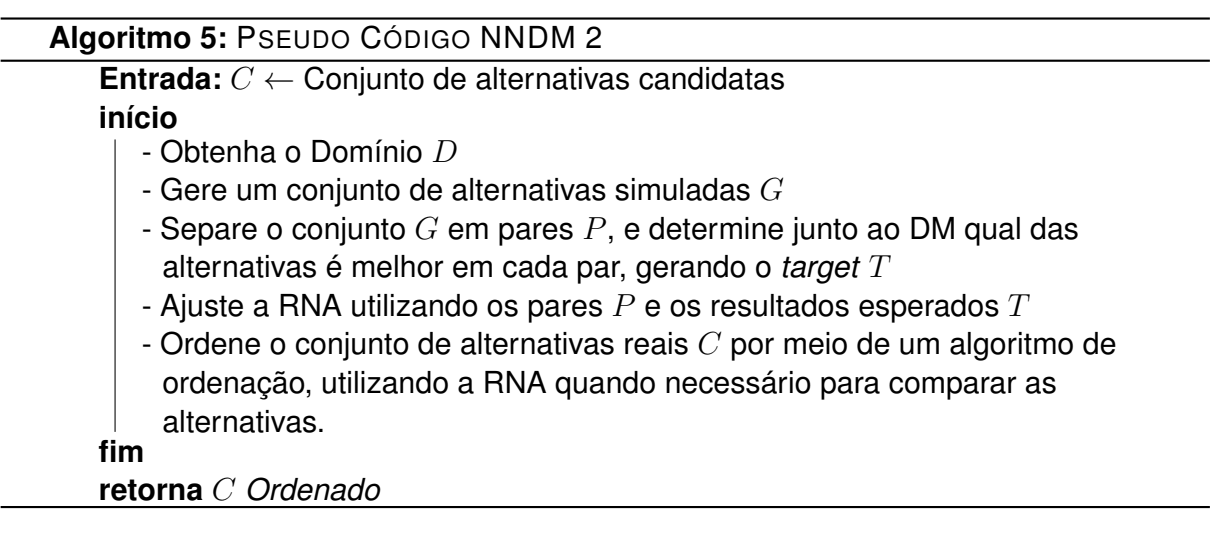

Desta forma, a rede neural funciona dentro do algoritmo de ordenação. Uma vez treinada a rede e incorporadas as preferências do DM, é possível ordenar qualquer conjunto de alternativas, permitindo facilmente a definição da melhor entre elas, sem demandar novas consultas ao DM. No entanto, caso o domínio do problema seja modificado, um novo treinamento da rede deve ser realizado, permitindo o seu correto julgamento no momento de decidir entre pares de alternativas.

# **6 Métricas de Desempenho e Qualidade**

Após a realização de quaisquer testes é desejável que sejam mensurados o desempenho e a qualidade das soluções obtidas, o que permite avaliar se os resultados foram satisfatórios e comparar as diferentes técnicas, métodos e algoritmos utilizados nos teste. Nesta seção, serão apresentadas algumas métricas encontradas na literatura que foram utilizadas nestes trabalho, além de outras métricas propostas que se fizeram necessárias para possibilitar a comparação dos métodos.

## 6.1 Métricas da Literatura

### 6.1.1 Métrica Hipervolume

A métrica hipervolume (ZITZLER; THIELE, 1998) calcula o volume do espaço dominado pela fronteira de Pareto obtida pela otimização por meio de um algoritmo multiobjetivo. O valor do hipervolume é maior quanto mais bem distribuídas e próximas da fronteira eficiente as soluções estão, permitindo avaliar a diversidade das soluções e a cobertura no domínio do problema. Além disso, se todas as soluções de um dado conjunto  $A$  são fracamente dominadas por soluções de um conjunto  $B$ , o hipervolume de  $B$  será obrigatoriamente maior que o de A (FERREIRA, 2018). A definição matemática desta métrica é apresentada na Equação (33). A Figura 17 ilustra um exemplo da métrica em um problema de minimização de dois objetivos, sendo  $S = \{A, B, C\}$  e R um ponto com valores maiores do que as demais soluções em ambos os objetivos. Deste modo, o hipercubo é um retângulo e o valor do hipervolume é a área do espaço formado pela união desses retângulos.

$$
HV(S,R) = volume\left(\bigcup_{i=1}^{|S|} v_i\right)
$$
\n(33)

sendo  $S$  o conjunto de soluções ótimas,  $R$  uma solução utilizada como referência, normalmente dominada por todas as soluções de  $S$ , e  $v_i$  o hipercubo formado por uma solução  $\vec{s}_i \in S$  e a solução de referência  $R$ .

#### 6.1.2 Métrica KTD

Uma métrica utilizada para avaliar a performance de métodos que possibilitam uma ordenação final de alternativas é a *Kendall-tau distance* (*KTD*) (KENDALL, 1938), que

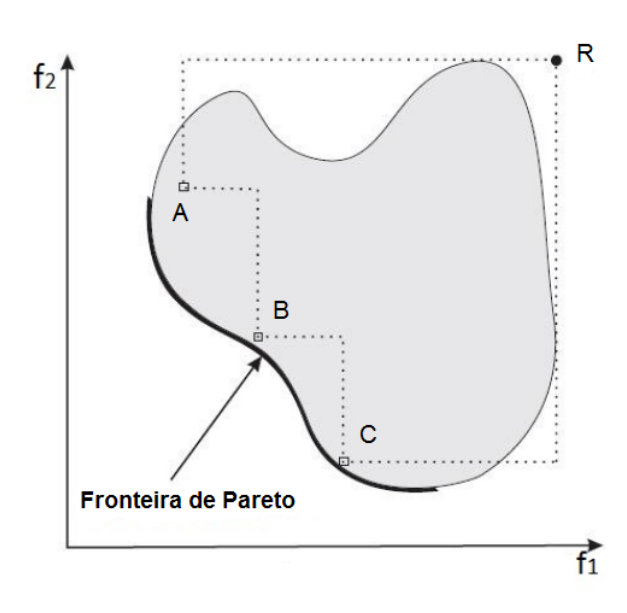

Figura 17 – Hipervolume de um conjunto de soluções arbitrário

Fonte: Adaptado de (JIANG et al., 2014)

computa o número de discordâncias entre duas listas ordenadas. A Equação (34) apresenta a *KTD* para um conjunto A ordenado em duas listas  $\tau_1$  e  $\tau_2$ .

$$
K(\tau_1, \tau_2) = |(i, j) : i < j, (\tau_1(i) < \tau_1(j) \land \tau_2(i) > \tau_2(j))
$$
\n
$$
\lor (\tau_1(i) > \tau_1(j) \land \tau_2(i) < \tau_2(j)) |.
$$
\n(34)

Como exemplo, considere a Tabela 4 com um grupo de cinco pessoas ordenados primeiro por altura e depois por peso. O cálculo da *Kendall-tau distance* é realizado comparando cada par de pessoas e contando o número de discordância entre os pares, isto é, o número de vezes em que o valor na lista ordenada por altura está em ordem oposta ao da lista por peso. A Tabela 5 ilustra este processo de comparação.

Tabela 4 – Exemplo de listas usadas na métrica *KTD*

| <b>Pessoa</b>                |  | A B C D E |    |  |
|------------------------------|--|-----------|----|--|
| Ordenação por altura 1 2 3   |  |           | 45 |  |
| Ordenação por peso 3 4 1 2 5 |  |           |    |  |

Fonte: Adaptado de Pedro (2013)

No exemplo apresentado, existem quatro pares em ordem oposta entre as listas, computando quatro discordâncias, resultando em uma *KTD* = 4. Normalizando este valor, a *KTD* final, denotada por  $\tau$ , é  $\tau = 0.4$ , (pois existem no total 10 pares sendo comparados,  $\frac{4}{10}=0,\!4)$ . Este resultado indica uma pequena similaridade entre as ordenações consideradas.

| Par   | Altura | Peso  | Há discordância |
|-------|--------|-------|-----------------|
| (A,B) | 1 < 2  | 3 < 4 |                 |
| (A,C) | 1 < 3  | 3 > 1 | X               |
| (A,D) | 1 < 4  | 3 > 2 | X               |
| (A,E) | 1 < 5  | 3 < 5 |                 |
| (B,C) | 2 < 3  | 4 > 1 | X               |
| (B,D) | 2 < 4  | 4 > 2 | X               |
| (B,E) | 2 < 5  | 4 < 5 |                 |
| (C,D) | 3 < 4  | 1 < 2 |                 |
| (C,E) | 3 < 5  | 1 < 5 |                 |
| (D,E) | 4 < 5  | 2 < 5 |                 |

Tabela 5 – Exemplo prático KTD

Fonte: Adaptado de Pedro (2013)

#### 6.1.3 MDA

A métrica MDA (Menor distância ASF) é aplicada em métodos que utilizam um ponto de referência, como o método ASF. Basicamente, a métrica verifica a distância ASF do ponto de referência ao ponto mais próximo no conjunto de soluções não dominadas apresentado. Quanto menor este valor, mais próxima a solução está da solução referência, e melhor é o resultado obtido.

#### 6.1.4 Consultas

Um métrica utilizada para avaliar a qualidade de métodos que demandam consultas ao DM é simplesmente o número de consultas necessário para o funcionamento do método. Por lidar com incertezas dos decisores, além do fato de nem sempre os mesmos estarem disponíveis na maior parte do tempo para responder a perguntas, é desejável um menor número de consultas possível na aplicação do método. Resumidamente, quanto menos o valor desta métrica, mais bem avaliado éo método neste quesito.

## 6.2 Métricas Propostas

#### 6.2.1 QA

A métrica QA (Quantidade de acertos) é utilizada em métodos em que seja possível definir, dentre um conjunto de soluções, qual a melhor em relação às preferências do DM. Dado um conjunto de soluções, é verificada aquela que é considerada a melhor, aplicandose diretamente a função de utilidade que simula as preferências do decisor. Em seguida, verifica-se qual solução daquele mesmo grupo é considerada a melhor, desta vez de acordo com o método aplicado. Após  $n$  execuções, verifica-se a quantidade de acertos daquele

método naquelas circunstâncias, ou seja, quantas vezes a solução considerada a melhor pela função de utilidade foi também considerada a melhor pelo método, determinando seu valor de QA. Resumidamente, esta métrica mede a taxa de acerto da melhor solução.

#### 6.2.2 DMS

Outra métrica utilizada, denominada neste trabalho por "Distância da Melhor Solução (DMS)", funciona de forma complementar a QA. Ela é aplicada em técnicas que permitem a ordenação de um conjunto de alternativas. Seu funcionamento consiste em verificar a distância (em posições) entre a solução escolhida como a melhor pelo método e a melhor solução aplicando diretamente a função de utilidade que modela as preferências do DM.

Por exemplo, considerando um conjunto de dez alternativas, é aplicado um método de tomada de decisão e, a partir dele, as soluções são ordenadas. Em seguida, este mesmo conjunto de alternativas é ordenado aplicando diretamente a função de utilidade escolhida (ordenação ótima). Verifica-se, então, se a melhor alternativa escolhida pelo método é a melhor alternativa encontrada pela aplicação direta da função que modela a preferência do DM. O valor DMS será a distância que a alternativa escolhida pelo método ficou daquela considerada melhor pela função de utilidade. Digamos, a título de exemplo, que a melhor solução obtida pelo método aplicado tenha ficado na terceira posição quando considerada a ordenação ótima. Então o valor DMS seria  $3 - 1 = 2$ . Caso a melhor solução indicada pelo método seja a primeira da ordenação ótima (ou seja, a melhor de acordo com a ordenação pela utilidade) o valor DMS será  $1 - 1 = 0$ . Quanto menor o valor DMS, mais próxima a solução obtida pelo método estará da melhor solução daquele grupo de alternativas. A Figura 18 ilustra este exemplo.

#### Figura 18 – Exemplo de aplicação da métrica DMS

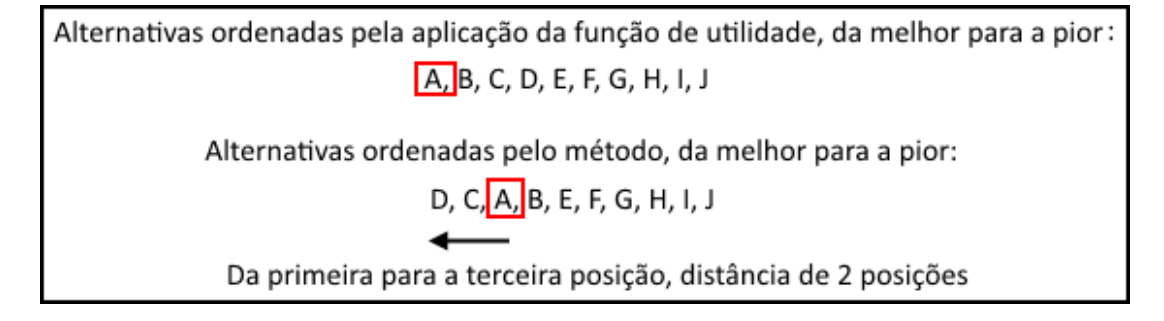

# **7 Coleta de Dados e Definição dos Experimentos**

Este capítulo aborda a forma como foi feita a coleta e tratamento dos dados utilizados, além de explicar os experimentos e parâmetros escolhidos. Além disso, também são definidos os três perfis de investidores contemplados nos testes.

## 7.1 Coleta e Tratamento de Dados

Os dados financeiros utilizados neste trabalho foram obtidos utilizando serviços da plataforma computacional da *Bloomberg* (empresa de tecnologia e dados para o mercado financeiro). Mais especificamente, foram obtidas cotações de fechamento de ativos presentes no índice Bovespa considerando o mesmo período do trabalho de Ferreira (2018), que compreende de janeiro de 2010 a dezembro de 2015.

Conforme definido em B3 (2017), a Bolsa de Valores brasileira oficial  $[B]^3$  é uma companhia responsável por administrar mercados organizados de Títulos, Valores Mobiliários e Contratos Derivativos, além de prestar serviços de registro, compensação e liquidação. A cada quatro meses, os ativos nacionais que representaram, em média, 80% do volume de negociação da Bolsa BMF&Bovespa no período são utilizados para compor um portfólio financeiro denominado índice Bovespa ou *Ibovespa*.

O serviço utilizado para obter as cotações fornece alguns dados incompletos para determinados ativos nesse período de 2010 a 2015 e, portanto, foi necessária a exclusão destes ativos, filtrando apenas aqueles com dados completos, totalizando 53 ativos úteis na fonte de dados utilizada. Os ativos que foram utilizados estão listados no Apêndice A.

Utilizando a própria plataforma da *Bloomberg*, foi necessário realizar alguns ajustes à série histórica de cotações, definidos por Wawrzeniak (2013) da seguinte forma:

- ajuste para desdobramentos e agrupamentos: quando ocorre o desdobramento de uma ação (ação se divide em duas), cada um desses novos ativos passam a ter valor igual à metade do seu valor antes do desdobramento. Neste caso, a empresa da ação que sofreu desdobramento não perde, na realidade, metade de seu valor. Dessa forma, é feito um ajuste dividindo pela metade o valor histórico dessas ações antes desse desdobramento ocorrer. O contrário ocorre em caso de agrupamentos;
- ajuste para dividendos e juros: quando há dividendos e juros sobre capital próprio, podem ocorrer diferenças irreais em uma série histórica de cotações, mesmo que essas diferenças não sejam tão grandes quanto no caso de desdobramentos e

agrupamentos. Para ajustar essa diferença, são realizados três passos: subtrai-se o valor do dividendo pelo valor do dia anterior, divide-se o resultado pelo preço do dia anterior e, em seguida, multiplica-se os preços históricos por este fator.

O retorno de um ativo no instante de tempo  $t$  é calculado pela Equação (35), considerando as cotações obtidas.

$$
R_t = \frac{P_t - P_{t-1}}{P_{t-1}} = \frac{P_t}{P_{t-1}} - 1,\tag{35}
$$

sendo  $P_t$  o preço do ativo no instante de tempo  $t$ . Na prática, os preços dos ativos entre os instantes  $t \cdot e t-\Delta t$  são bastante próximos, tendo como consequência  $R_t \ll 1$  e, neste caso, tem-se que  $ln(1\!+\!R_t)\approx R_t.$  Sendo assim, por possuir características estatísticas desejáveis, como estacionariedade e ergodicidade, pode ser melhor a utilização do log-retorno, definido pela Equação (36) (ACTION, 2009). Dessa forma, os dados obtidos referentes à série de preços foram transformados em log-retorno para sua aplicação neste trabalho.

$$
r_t = \ln(1 + R_t) = \ln\left(\frac{P_t}{P_{t-1}}\right) = \ln(P_t) - \ln(P_{t-1}).\tag{36}
$$

Não foi realizada a normalização dos dados e remoção dos *outliers* nas séries históricas de retorno pelo fato da otimização de portfólios, utilizando a medida CVaR, não depender da normalização desses dados. Considerando também que a medida CVaR avalia as maiores perdas, remover os *outliers* poderia causar diferenças indesejadas no valor de risco dos portfólios.

## 7.2 Experimentos

Foi realizada uma série de experimentos executando o algoritmo de otimização de portfólio financeiro e aplicando os métodos de tomada de decisão ROCW, NNDM, e ASF, encontrados na literatura, e os métodos propostos DMQ e NNDM 2. Os experimentos aqui realizados visam alcançar resultados que possam ser analisados e ajudem a decidir qual método é mais eficaz quando aplicado especificamente ao conjunto de soluções resultante da otimização de portfólios financeiros.

A otimização do portfólio foi realizada *in sample*, utilizando apenas dados para alimentar o modelo de otimização de portfólio e gerando, em cada execução, um conjunto Pareto ótimo, em que são aplicados os métodos de tomadas de decisão *a posteriori*. Foram também realizadas simulações *out of sample*, utilizando dados posteriores aos utilizados para alimentar o modelo, simulando desta forma sua eficácia em cenários realísticos de investimento no mercado de capitais. Os testes *in sample* trabalham com as cotações durante o ano de 2010 e os testes *out of sample* (simulações) trabalham com dados no período entre 2011 e 2015. O método ASF *a priori* foi ajustado ao algoritmo de otimização, atuando de modo a direcionar a busca por soluções dentro da ROI durante toda a execução do algoritmo.

Nas simulações, a cada mês é selecionado o melhor portfólio dentre aqueles pertencentes à fronteira eficiente, de acordo com o método de tomada de decisão envolvido. Ao final das simulações, é apresentada a evolução do retorno acumulado durante o período e é feita uma análise do seu *Drawdown*.

De modo a possibilitar uma justa comparação entre as alternativas (imprescindível para os métodos baseados na teoria da utilidade), os valores dos objetivos do problema (retorno e risco) foram normalizados entre [0 - 1] no momento da aplicação dos métodos de tomada de decisão. Isto foi necessário pois a escala dos valores destes objetivos são diferentes, o que iria interferir no resultado.

Para a verificação da qualidade dos resultados, foram utilizadas as métricas KTD, DMS e QA para os métodos que não são baseados em ponto de referência. Para os que se valem de um ponto de referência como guia na busca de melhor solução, foi utilizada a métrica MDA. Além disso, também é comparado o número de consultas necessárias ao DM no momento de construção/treinamento do modelo, quando aplicável (Métodos DMQ, NN-DM e NN-DM 2). Para o experimento realizado com o método ROCW não há variações a serem consideradas, pois o método é utilizado para definir os pesos dos atributos considerando apenas a ordem de importância destes atributos na visão do DM. Para os métodos que demandam consultas ao DM, os experimentos foram realizados considerando como fonte de treinamento conjuntos com 5000 alternativas dentro do domínio do problema, geradas de forma aleatória.

Além disso, para os métodos que utilizam uma rede neural artificial, foi comparado o desempenho do Perceptron Multicamadas - MLP (*Multilayer Perceptron*) e da rede de Base Radial - RBF (*Radial Basis Function*). Neste trabalho uma função de base radial comum foi escolhida para a RBF, sendo ela a Gaussiana, representada pela Equação (37).

$$
\phi(r) = e^{-\frac{r^2}{\sigma^2}},\tag{37}
$$

sendo  $r=||x-x_i||$  e  $\sigma$  um parâmetro da função.

Para a construção das redes neurais foi utilizado o software MATLAB<sup>©</sup>. Os parâmetros utilizados na rede RBF foram *Goal* = 0.1, *Spread* = 500, *MN* = 200 e *DF* = 25. Todos estes parâmetros são nativos da ferramenta, sendo *Goal* o objetivo de erro quadrático médio, *Spread* a propagação de funções de base radial, *MN* o número máximo de neurônios e *DF* o número de neurônios a serem adicionados entre cada exibição. Já a rede MLP foi gerada com 40 camadas ocultas e utilizou o treinamento *Levenberg Marquardt* (LEVENBERG, 1944).

Já para o método ASF, foram realizados experimentos tratando-o tanto *a priori* como *a posteriori*, além de testar o método considerando como ponto de referência soluções dominadas e não dominadas, permitindo a verificação de seu desempenho em ambas as situações.

Também foram utilizados gráficos *boxplot* para a análise dos resultados. O *boxplot* é um teste visual alternativo ao histograma e ao ramo-e-folha para representar os dados. Ele fornece informação sobre várias características do conjunto de dados, como dispersão, assimetria, comprimento da cauda e *outliers* (medidas discrepantes). Este tipo de gráfico é formado pelo primeiro e terceiro quartil e pela mediana, sendo que o primeiro quartil (quartil inferior) corresponde a 25% das menores medidas e o terceiro quartil (quartil superior) corresponde a 75% das menores medidas. As hastes inferiores e superiores se estendem respectivamente do quartil inferior até o menor valor não inferior ao limite do primeiro quartil, e do quartil superior até o maior valor não superior ao limite do terceiro quartil. Ao comparar conjuntos de dados por meio de *boxplot*, se o primeiro e o terceiro quartis não estiverem sobrepostos, é possível inferir que há diferença estatística entre os conjuntos. Já nas situações em que ficam sobrepostos, são necessários outros testes estatísticos para melhor análise.

## 7.3 Definição dos Perfis de Investidores

Alguns investidores não se incomodam em investir todo o seu capital em ações, correndo riscos de perder uma grande parte do investimento da noite para o dia. Outros já preferem deixar seu dinheiro na poupança, considerada segura, porém pouco rentável. Isso evidencia que cada pessoa tem um perfil de investimento diferente, com objetivos diferentes e que estão dispostos a correr mais ou menos risco de perder dinheiro. Existe uma metodologia própria para verificar estas características de cada um, chamada Análise de Perfil do Investidor, conhecida como *Suitability* no exterior, cujo foco é determinar quanto de "risco" o cliente suporta em sua carteira de investimentos.

Esta análise do perfil considera, além da tolerância para correr riscos, a capacidade e a necessidade do investidor de correr estes riscos, devendo considerar aspectos como o momento de vida do investidor, sua estrutura familiar, padrão de vida e outros fatores que possam influenciar na escolha de investimentos.

Para representar estas preferências do investidor (que é o DM neste trabalho), foram escolhidas três funções de utilidade, procurando cobrir os três perfis de investidores mais bem definidos, sendo:

**Perfil Conservador:** O investidor que apresenta um perfil conservador é aquele mais avesso ao risco. Prioriza a segurança e a liquidez nos investimentos em detrimento de alta rentabilidade. Esse tipo de investidor prefere investimentos com retornos

previsíveis, frequentemente buscando aqueles de renda fixa, incluindo por vezes uma pequena parcela de renda variável, como ações ou câmbio. Resumidamente, é o investidor que prioriza a preservação dos seus recursos acima de tudo. Não assume riscos que possam comprometer seu patrimônio, mesmo que para isso a rentabilidade seja abaixo da média. É o que menos tolera perdas e falta de liquidez. Sua preferência neste trabalho é representada pela Equação (38) e o comportamento da função é ilustrado na Figura 19.

- **Perfil Moderado:** O investidor de perfil moderado é aquele que procura encontrar um ponto de equilíbrio entre retorno e risco em seu investimento. Não investe em opções que apresentem risco alto, e nem em alternativas cujo retorno esperado seja muito baixo. Geralmente é um investidor que gosta da segurança de investimentos de renda fixa, mas também aceita um certo nível de risco na carteira de investimentos. Ele busca um retorno acima da média, mas sem correr riscos expressivos. Dessa forma, habitualmente o investidor com este perfil participa, em parte, também em fundos multimercado ou de ações. Estes não abrem mão de seu patrimônio, porém toleram certo risco, como menos liquidez e perdas controladas. Sua preferência neste trabalho é representada pela Equação (39) e o comportamento da função é ilustrado na Figura 20.
- **Perfil Agressivo:** O investidor com perfil agressivo, chamado por alguns de arrojado, tem como característica em seus investimentos a opção por alternativas que apresentam um maior retorno esperado, não importando se para isso o risco do investimento for mais alto. Este perfil exemplifica quem aceitar correr um grau maior de risco, pois tem conhecimento de que o retorno esperado está diretamente ligado ao risco assumido. A sua carteira pode estar sujeita a volatilidade, mas assume os riscos em busca da maior rentabilidade possível. Este perfil compreende que a oscilação diária dos mercados é suavizada no médio e longo prazos. Sua preferência neste trabalho é representada pela Equação (40) e o comportamento da função está ilustrado na Figura 21.

$$
\mu_1(p) = (exp(-p(1) * p(1))) * (exp(-p(2) * p(2))) ;
$$
\n(38)

$$
\mu_2(p) = \sin(p(1) + p(2) + 0.65); \tag{39}
$$

$$
\mu_3(p) = p(1) * p(2),\tag{40}
$$

sendo  $p(i)$  o valor do atributo i da solução  $p$ .

Estas funções foram escolhidas por seus comportamentos no domínio do problema refletirem as características de investidores com os perfis explicados.

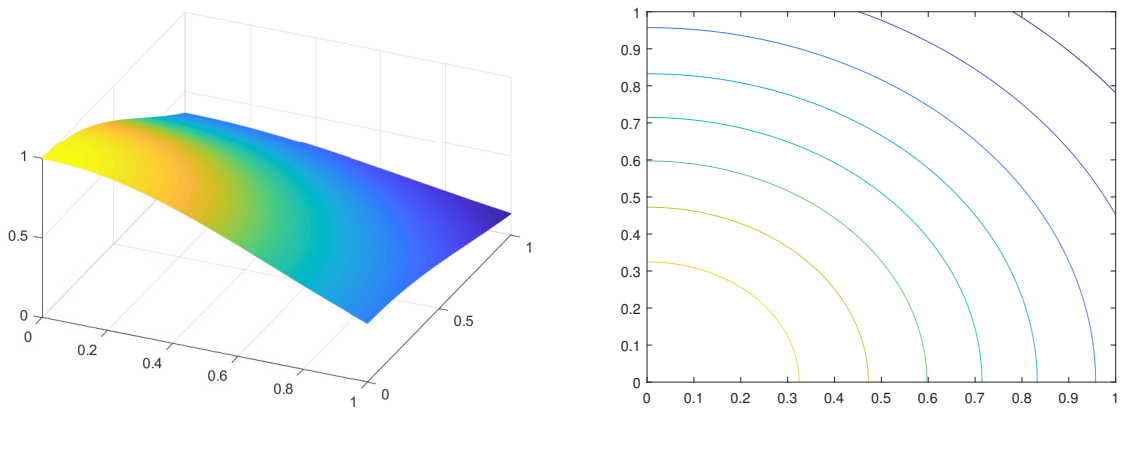

(a) Função  $\mu_1$  no domínio do problema

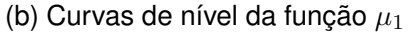

Figura 19 – Comportamento da função  $\mu_1$ 

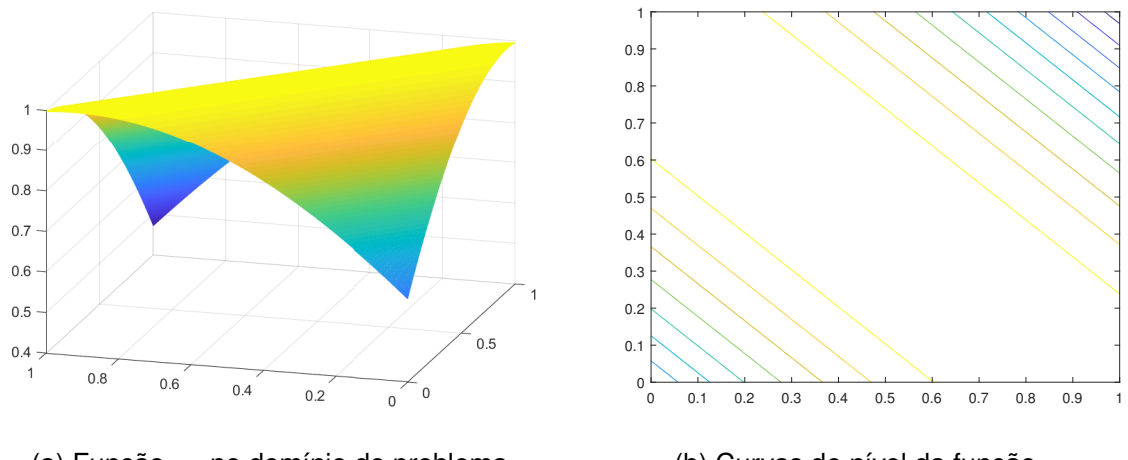

(a) Função  $\mu_2$  no domínio do problema

(b) Curvas de nível da função  $\mu_2$ 

Figura 20 – Comportamento da função  $\mu_2$ 

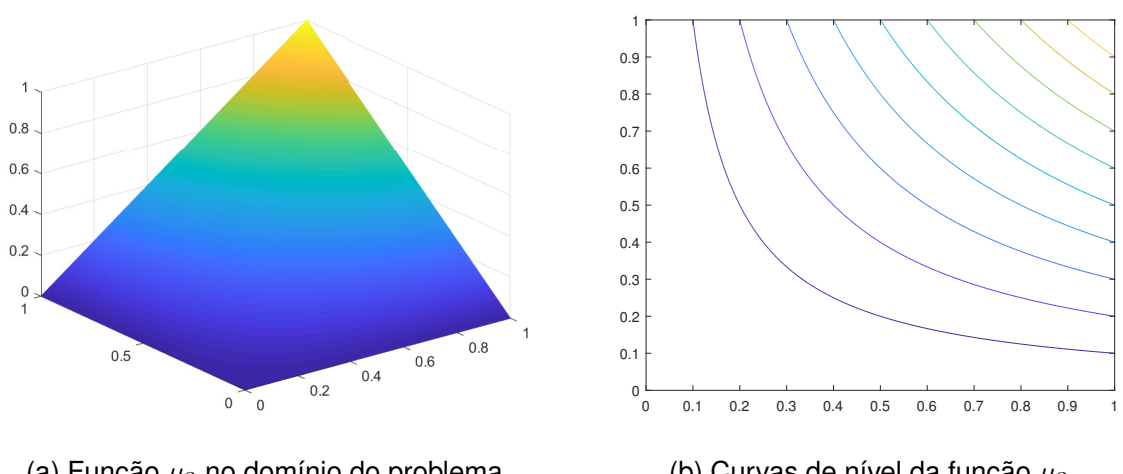

(a) Função  $\mu_3$  no domínio do problema

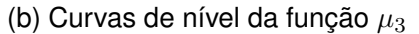

Figura 21 – Comportamento da função  $\mu_3$ 

## 7.4 Parâmetros Utilizados

Para a execução dos testes, foi utilizado um computador com processador Intel<sup>®</sup> núcleo i7 e frequência de 2,4 GHz, 8 GB de memória RAM. Unidade de processamento gráfico AST2500 Advanced PCIe Graphics. Sistema operacional Linux Mint 18.1, linguagem de programação C e compilador GCC versão 6.1 para o algoritmo genético, e o software MATLAB $^{\circledcirc}$  rodando na mesma máquina, porém com o sistema operacional Windows 8.1 para a criação das redes neurais necessárias.

Os testes foram realizados considerando os seguintes parâmetros:

- número de ativos  $n = 53$ ;
- nível de significância  $\alpha = 5\%$ ;
- número mínimo de ações  $m_i, \forall i, i = 1,...,N$  = 100;
- capital disponível para investimento  $C = R$100.000,00;$
- custo proporcional de transação  $\beta = 0.045\%$ ;
- custo fixo de transação  $F = R$ 29,00.$

O número de ações que compõem o lote e o nível de significância foram escolhidos por terem gerado bons resultados nos trabalhos de Hanaoka (2014), Barroso (2017) e Ferreira (2018). A escolha do capital para investimento se deu de forma a permitir a inclusão de pelo menos um lote dos ativos mais caros em uma carteira. Nos testes de otimização, foi utilizada a quantidade de lotes iniciais de  $0$  para todos os ativos ( $x_i^{(0)}=0,\,\forall\,i,\,i=1,...,n).$ Os custos de transações, tanto fixo quanto o proporcional, foram derivados dos valores consultados em BB (2018).

Em relação aos NSGA-II, foram adotados os parâmetros que obtiveram melhores resultados no trabalho de (FERREIRA, 2018), sendo

- $\bullet$  tamanho da população  $P = 500$ ;
- quantidade de gerações  $G = 1000$ ;
- tamanho da nova população  $N_p = 500$ ;
- probabilidade de cruzamento  $cr = 0.8$ ;
- fator de mutação  $f = 0.2$ .

A cada iteração são realizados dez processos de otimização, cada um gerando um conjunto Pareto, que são combinados de modo a gerar o conjunto final de onde será selecionada a carteira de investimento. Para determinar este número de conjuntos Pareto suficientes foram realizados testes comparando os hipervolumes das soluções (Subseção 6.1.1), cujos resultados podem ser vistos na Figura 22. Os testes mostraram que a partir de dez conjuntos Pareto agrupados não há mudança significativa no hipervolume, justificando então esta escolha.

Cada procedimento estocástico, como a execução do *NSGA-II* e os métodos de

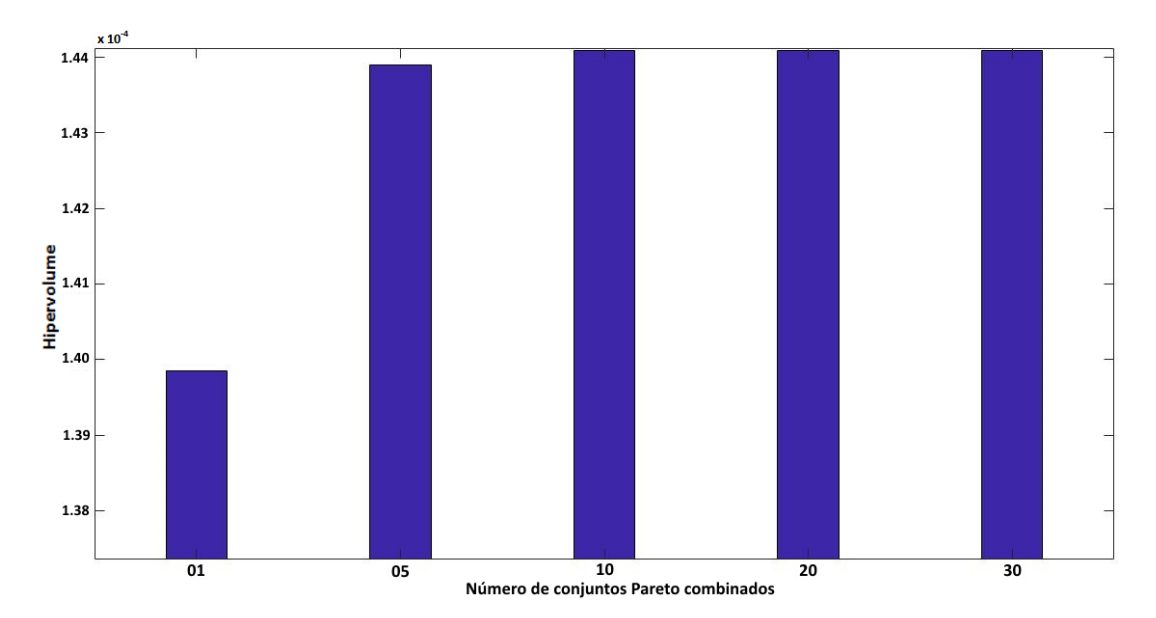

Figura 22 – Hipervolume dos conjuntos Pareto agrupados

tomada de decisão, foi realizado 30 vezes, sendo que a fronteira eficiente em cada iteração do AG considera o Pareto combinado de dez execuções, verificando ainda a relação de dominância. Além disso, todos os testes estatísticos realizados consideram um nível de significância de 5%.

## **8 Análise e Discussão dos Resultados**

As Seções 8.1, 8.2 e 8.3 apresentam os resultados das aplicações dos métodos, métricas coletadas e testes estatísticos, enquanto na Seção 8.4 são apresentados os testes *Out of Sample* com simulação utilizando uma base de dados histórica.

## 8.1 Método *Rank Order Centroid Weights*

O método ROCW é apresentado em separado dos demais métodos por utilizar a preferência do DM quanto aos objetivos de forma simplificada, bastando definir qual objetivo é mais importante. Considerando que o problema abordado neste trabalho possui apenas dois objetivos, são possíveis apenas duas soluções (preferência pelo retorno ou risco), não permitindo, assim, a sua comparação com os outros métodos que permitem a aplicação de funções de utilidade específicas ou pontos de referência como guias na busca por soluções.

Para a análise dos resultados obtidos com a aplicação do método ROCW, o primeiro passo foi executar o AG, uma vez que o ROCW será aplicado *a posteriori*, o que resultou no conjunto Pareto apresentado na Figura 23.

Como no problema de otimização de portfólio temos apenas dois objetivos, o método possui duas soluções possíveis: é preferível a maximização do retorno ou a minimização do risco. Para o primeiro caso, aplicando-se a Equação (27) proposta pelo método, obtém-se os pesos normalizados 0,75 e 0,25 respectivamente para retorno e risco. Dando maior importância ao risco e aplicando o método, os valores se invertem, resultando em pesos 0,25 e 0,75 para retorno e risco. A Figura 24 mostra as soluções escolhidas pelo método na fronteira eficiente.

O teste foi repetido 30 vezes em diferentes conjuntos Paretos. Considerando o conjunto de soluções ordenado de forma crescente (500 soluções), em todas as execuções a solução escolhida quando foi dada maior preferência para a minimização do risco ficou dentro da gama de alternativas que se estende entre a 28 e a 49, sendo a mediana a alternativa 37. Já quando foi dada maior preferência para a maximização do retorno, as alternativas escolhidas ficaram na extensão entre 463 e 482, sendo que a alternativa 476 representou a mediana. Dessa forma, torna-se desnecessária a realização de testes estatísticos, pois os resultados de todas as execuções com maior preferência para o retorno escolheram alternativas próximas ao extremo direito do Pareto, enquanto todas as execuções em que foi preferido minimizar o risco apontaram como melhor solução uma alternativa próxima ao extremo esquerdo do Pareto, deixando claro as diferenças de soluções escolhidas em cada cenários.

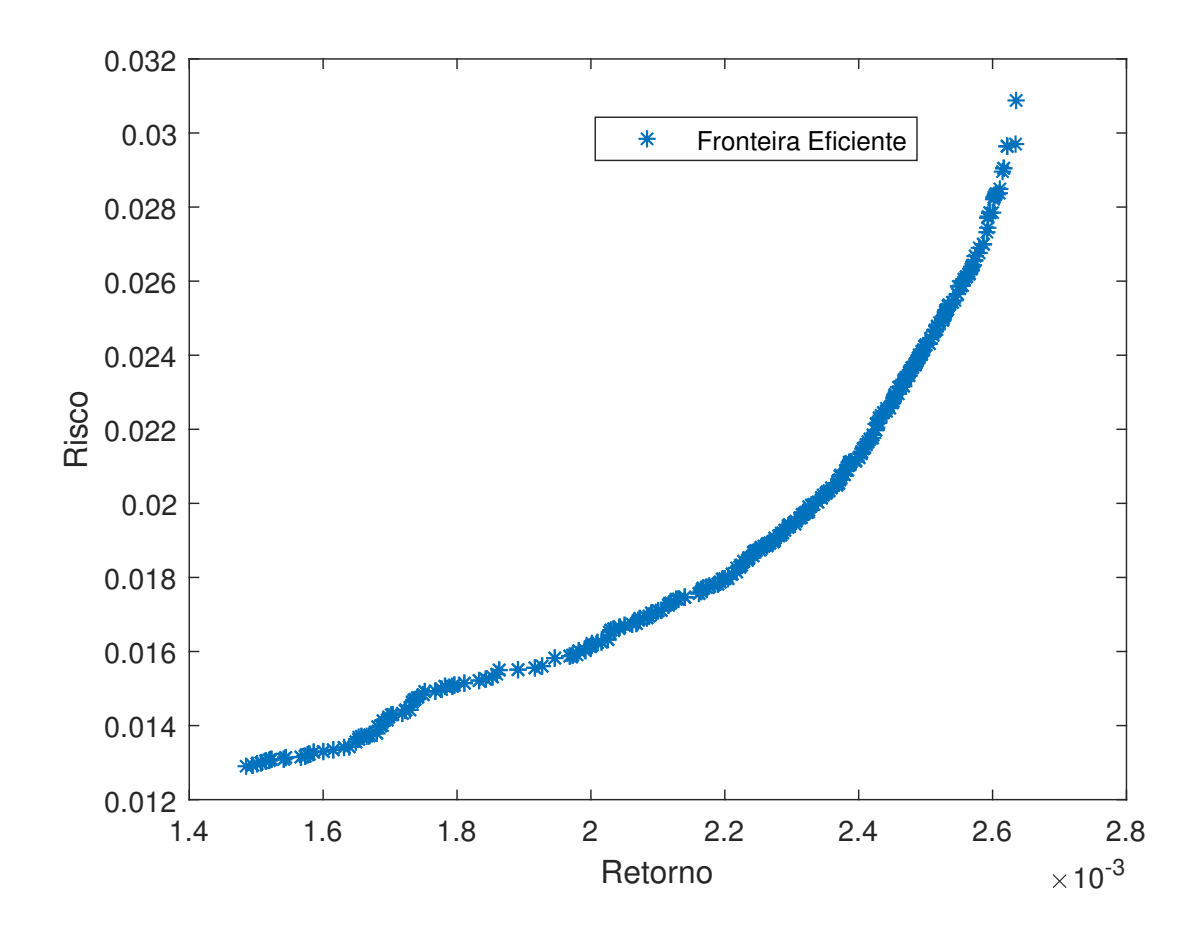

Figura 23 – Fronteira eficiente NSGA-II

Conforme pode ser observado na Figura 24 e pelos resultados das 30 execuções, o método cumpriu seu papel ao direcionar corretamente as escolhas das soluções de acordo com a preferência estipulada inicialmente, indicando uma solução do início da fronteira eficiente (menores valores de risco) quando a minimização do risco foi considerada mais importante, e uma solução mais ao final do conjunto Pareto (maiores valores de retorno) para a situação em que foi dada maior preferência à maximização do retorno. Além disso, a realização das 30 execuções mostrou que o método se mantém robusto, apresentando resultados coerentes para os diferentes conjuntos de alternativas nos quais foi aplicado.

## 8.2 Método ASF

Nesta seção são apresentados os resultados do método ASF aplicado *a priori* e *a posteriori*. Esse método está separado dos demais por ter uma forma de aplicação diferente, que utiliza um ponto de referência como guia, o que demanda diferentes formas de avaliação dos seus resultados, não sendo possível a aplicação das mesmas métricas utilizadas para analisar a qualidade dos resultados dos métodos que utilizam funções de utilidade para avaliar a melhor solução.

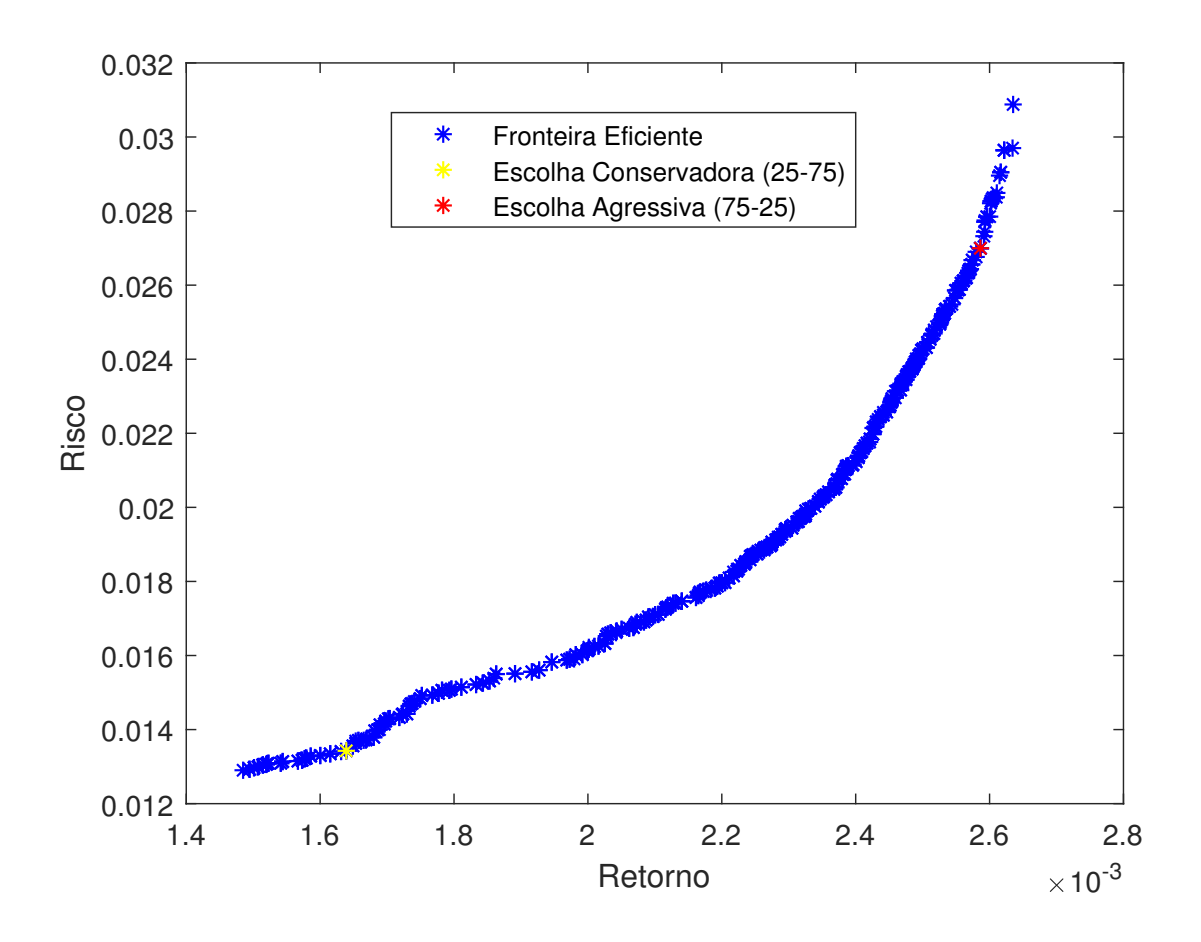

Figura 24 – Soluções escolhidas pelo método ROCW

Para a realização dos testes, foram gerados trinta pontos dominados e trinta pontos não dominados (um para cada aplicação do método). Estes pontos de referências foram gerados aleatoriamente considerando valores no domínio do Pareto resultante da execução do algoritmo de otimização. Na Tabela 6 são apresentados os valores médios da métrica MDA. Nota-se ainda que os valores da métrica para referências dominadas estão negativos, o que era esperado e necessário para permitir que os pontos auxiliares estejam sempre em direção à fronteira eficiente. Percebe-se que as médias das distâncias ASF encontradas não diferem muito entre a aplicação do método *a priori* e *a posteriori*, seja utilizando um ponto dominado como referência ou sendo esta referência um ponto não dominado.

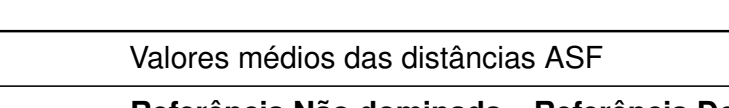

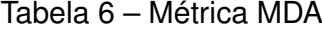

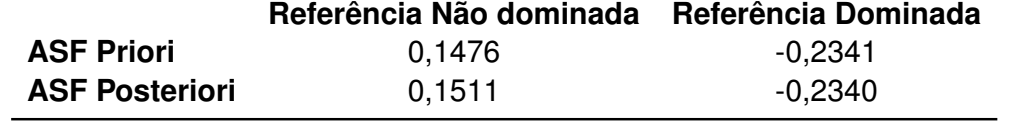

As Figuras 25 e 26 ilustram um resultado da aplicação do método com as referências

dominada (retorno 0,00165 e risco 0,0350) e não dominada (retorno 0,0020 e risco 0,0255) respectivamente. A Figura 27 apresenta o *boxplot* desta métrica para referências dominadas, e na Figura 28 é mostrado o *boxplot* para referências não dominadas.

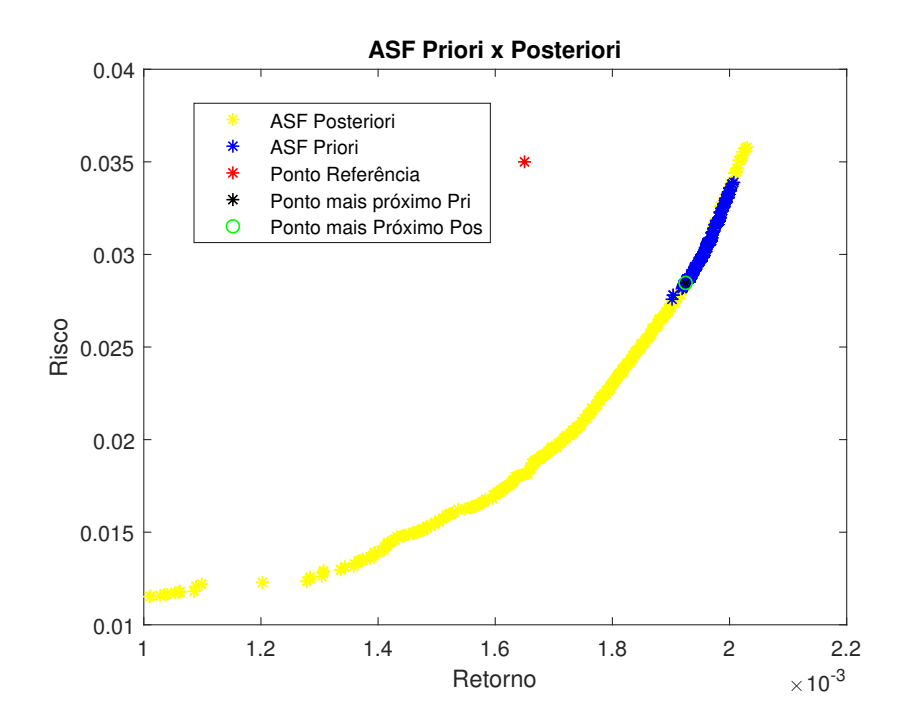

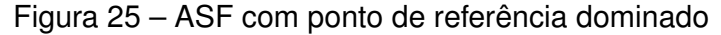

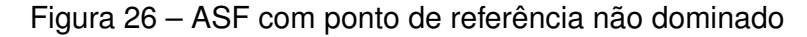

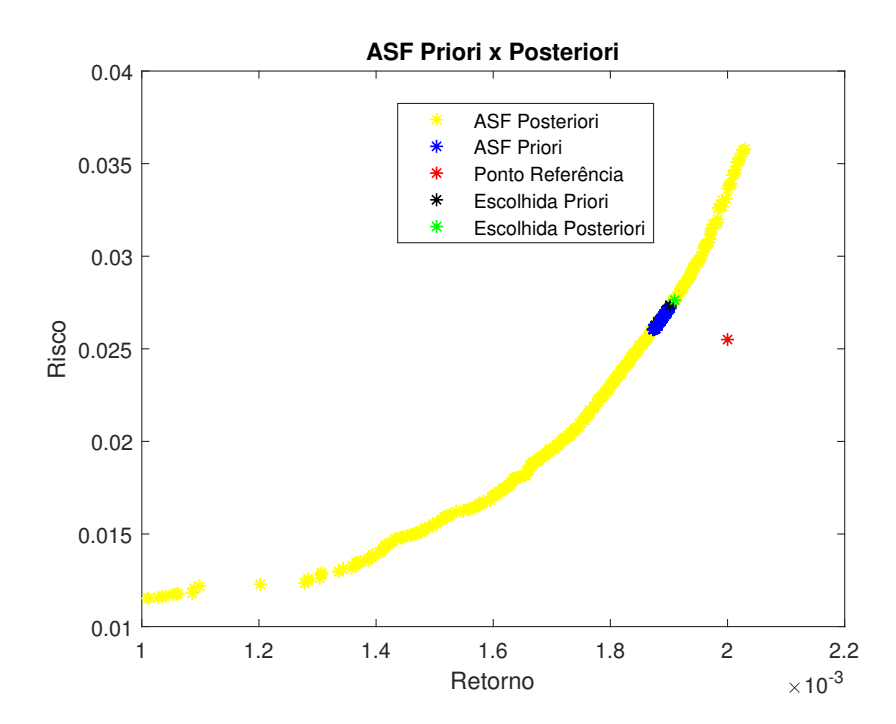

Pelas Figuras 25 e 26 percebe-se que os Paretos obtidos pelo método ASF aplicado *a priori* fazem parte do Pareto obtido pelo método aplicado *a posteriori*, limitando as soluções a uma área menor daquele conjunto Pareto obtido sem direcionar a busca por soluções na

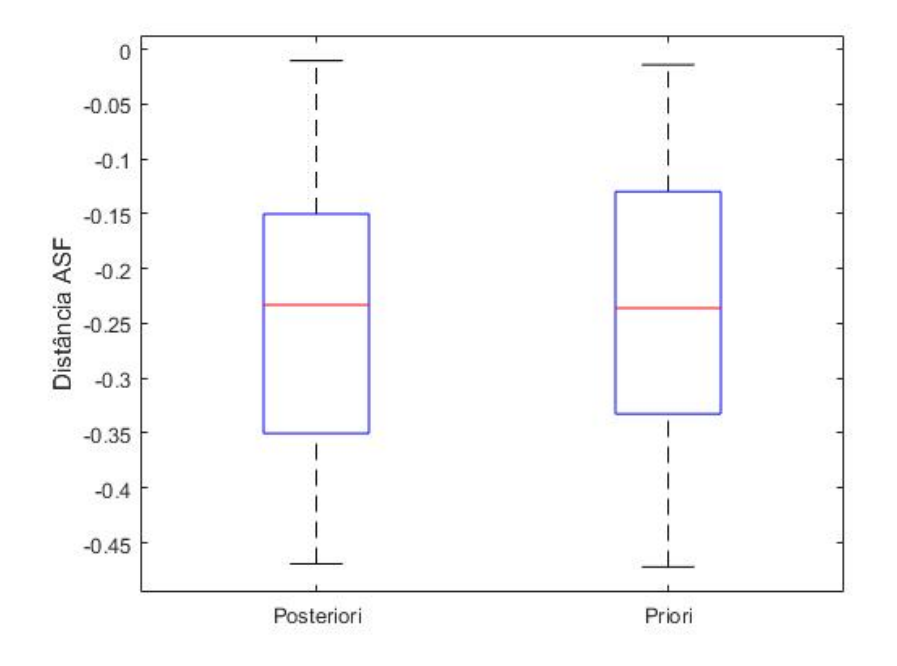

Figura 27 – *Boxplot* distância ASF, referência dominada

Figura 28 – *Boxplot* distância ASF, referência não dominada

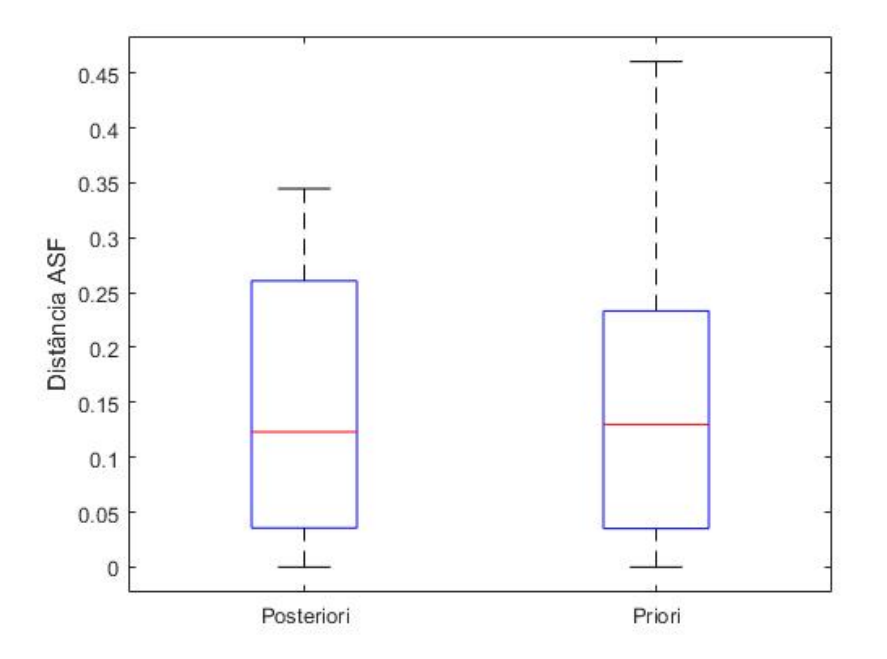

ROI durante sua execução. Este comportamento é observado tanto utilizando um ponto de referência dominado quanto um não dominado.

Os gráficos *boxplot* das distâncias ASF da melhor solução apresentaram caixas sobrepostas, necessitando de uma análise estatística mais profunda. Os resultados das execuções foram analisados por meio de testes estatísticos de análise de variância ANOVA. Conforme demonstrado em Bathke (2004), levando em consideração que os dados são

balanceados e o tamanho da amostra é grande o suficiente (maior que 10), nesta situação o teste ANOVA é robusto para as pequenas violações apresentadas de normalidade e homocedasticidade.

Pelos testes ANOVA detectou-se que não há diferenças significativas entre as médias dos valores de distância ASF ao nível de significância de 5%, resultando para os testes com referência dominada um p-valor de 0,8596 e para referências não dominadas um p-valor de 0,9112. Este resultado não permite rejeitar a hipótese nula que não há diferença significativa entre as médias.

Considerando as decisões tomadas no projeto e nos testes, como o algoritmo utilizado, os parâmetros empregados, pontos de referência, etc, pode-se inferir que nestas circunstâncias não houve uma melhora da melhor solução ao utilizar o método *a priori* em relação ao *a posteriori*. Tudo indica que, para o caso desenvolvido neste trabalho, não faz diferença a utilização de uma ou outra forma do método. No entanto, isso não significa que não exista a possibilidade do método *a priori* melhorar os resultados direcionando a busca na ROI, pois existem muitas variáveis que influenciam o resultado.

Percebe-se, contudo, que a aplicação do método *a priori* direcionou corretamente as soluções para a ROI, limitando o espaço de alternativas para uma região menor, nas proximidades do ponto de referência.

## 8.3 Métodos DMQ, NNDM e NNDM 2

Esta seção apresenta os resultados dos métodos NNDM, NNDM 2 e DMQ. O motivo de estarem agrupados na mesma seção é que estes demandam consultas ao DM em seu procedimento, o que permite a realização de comparação entre eles.

As Tabelas 7, 8 e 9 apresentam as médias das métricas coletadas após as execuções dos métodos, realizadas 30 vezes, com exceção da métrica QA, que representa diretamente a taxa de acerto da melhor solução pelo método. Nelas estão separados os valores médios das métricas obtidas para cada função de utilidade simulada, representadas por  $\mu_1$ ,  $\mu_2$  e  $\mu_3$ . Mais adiante serão apresentados os testes estatísticos, com uma discussão e análise mais aprofundada. As Tabelas 7 e 8 permitem inicialmente comparar os resultados da utilização da rede neural MLP e RBF para os métodos NNDM e NNDM 2, sendo destacados em negrito os melhores valores quando comparadas as métricas das funções para o mesmo método, diferenciando a rede neural utilizada. Já a Tabela 9 apresenta os resultados diretos do DMQ, uma vez que este método não utiliza rede neural.

Pela Tabela 7, foi possível perceber melhores resultados da rede RBF em relação à MLP no método NNDM para todas métricas, exceto no número de consultas, sendo que nesta parece haver um empate.

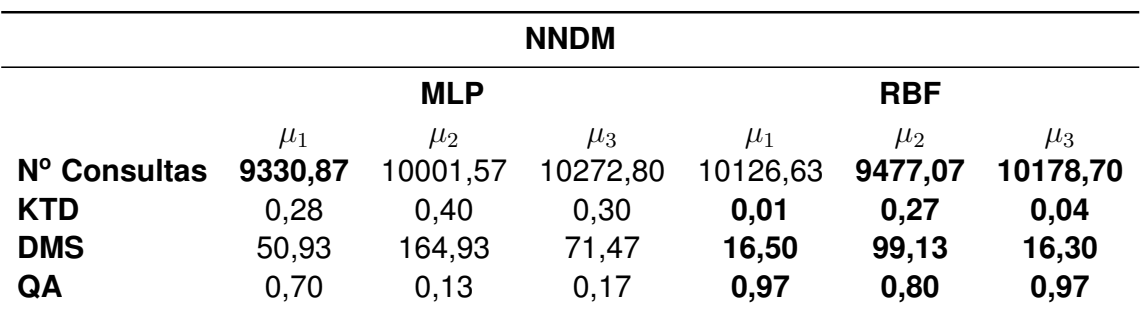

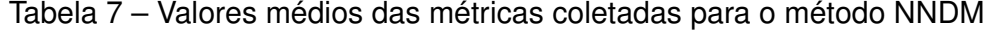

Tabela 8 – Valores médios das métricas coletadas para o método NNDM 2

| <b>NNDM2</b>                                                   |       |       |       |       |       |        |
|----------------------------------------------------------------|-------|-------|-------|-------|-------|--------|
| <b>MLP</b><br><b>RBF</b>                                       |       |       |       |       |       |        |
| $\mu_2$<br>$\mu_3$<br>$\mu_1$<br>$\mu_2$<br>$\mu_1$<br>$\mu_3$ |       |       |       |       |       |        |
| Nº Consultas                                                   | 5000  | 5000  | 5000  | 5000  | 5000  | 5000   |
| <b>KTD</b>                                                     | 0,008 | 0,002 | 0,008 | 0,013 | 0.009 | 0,016  |
| <b>DMS</b>                                                     | 0.633 | 0.067 | 2,400 | 4,000 | 2,800 | 16,067 |
| QA                                                             | 0,77  | 0.93  | 0,70  | 0.30  | 0.63  | 0.47   |

Tabela 9 – Valores médios das métricas coletadas para o método DMQ

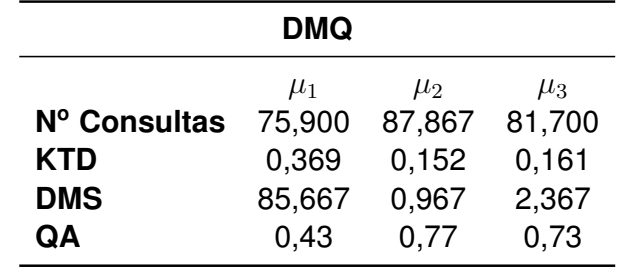

Na Tabela 8, percebe-se também um empate das redes RBF e MLP no método NNDM 2 no que se refere ao número de consultas. Isto era esperado, pois o número de consultas no momento do treinamento da rede independe do tipo de rede escolhida, uma vez que são comparados sempre pares de alternativas. No entanto, a rede MLP obtém melhores resultados para as demais métricas neste método.

Analisando a Tabela 9, não parece haver diferença nas médias do número de consultas do método DMQ, considerando as três funções de utilidade. Para a métrica KTD, a função  $\mu_1$  apresentou valores maiores, enquanto as funções  $\mu_2$  e  $\mu_3$  apresentaram valores bem próximos. Na métrica DMS percebe-se um valor muito maior que os outros na função  $\mu_1$ , seguido pela função  $\mu_3$ , sendo que a função  $\mu_2$  apresenta o menor valor médio para esta métrica. Em relação à métrica QA, novamente as funções  $\mu_2$  e  $\mu_3$  apresentam valores semelhantes, desta vez maiores do que o valor da função  $\mu_1$ .

A Tabela 10 apresenta as médias das métricas do método NNDM com RBF, NNDM 2 com MLP e DMQ, de modo a facilitar a comparação destes resultados. Novamente, foram destacados em negrito os melhores valores. Conforme pode ser observado, o método DMQ apresenta os melhores valores médios para o número de consultas necessários, porém perde em todas as as outras métricas. Pela análise das médias apresentadas, o método NNDM 2 com MLP tem melhores valores para as métricas KTD e DMS, além de maior taxa de acerto da melhor solução quando aplicada a função de utilidade  $\mu_2$ . Por sua vez, o NNDM com RBF conseguiu maior taxa de acerto para as funções  $\mu_1$  e  $\mu_3$ .

|            | <b>NNDM RBF</b> |         | <b>NNDM 2 MLP</b> |         |         | <b>DMQ</b> |         |         |         |
|------------|-----------------|---------|-------------------|---------|---------|------------|---------|---------|---------|
|            | $\mu_1$         | $\mu_2$ | $\mu_3$           | $\mu_1$ | $\mu_2$ | $\mu_3$    | $\mu_1$ | $\mu_2$ | $\mu_3$ |
| Cons.      | 10126,6         | 9477,1  | 10178,7           | 5000    | 5000    | 5000       | 75.9    | 87.9    | 81,7    |
| <b>KTD</b> | 0.013           | 0.268   | 0.042             | 0,008   | 0,002   | 0.008      | 0.369   | 0.152   | 0.161   |
| <b>DMS</b> | 16,500          | 99,133  | 16,300            | 0.633   | 0.067   | 2,400      | 85,667  | 0.967   | 2,367   |
| QA         | 0.97            | 0.80    | 0,97              | 0.77    | 0.93    | 0.70       | 0.43    | 0.77    | 0.73    |

Tabela 10 – Comparação das médias das métricas

Como é objetivo deste trabalho avaliar métodos de tomada de decisão que consigam auxiliar o decisor independente do seu perfil, foram gerados gráficos *boxplot* considerando todas as funções de utilidade, uma vez que não se sabe qual o perfil do decisor até que sejam feitas as consultas e o perfil seja identificado. Também foram aplicadas análises de variância ANOVA para estas métricas.

As Figuras 29, 30 e 31 apresentam, respectivamente, os *boxplot* do número de consultas, da métrica DMS e da métrica KTD.

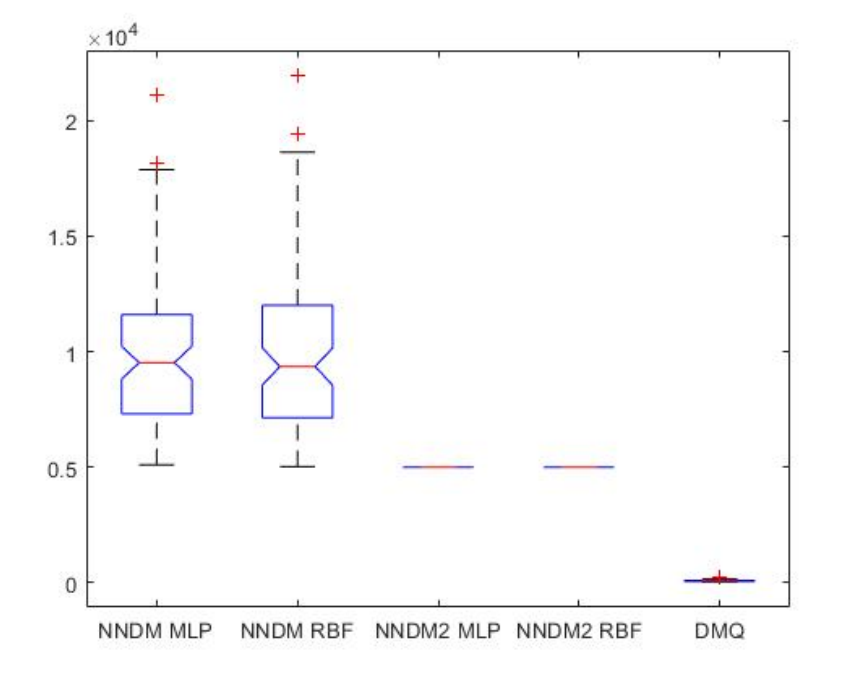

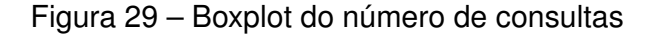

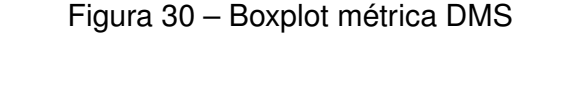

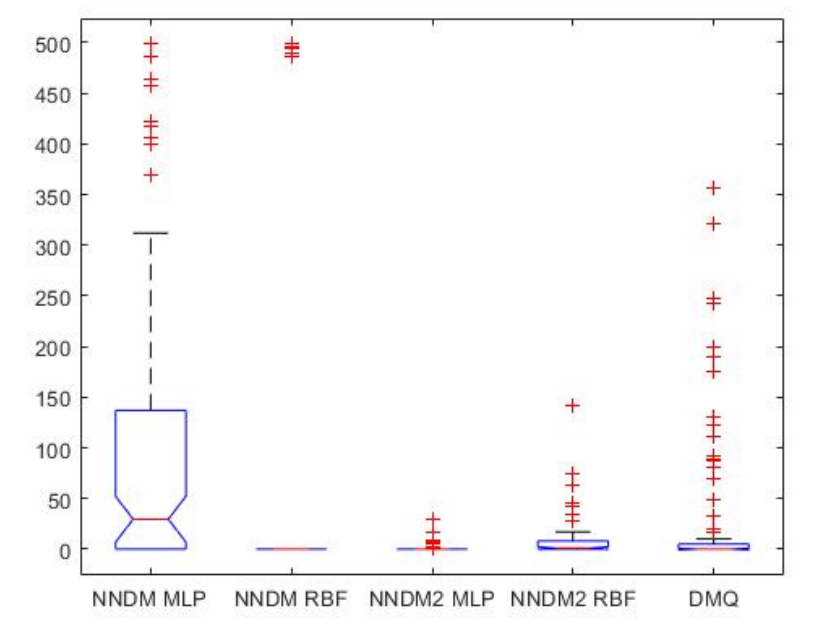

Figura 31 – Boxplot métrica KTD

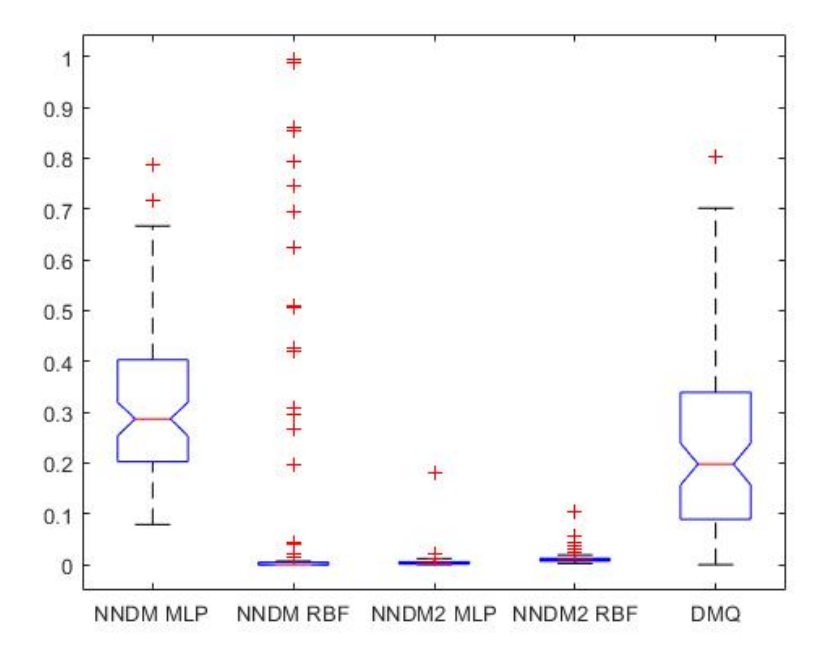

Analisando o número de consultas na Figura 29, verifica-se que a técnica DMQ apresenta os menores valores nesta métrica, seguida pela técnica NNDM 2 (tanto utilizando redes do tipo MLP quanto RBF), e a técnica NNDM demanda o maior número de consultas entre as técnicas. Uma vez que temos caixas que não se sobrepõem, foi realizado o teste de Tukey com nível de significância de 5% (este nível de significância foi utilizado em todos os testes de Tukey neste trabalho), cujo resultado mostrado na Figura 32 confirmou o

apresentado pelo *boxplot*, no qual o método DMQ demanda o menor número de consultas, seguido pelo NNDM 2 e NNDM. O resultado também mostrou que não há diferenças significativas entre as médias desta métrica para NNDM com RBF e MLP, e NNDM 2 com RBF e MLP. Neste quesito, a técnica DMQ apresentou os melhores resultados, pois é desejável um menor número de consultas ao DM.

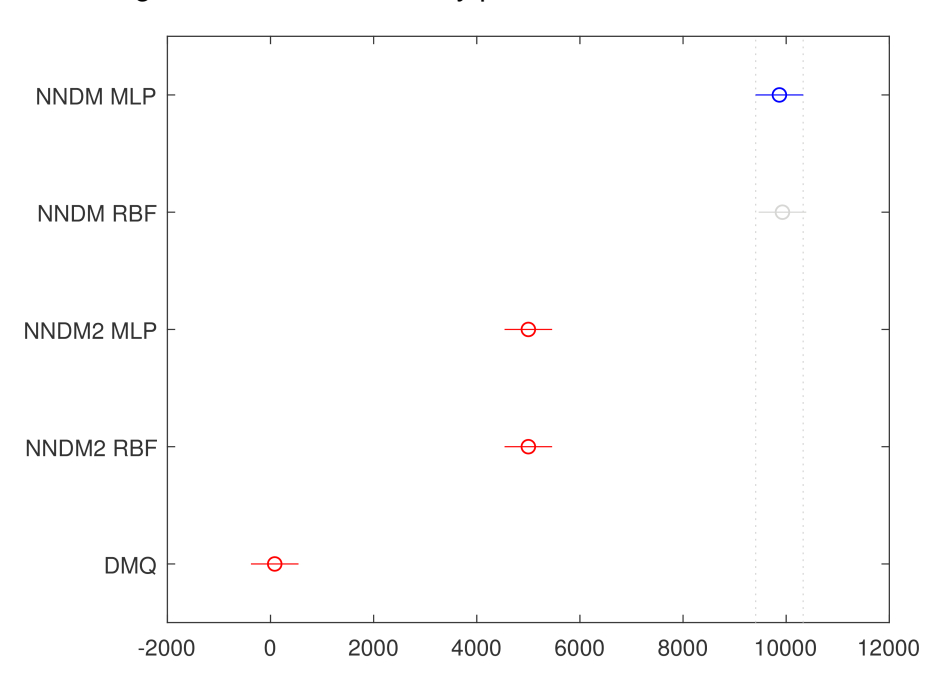

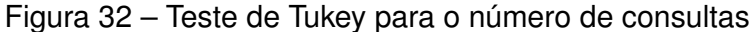

No que diz respeito à métrica DMS, também foi necessário a realização do teste ANOVA. O teste retornou um p-valor de  $7.60453 \times 10^{-11}$ , rejeitando a hipótese nula de que as médias são iguais. Os resultados do teste de Tukey, apresentados na Figura 33, mostram que o NNDM com MLP apresenta o maior valor médio para a métrica. É também notável que não há diferença significativa entre as médias de NNDM com RBF, NNDM 2 com RBF e DMQ, sendo que o método NNDM 2 com MLP apresentou média significativamente menor que o NNDM com RBF, não havendo, no entanto, significativa distinção entre as médias daquele método, NNDM 2 com RBF e DMQ. Pode-se inferir, portanto, que o método NNDM com MLP obteve o pior resultado para esta métrica, que é melhor quanto menor for seu valor.

Os *boxplots* da métrica KTD observados na Figura 31 mostraram que os métodos NNDM com MLP e DMQ apresentaram valores maiores para esta métrica, tendo suas caixas acima das demais. Por este motivo, foi gerado um novo *boxplot*, considerando apenas os três métodos cujas caixas estavam sobrepostas e apresentavam menor valor (NNDM com RBF, NNDM 2 com MLP e NNDM 2 com RBF). Este gráfico é apresentado na Figura 34. O teste ANOVA considerando estes três métodos apresentou um p-valor de  $2{,}27367\times 10^{-6},$ rejeitando a hipótese nula de que as três médias sejam iguais. Foi realizado o teste de Tukey, que mostrou que o método NNDM com RBF apresenta valores médios maiores que

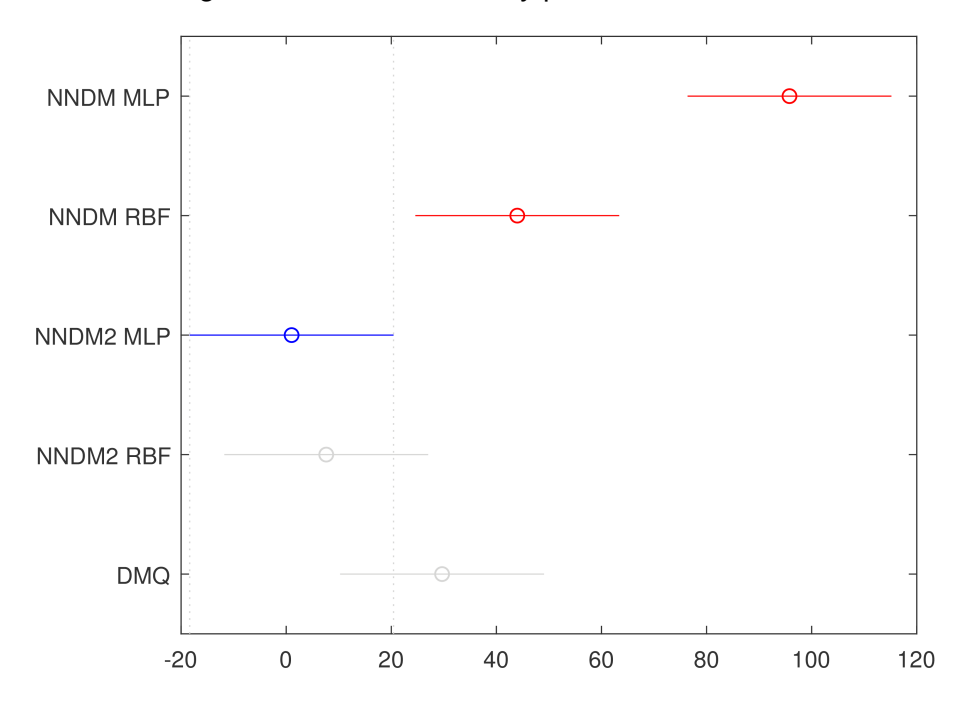

Figura 33 – Teste de Tukey para a métrica DMS

os Métodos NNDM 2 com MLP e RBF. No entanto, não há diferença significativa entre as médias do NNDM 2 com MLP e NNDM 2 com RBF. O resultado deste teste é apresentado na Figura 35.

Figura 34 – Boxplot métrica KTD considerando apenas os métodos NNDM com RBF, NNDM 2 com MLP e NNDM 2 com RBF

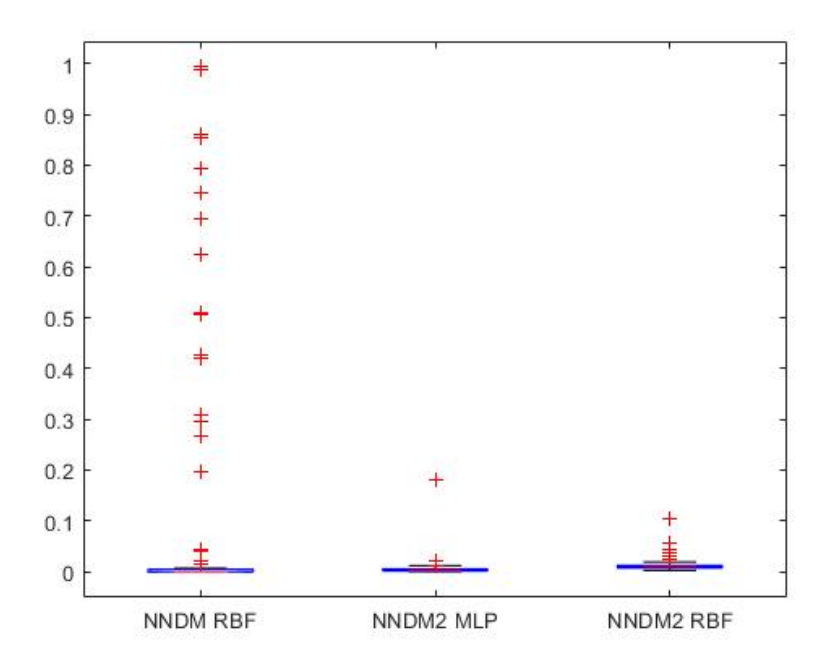

Considerando os resultados gerais dos testes aplicados, foi possível verificar que o método DMQ é o que demanda o menor número de consultas ao DM, seguido pelas

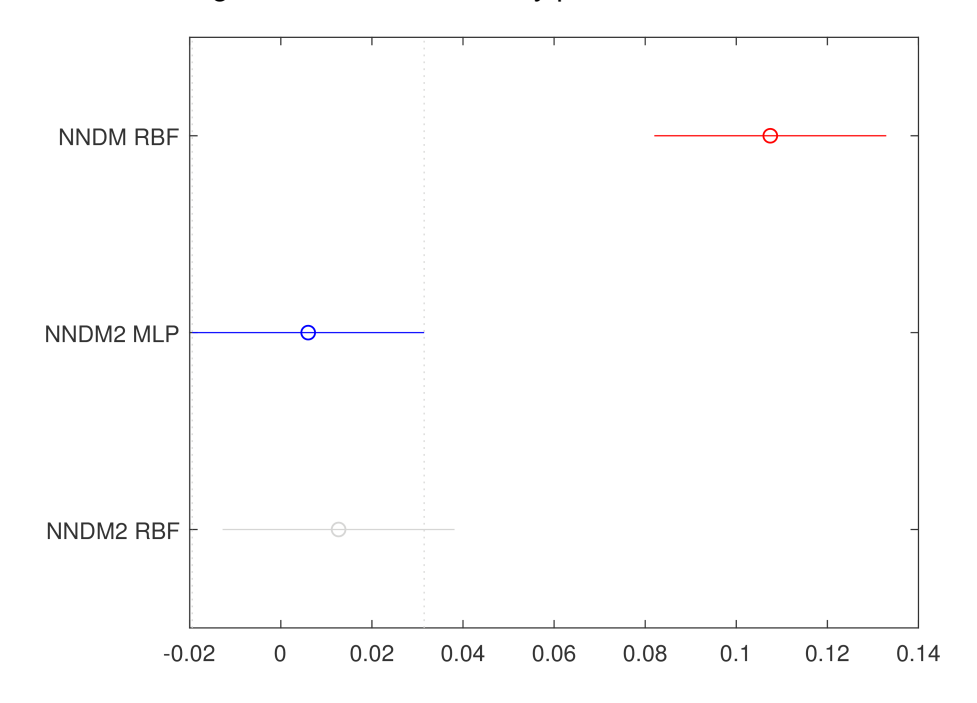

Figura 35 – Teste de Tukey para a métrica KTD

técnicas NNDM 2 (tanto utilizando rede MLP como RBF), sendo o método NNDM o que exige mais consultas, não havendo distinção entre o MLP e RBF.

Para a métrica DMS, o método NNDM com MLP foi o que apresentou valores mais altos, obtendo o pior resultado entre os métodos. O teste de Tukey mostrou que o método NNDM 2 com MLP obteve melhores resultados que o NNDM com RBF, mas não tendo diferença significativa entre sua média e as médias dos métodos NNDM 2 com RBF e DMQ. No entanto, analisando não só o teste de Tukey, mas também o *boxplot* da métrica em questão na Figura 30, verifica-se que o DMQ apresentou um alto número de *outliers* (medidas discrepantes). Ao verificar também as médias gerais apresentadas nas Tabelas 7, 8, 9 e 10, nota-se que o método NNDM 2 com MLP apresentou valores médios consideravelmente menores que os demais métodos para todas as funções de utilidade, com exceção da função  $\mu_3$ , para a qual obteve um resultado bem próximo do apresentado pelo DMQ, porém ainda menor. Desta forma, considerando este cenário aplicado, pode-se considerar que o método NNDM 2 com MLP apresentou resultados mais satisfatórios para esta métrica.

Pelo *boxplot* da métrica KTD mostrado na Figura 31, já foi possível notar que os métodos NNDM com MLP e DMQ apresentaram valores maiores que os demais, apresentando piores resultados. O teste de Tukey realizado contemplando apenas os métodos NNDM com RBF, NNDM 2 com MLP e NNDM 2 com RBF, apresentado na Figura 35, mostrou que o NNDM com RBF apresentou maiores valores médios que os métodos NNDM 2 com MLP e RBF, não havendo diferença significativa entre as médias destes dois últimos. Analisando, no entanto, o *boxplot* da Figura 34, é notável que o NNDM 2 com RBF apresentou um número elevado de *outliers*. Olhando também para as Tabelas com as médias das métricas, percebe-se uma grande vantagem para o método NNDM 2 com MLP, que apresentou os menores valores para todas as funções de utilidade. Feitas estas considerações, pode-se dizer que, nestas condições, o método NNDM 2 com MLP foi o que obteve melhores resultados para a métrica KTD.

Analisando o QA, a técnica NNDM com RBF obteve uma maior taxa de acerto da melhor solução disponível em cada conjunto Pareto para as funções  $\mu_1$  e  $\mu_3$ . O método NNDM 2 com MLP, por sua vez, obteve uma maior taxa de acerto quando aplicada a função de utilidade  $\mu_2$ . De um modo geral, analisando em conjunto as três funções de utilidade, o método NNDM com RBF obteve uma tava de acerto de 91,33%, seguido pela NNDM 2 com MLP com uma taxa de acerto de 80%, enquanto a DMQ obteve apenas 64,33% de acerto da melhor solução.

Olhando para o cenário como um todo, o método DMQ é o que demanda menos consultas ao DM, porém não conseguiu obter resultados melhores que os outros métodos nas demais métricas. Uma ideia que surge de imediato seria tentar aumentar o número de consultas no método, buscando melhorar as demais métricas. No entanto, pelo próprio mecanismo do método, esta não é uma alternativa que irá resultar em melhores valores para as métricas, pois a forma de aumentar o número de consultas seria diminuindo o valor que é subtraído de  $\alpha$  quando não há mudança na preferência do DM. No entanto uma mudança muito pequena em  $\alpha$  acarreta em mudanças também pequenas nos pesos dos objetivos, não gerando mudança na escolha da melhor solução (ex. a melhor solução aplicando os pesos 0,8 e 0,2 será a mesma solução escolhida quando aplicados os pesos 0,79 e 0,21, pois a mudança na utilidade será insignificante). Desta forma, o método acaba estabilizando na mesma solução que estabilizaria com um  $\alpha$  capaz de produzir mudanças na utilidade, porém, demandando mais consultas.

O método NNDM com RBF apresentou as melhores taxas de acerto da melhor solução de acordo com as funções de utilidade, mas não conseguiu ser o melhor método considerando as demais métrica. Observando a métrica DMS em conjunto com a QA, pode-se perceber que o método NNDM com RBF acerta mais vezes a melhor solução disponível. Porém, quando indica uma solução diferente da melhor, erra por uma distância maior que o método NNDM 2 com MLP, que apresentou a segunda maior taxa de acerto da melhor solução entre os métodos. Além disso, o NNDM 2 com MLP apresentou menores (e portanto melhores) valores para a métrica KTD.

Levando em conta todas estas considerações, para estas funções de utilidade aplicadas e com as condições e parâmetros utilizados nestes trabalho, o método NNDM 2 com MLP foi considerado, de um modo geral, o mais eficiente entre os métodos estudados que demandam consultas ao DM.

De modo a permitir uma melhor análise dos resultados, foram comparados os valores de retorno e risco das carteiras escolhidas por cada perfil ao longo de 60 meses,

utilizando o método NNDM 2 com MLP. Para a execução destes testes, o AG foi executado uma vez por completo, selecionado a cada iteração aquela carteira com maior valor de retorno/risco. Ao final da execução, foram obtidos os 60 conjuntos Pareto, nos quais foi aplicado o método considerando os diferentes perfis, e comparados o retorno e o risco da carteira escolhida ao longo do tempo. Isso foi necessário pois a escolha da carteira ao final de cada mês (iteração do AG) influencia no resultado da otimização seguinte, uma vez que há rebalanceamento. Desta forma, para uma justa comparação e correta análise, foi necessária a realização dos testes comparando os diferentes perfis de investidores no mesmo Pareto. Os resultados são apresentados nas Figuras 36 e 37. Os valores de retorno das carteiras selecionadas indicam a média do  $ln$  do preço no tempo  $t$  menos o  $ln$  do preço no tempo t − 1, considerando os ativos do portfólio no tempo selecionado. O risco indica o CVaR daquele portfólio com um nível de confiança de 5%.

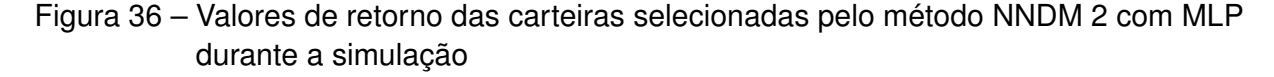

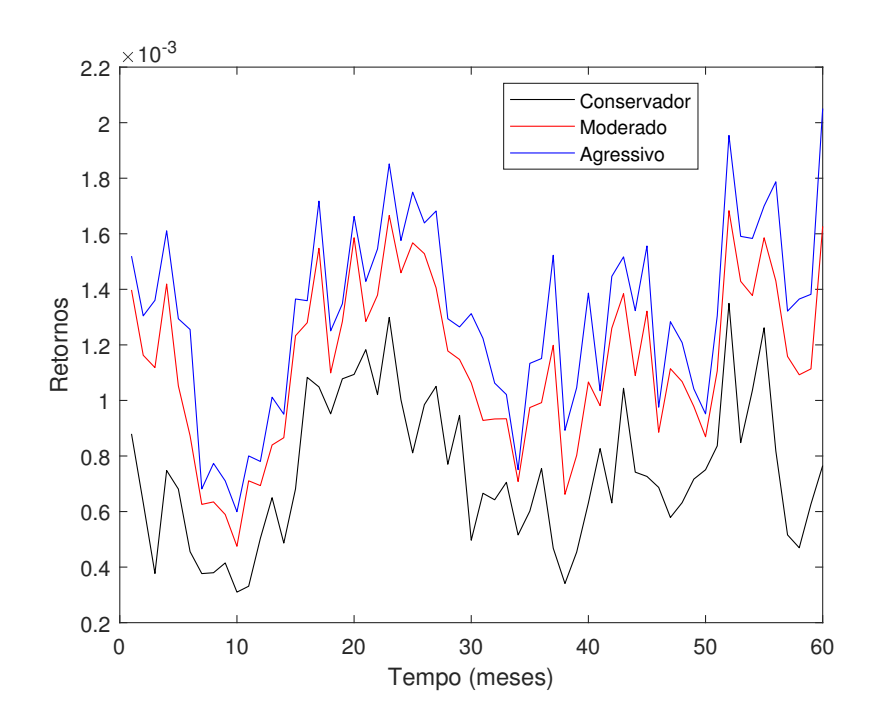

Conforme é possível observar, o perfil agressivo escolheu carteiras com maior valor de retorno e risco durante todo o período. De forma análoga, o perfil conservador escolheu carteiras com menor valor de risco, quando comparado com os demais perfis, comprovando que o método funcionou corretamente ao direcionar as carteiras escolhidas de acordo com o perfil do investidor.

## 8.4 Simulação do Mercado Financeiro

Nesta seção, serão apresentados os resultados dos testes que simulam a operação de compra e venda de ativos do mercado financeiro. Estes testes consistem em simula-

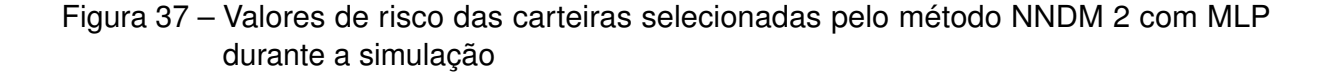

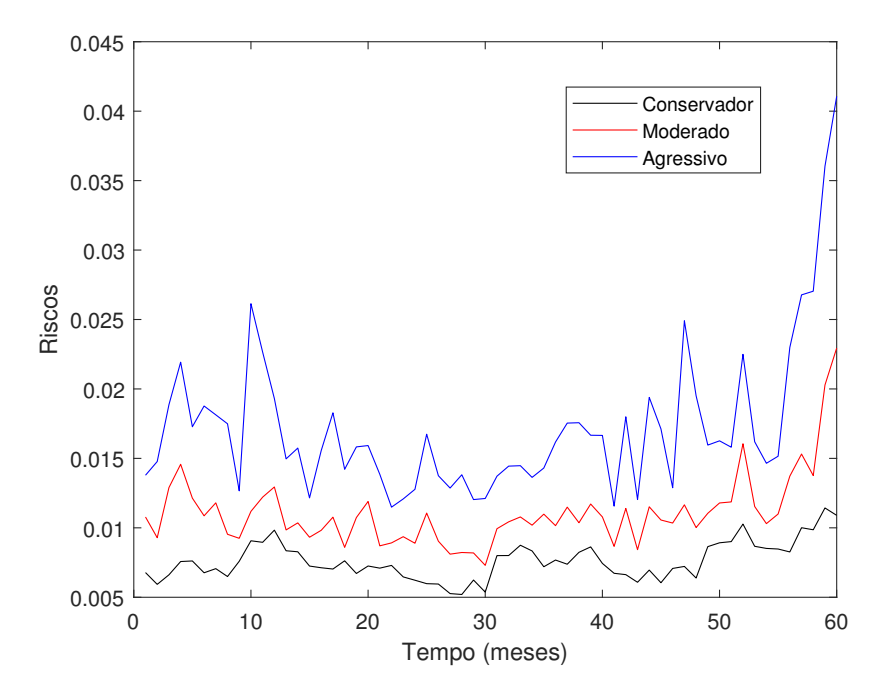

ções utilizando uma base de dados histórica de fechamentos dos ativos apresentados no Apêndice A. Com estes testes foi possível verificar como seriam investimentos reais, considerando o período entre 2011 e 2015, verificando o retorno acumulado ao longo do investimento e o *Drawdown* máximo a cada mês.

Para efeito de comparação, também serão apresentados nos gráficos os retornos da *Ibovespa* e da taxa *Selic* no período. Esta taxa é a taxade financiamento no mercado interbancário para operações de um dia, que possuem lastro em títulos públicos federais, que são listados e negociados no Sistema Especial de Liquidação e Custódia, ou *Selic*.

O retorno acumulado nos gráficos representam a porcentagem de lucro ou prejuízo obtido até aquele momento. Por exemplo, se em um dado momento o retorno acumulado de um investimento em uma simulação apresentar valor 40, significa que naquele ponto o investidor está ganhando 40% a mais do que o valor investido inicialmente. Se, por outro lado, o retorno acumulado estiver em −10, significa que o investidor até aquele momento perdeu 10% do valor inicial investido.

#### 8.4.1 Método ROCW

As simulações realizadas com a aplicação do método ROCW foram feitas considerando os dois casos possíveis nesta situação: priorizar o retorno ou o risco. O retorno acumulado ao longo do tempo pode ser visto na Figura 38.

É possível notar pela Figura 38 que, para as duas preferências aplicadas, foram obti-

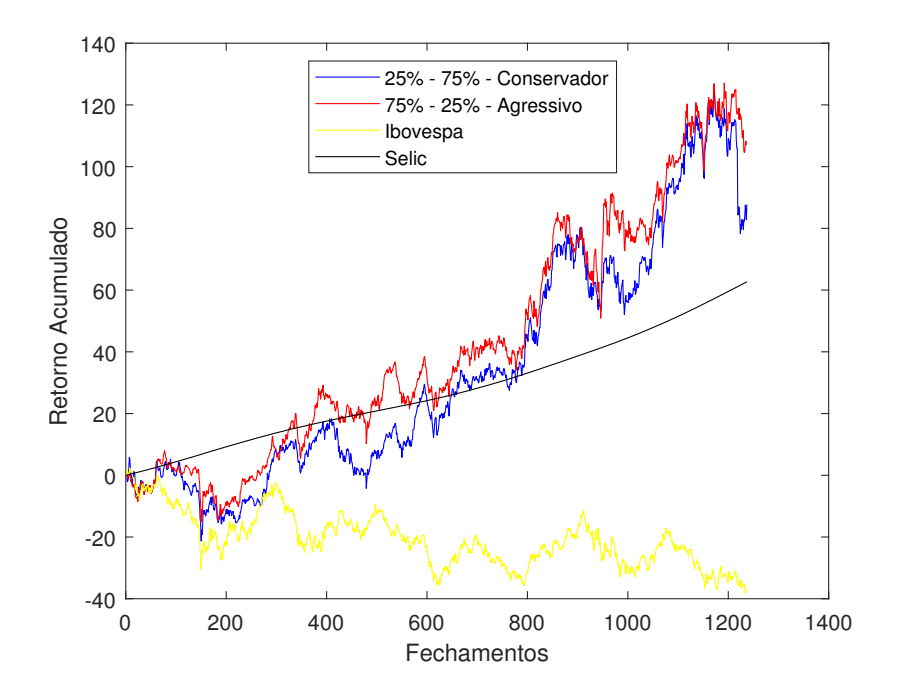

Figura 38 – Simulação utilizando o método ROCW

dos resultados com retornos acumulados melhores que a *Ibovespa* no período. Percebe-se ainda que, ao longo do período, apesar do comportamento semelhante dos dois investimentos, o perfil mais agressivo (maior preferência pelo retorno em detrimento do risco) obteve um maior valor de retorno acumulado.

O *boxplot* do retorno acumulado obtido nesta simulação é apresentado na Figura 39. Como as caixas se sobrepõem, foi realizado o teste ANOVA, que resultou em um p-valor de  $6{,}93665\times 10^{-8}$ , rejeitando a hipótese nula de não haver diferença significativa entre as médias. Realizado o teste de Tukey, cujo resultado pode ser visto na Figura 40, foi confirmado que o perfil agressivo obteve um maior retorno acumulado médio.

De modo a proporcionar uma melhor compreensão dos resultados, o valor acumulado foi convertido em um exemplo com valores monetários, cujo resultado é apresentado na Tabela 11. Com estes valores fica mais claro o resultado apresentado na Figura 38, evidenciando que o perfil agressivo obteve ao final do período de investimento um lucro maior que o investidor de perfil conservador.

Tabela 11 – Retorno em Real da simulação para o método ROCW

|                             | Perfil Conservador Perfil Agressivo |                |
|-----------------------------|-------------------------------------|----------------|
| <b>Investimento Inicial</b> | R\$ 100.000,00                      | R\$ 100.000,00 |
| <b>Montante Final</b>       | R\$ 187.745,27                      | R\$ 207.044,46 |
| Lucro                       | R\$87.745,27                        | R\$ 107.044,46 |

Também foi feita análise do *Drawdown* dos investimentos ao longo do tempo. O

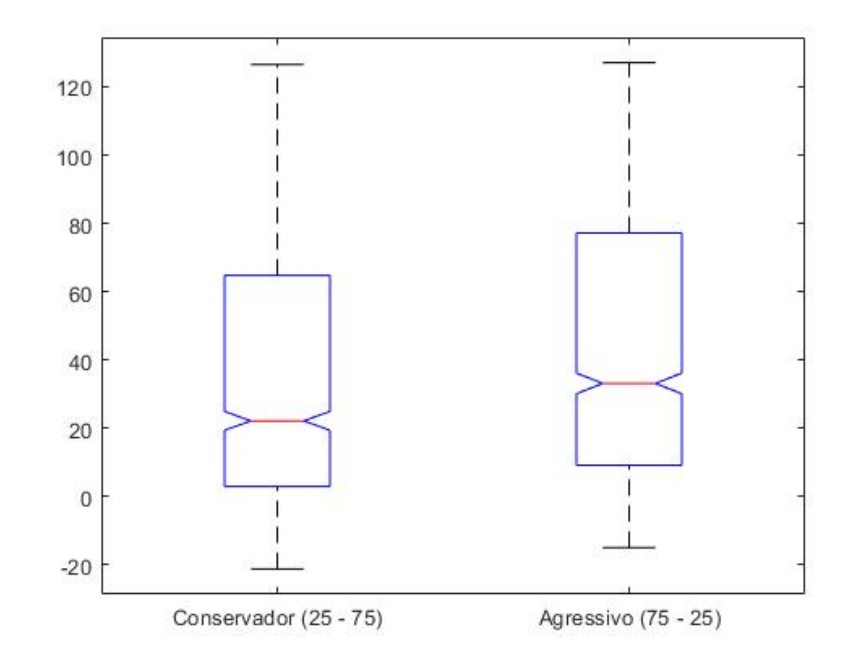

Figura 39 – Boxplot do retorno acumulado para o método ROCW

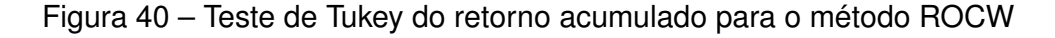

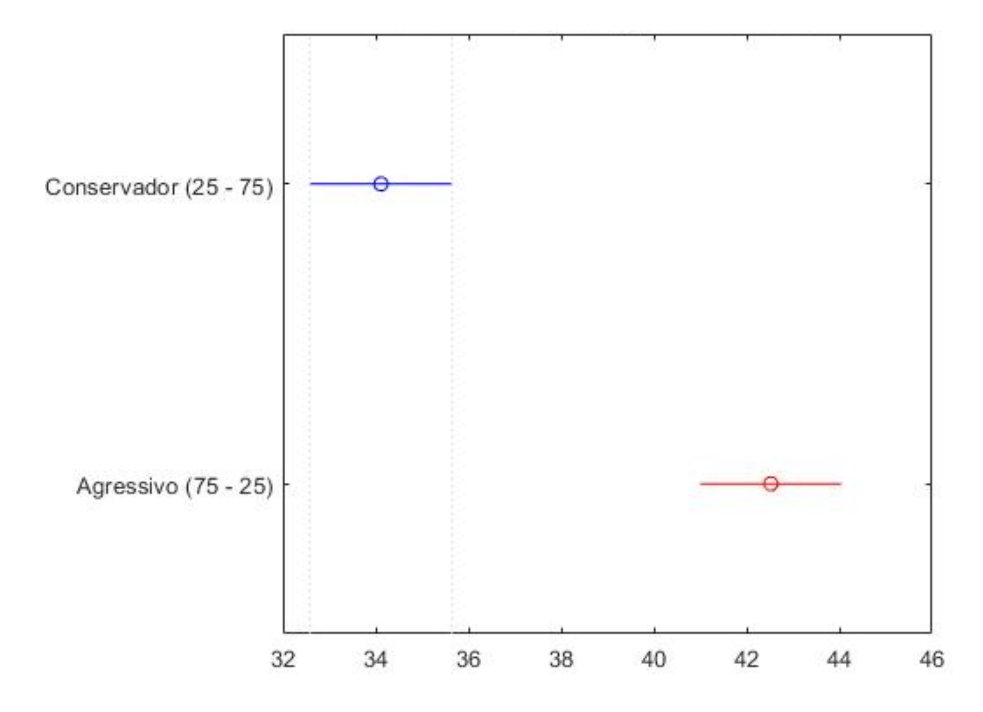

*boxplot* desta medida é apresentado na Figura 41. Da mesma forma que foi feito para o retorno acumulado da aplicação, foi realizado o teste ANOVA para o *Drawdown*. No entanto, ao contrário do que se esperava, o teste retornou um p-valor de 0.8313, permitindo inferir com um nível de significância de 5% que não há diferenças significativas entre as médias desta medida.

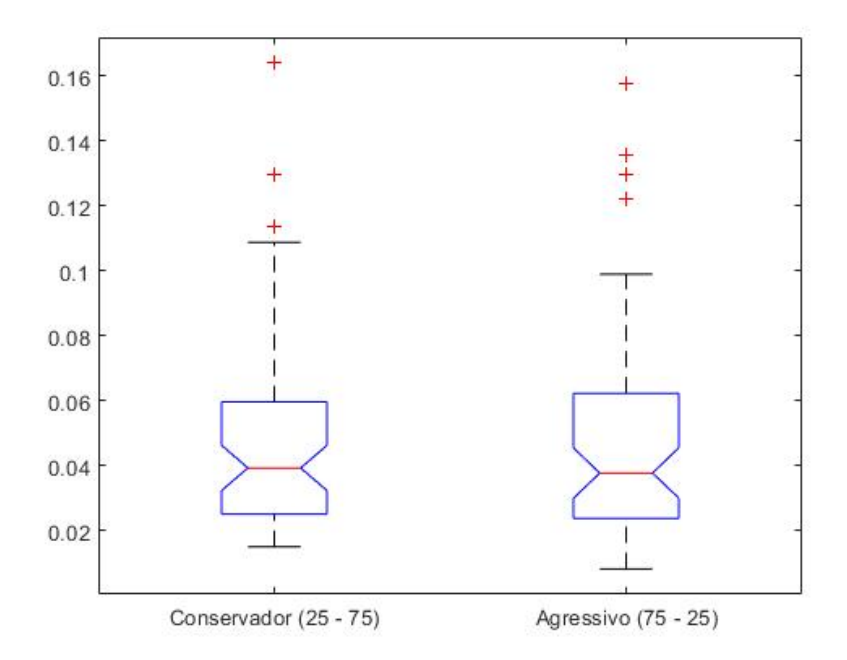

Figura 41 – Boxplot do drawdown para o método ROCW

### 8.4.2 Método ASF

Conforme os resultados apresentados na Seção 8.2, não foram detectadas diferenças significativas entre as médias das distâncias ASF da melhor solução quando o método foi aplicado *a priori* e *a posteriori*. Considerando que o método *a posteriori* permite a escolha de uma maior diversidade de alternativas, incluindo aquelas pertencentes à fronteira eficiente obtida pelo método *a priori* (comportamento mostrado nas Figuras 25 e 26), o método *a posteriori* foi escolhido para a realização dos testes *Out of Sample*.

De modo a permitir uma escolha coerente de pontos de referência, foi realizada uma análise das soluções geradas ao longo de uma execução completa do AG, com simulação por 60 meses, gerando 60 conjuntos Pareto. Foram analisados os maiores e menores valores de retorno e risco em cada um desses conjuntos, bem como as médias e medianas. A Tabela 12 apresenta a consolidação destes dados.

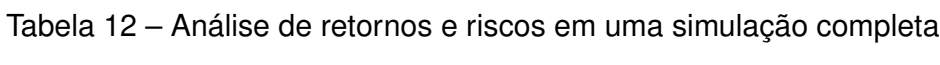

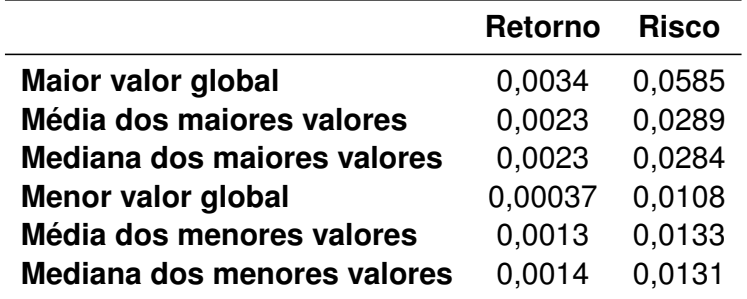

Conforme mostra a Tabela 12, considerando todos os 60 conjuntos Pareto, os valores

de retorno ficaram entre 0,00037 e 0,0034, sendo a média e a mediana dos maiores retornos 0,0023, média dos menores retornos 0,0013 e mediana dos menores retornos 0,0014. O risco, por sua vez, apresentou valores entre 0,0108 e 0,0585, com uma média de maiores valores 0,0289, sendo sua mediana 0,0284. Já os menores valores deste objetivo apresentaram média de 0,0133 e mediana 0,0131. Observa-se que tanto para os maiores valores quanto para os menores, de ambos os objetivos, o valor da média ficou bem próxima da mediana, sendo inclusive a mesma no caso de maiores valores de retorno.

Feita esta análise, foram escolhidos três pontos de referência, sendo um ponto valorizando mais o retorno (simulando um perfil agressivo), um ponto médio (simulando um perfil moderado) e um ponto com maior preferência pela minimização do risco (simulando um perfil conservador). Para a escolha do ponto de referência do perfil agressivo foi escolhido como valor de retorno a média dos maiores valores conforme a análise realizada (0,0023). Como os valores de retorno e risco são conflitantes, o melhor valor de retorno sempre vem acompanhado do pior valor de risco. No entanto, como estamos buscando um ponto de referência que não tem necessariamente que ser factível, foi escolhido como risco o valor médio dos maiores riscos melhorado em 25%, que corresponde ao valor de 0,021675, resultando no ponto de referência (0,0023 , 0,021675).

A escolha do ponto de referência do perfil conservador foi feita de forma análoga à escolha do perfil agressivo. Selecionou-se o valor da média dos menores risco (uma vez que é um objetivo a ser minimizado), que corresponde a 0,0133. Para o retorno, utilizou-se a média dos menores valores melhorada em 25%, o que significa um retorno de 0,001625. Desta forma, o ponto de referência do perfil conservador foi (0,001625 , 0,0133).

Finalmente, o ponto de referência para simular o perfil moderado foi escolhido selecionando o ponto intermediário entre as médias de maiores e menores valores de cada objetivo. Sendo assim, o ponto escolhido foi o (0,0018 , 0,0211).

Os resultados da simulação apresentados na Figura 42 mostram que os comportamentos para os três perfis de investidores foram bem parecidos, não fazendo grande distinção entre os retornos acumulados ao longo do período. Uma possível explicação para este comportamento pode ser que a escolha dos pontos de referência não foi feita por um especialista, resultando em pontos que poderiam ser melhor escolhidos.

Os gráficos dos *boxplot* dos retornos acumulados são apresentados na Figura 43. Foi necessário, então, a realização do teste paramétrico ANOVA para uma melhor análise, que retornou o p-valor de 0,98, confirmando que não houve diferença significativa entre as médias.

Os *boxplot* dos valores *Drawdown* para esta simulação podem ser vistos na Figura 44. Também foi necessária a realização do teste ANOVA, cujo p-valor de 0,1133 permitiu inferir que não há diferenças significativas entre as médias.

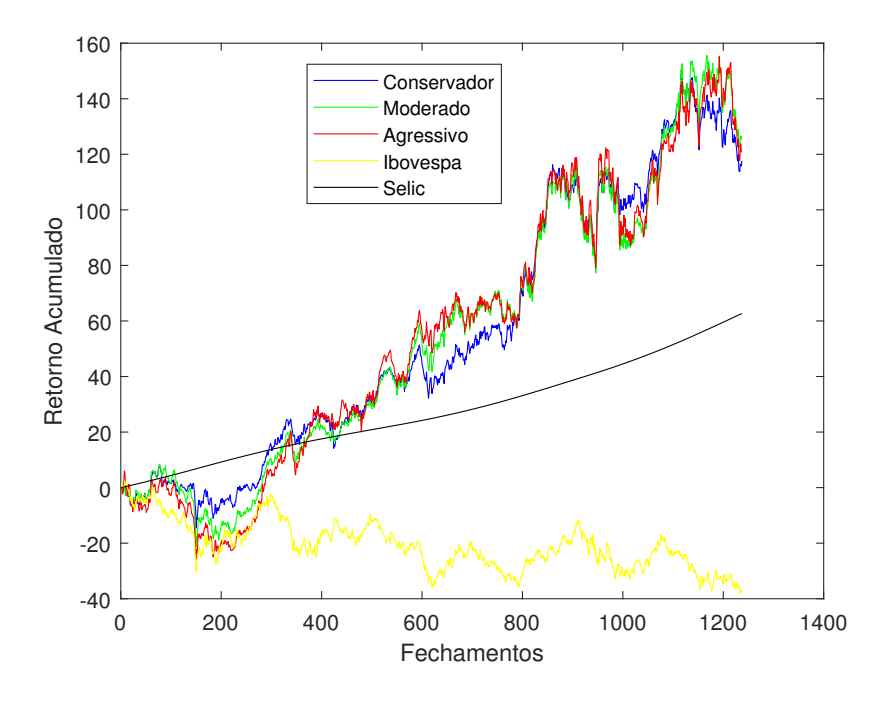

Figura 42 – Simulação utilizando o método ASF a posteriori

Figura 43 – Boxplot do retorno acumulado para o método ASF

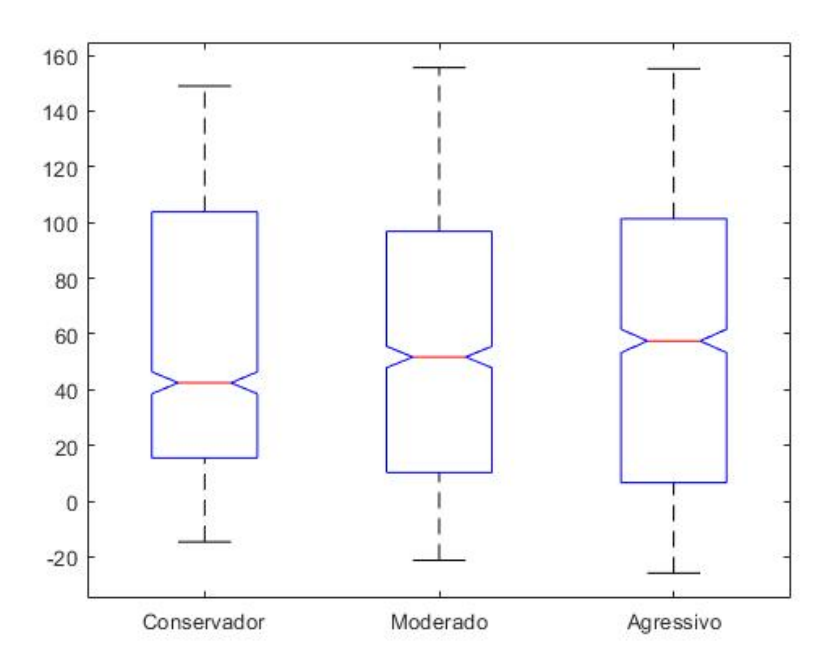

Para efeito de comparação, convertendo o resultado da simulação em valor monetário, foram obtidos os resultados apresentados na Tabela 13. O perfil moderado foi o que obteve um maior lucro ao final da simulação, seguido pelos perfis agressivo e conservador. Apesar de ser possível esta ordenação pelo retorno obtido, não houve grande diferença entre eles no montante final.

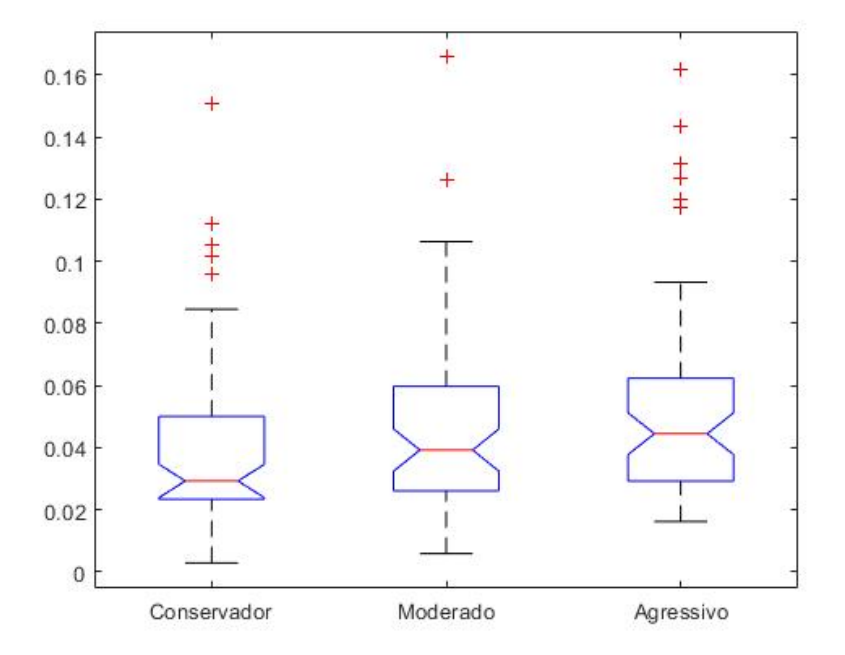

Figura 44 – Boxplot do drawdown para o método ASF

Tabela 13 – Retorno em Real da simulação para o método ASF a posteriori

|                             | <b>Perfil Conservador</b> | <b>Perfil Moderado</b> | <b>Perfil Agressivo</b> |
|-----------------------------|---------------------------|------------------------|-------------------------|
| <b>Investimento Inicial</b> | R\$ 100.000,00            | R\$ 100.000,00         | R\$ 100.000,00          |
| <b>Montante Final</b>       | R\$ 217.607,99            | R\$ 226.631,01         | R\$ 220.988,55          |
| <b>Lucro Real</b>           | R\$ 117.607,99            | R\$ 126.631,01         | R\$ 120.988,55          |

#### 8.4.3 Método NNDM 2 com MLP

Ao comparar os métodos que demandam consultas ao DM o método NNDM 2 com MLP obteve melhores resultados. Por este motivo, o método foi escolhido para o restante da simulação, considerando o efeito do rebalanceamento. A Figura 45 apresenta o retorno acumulado ao longo do tempo para os três perfis de investidores apresentados neste trabalho. A exemplo do que ocorreu com a aplicação do método ROCW, o perfil agressivo obteve um maior retorno acumulado ao final do período de simulação, seguido pelos perfis moderado e conservador. A Figura 46 ilustra um exemplo do comportamento apresentado pelos perfis ao longo dos testes, indicando a região do conjunto Pareto em que cada carteira foi selecionada.

O gráfico dos *boxplots* mostrado na Figura 47 não permite inferir se há diferença das nas médias dos valores de retorno acumulado. O teste ANOVA retornou o p-valor de 7,04898 × 10<sup>−</sup><sup>14</sup>, rejeitando a hipótese de não haver diferença entre as médias com significância de 5%. O resultado do teste de Tukey, apresentado na Figura 48, mostrou que, embora o perfil agressivo tenha conseguido um maior valor de retorno acumulado ao final do período, o perfil moderado foi o que obteve a maior média considerando os 60 meses de
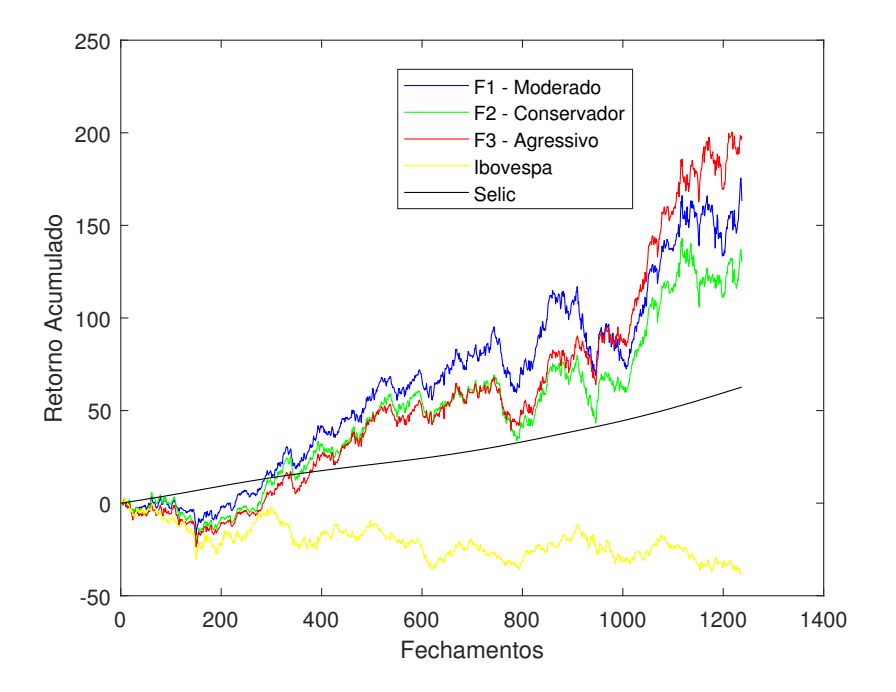

Figura 45 – Simulação utilizando o método NNDM 2 com MLP

Figura 46 – Ilustração de soluções escolhidas pelos diferentes perfis de investidores

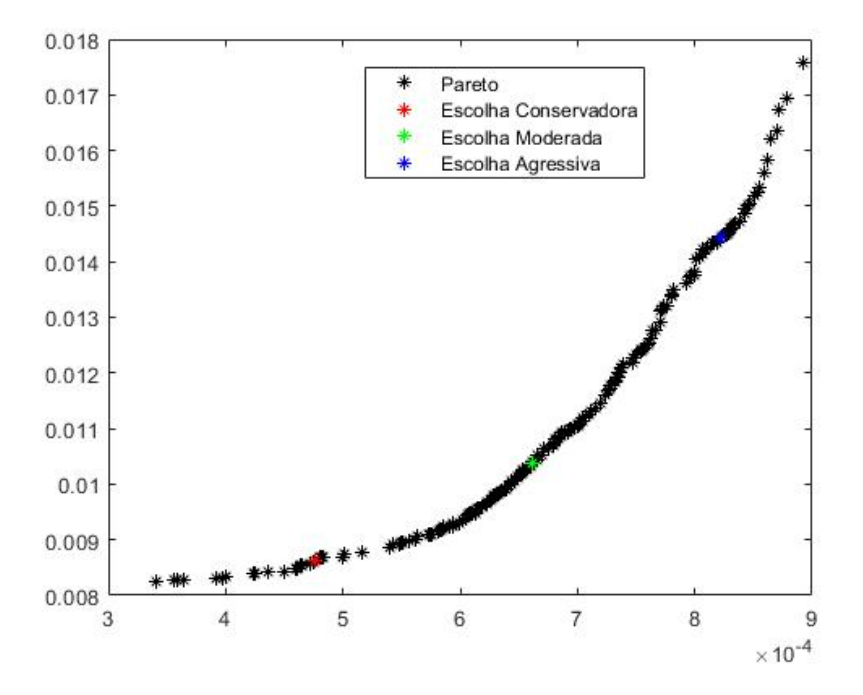

teste, ficando ainda o perfil agressivo a frente do conservador.

A análise dos valores *Drawdown* para o período foi realizada considerando os três tipos de investimento. Os *boxplots* podem ser vistos na Figura 49. Com as caixas se sobrepondo, foi realizado o teste ANOVA, obtendo o p-valor de 0,8048. A exemplo do que ocorreu com o método ROCW, não houve significativa diferença entre as médias do *Drawdown*.

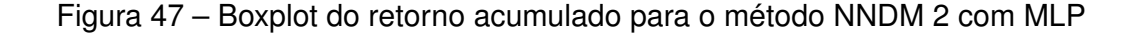

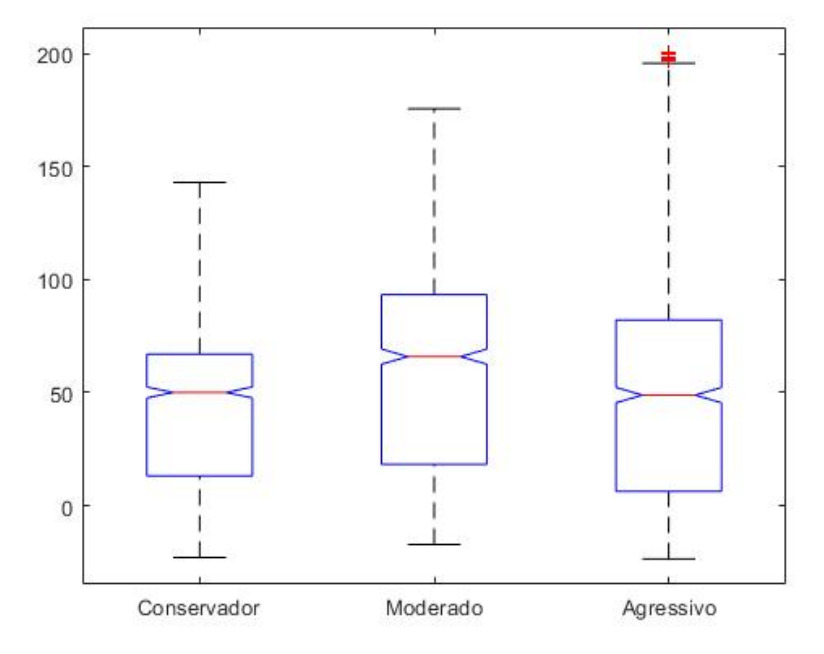

Figura 48 – Teste de Tukey do retorno acumulado para o método NNDM 2 com MLP

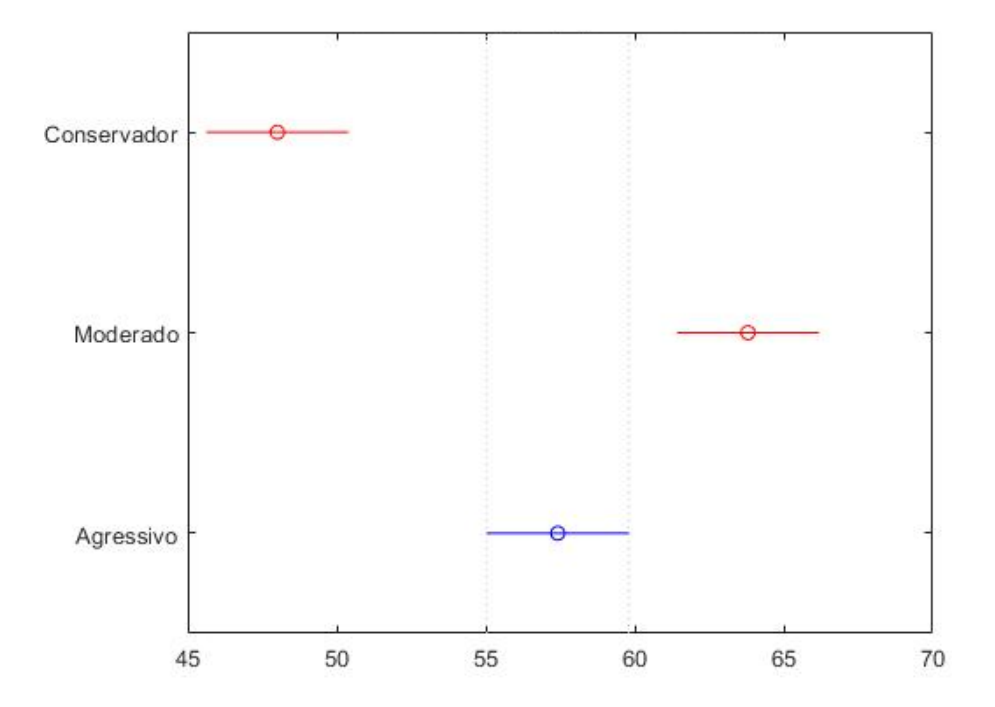

Transformando o retorno acumulado obtido nos testes em valor monetário, para o investimento inicial de R\$100.000,00, obteve-se o resultado apresentado na Tabela 14. Conforme já havia sido visualizado na Figura 45, o perfil agressivo conseguiu um lucro final maior que o moderado, e consideravelmente maior que o conservador. O moderado, por sua vez, obteve mais lucro que o conservador. Um ponto interessante é que todos os perfis conseguiram um valor considerável de lucro ao final da simulação, em que o investidor de perfil conservador obteve de lucro líquido  $R$130.003,46$ , o moderado conseguiu

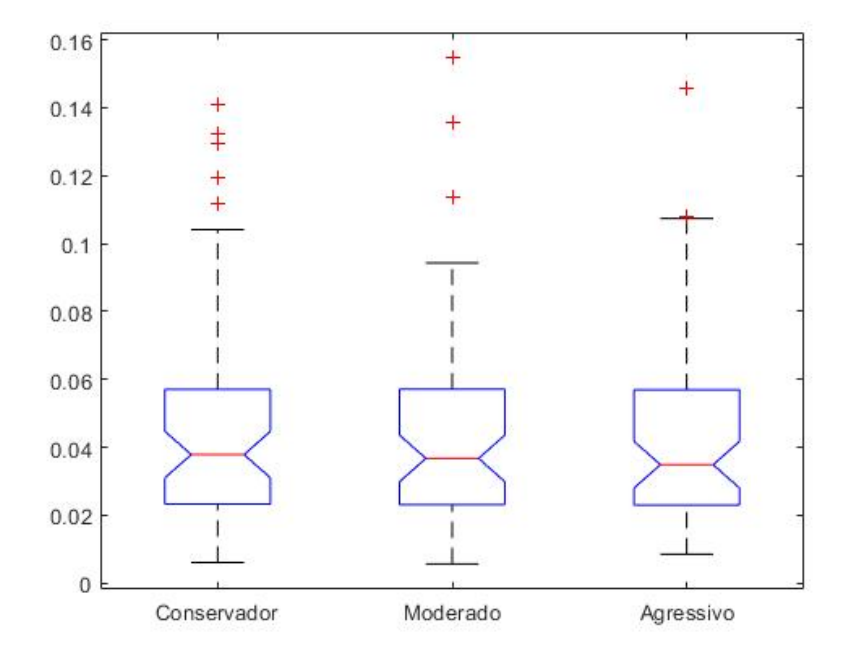

Figura 49 – Boxplot do drawdown para o método NNDM 2 com MLP

R\$163.154,31 enquanto o agressivo terminou a simulação com R\$198.263,95 a mais do que o seu capital investido inicialmente.

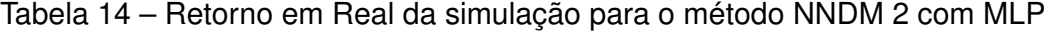

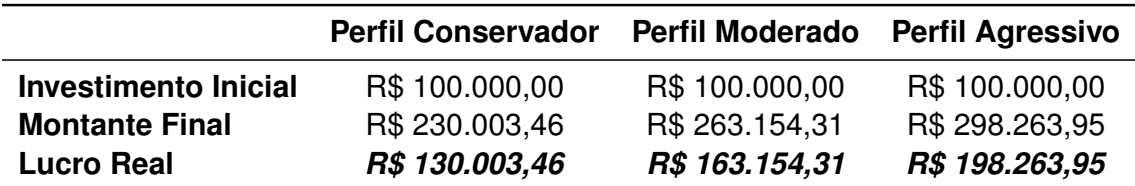

## **9 Conclusão**

Procurou-se com este trabalho analisar o comportamento e desempenho de métodos de tomada de decisão em ambiente multiobjetivo, aplicados ao problema de otimização de portfólio financeiro. Para a otimização dos portfólios, foi utilizado o algoritmo genético NSGA-II. Foram estudados três métodos de tomada de decisão disponíveis na literatura, além de serem propostos mais dois métodos. Para verificar a eficiência e comparar os métodos, foram realizados testes em experimentos computacionais e coletadas métricas de desempenho e qualidade. Os testes permitiram verificar a consequência da utilização do método ROCW, além de comparar os métodos ASF aplicado *a priori* e *a posteriori*, bem como a comparação dos três métodos abordados que demandam consultas ao DM durante a fase de treinamento (NNDM, NNDM 2 e DMQ). Além disso, foi verificada a consequência da utilização de redes do tipo MLP e RBF nos métodos que utilizam rede neural (NNDM e NNDM 2). Também foram realizados testes *Out of Sample*, realizando simulações de investimentos, utilizando os métodos de tomada de decisão para auxiliar o decisor.

O método ROCW não apresenta bons resultados quando aplicados a problemas bi-objetivo. Isto se deve ao fato do método ser uma forma de auxiliar ao DM a encontrar pesos para os objetivos, considerando uma função de utilidade aditiva, porém levando em consideração apenas a ordem de importância dos objetivos. Sendo assim, ao considerar apenas dois objetivos, como o caso do problema do portfólio financeiro, os pesos serão sempre 0,75 para o objetivo com maior preferência e 0,25 para o menos preferível. Possivelmente, este método pode gerar bons resultados em problemas com muitos objetivos, uma vez que os pesos serão distribuídos de forma mais eficiente.

Ao comparar métodos que utilizam redes neurais artificiais, verificou-se que, para o NNDM, a utilização de redes do tipo RBF geram melhores resultados, enquanto que para o NNDM 2, redes MLP são uma melhor opção. Este fato pode ser compreendido ao constatar que redes do tipo MLP são reconhecidamente ótimas identificadoras de padrões e, portanto, se adéquam melhor ao NNDM 2. Além disso, a forma das funções escolhidas para representarem os perfis são melhores aproximadas por redes MLP.

Comparando os três métodos que tem como base de treinamento as consultas ao DM, é possível observar que o método proposto DMQ demanda o menor número de consultas. No entanto, seus resultados para as outras métricas são piores, não sendo uma boa solução quando se estiver buscando um resultado mais acurados, não sendo, nestas situações, um método confiável para incorporar as preferências do DM. O método NNDM 2, por sua vez, demanda um menor número de consultas ao DM quando comparado ao NNDM. Analisando a taxa de acerto da melhor solução, o método NNDM com RBF se sobressaiu, obtendo uma taxa de acerto de 91,33% contra 80% do segundo colocado, o NNDM 2 com MLP. No entanto, para a métrica DMS, que indica o quão distante a solução indicada como a melhor do conjunto pelo método está da melhor solução de fato, o método NNDM 2 com MLP leva vantagem, obtendo também melhores resultados na métrica KTD, que compara a taxa de acertos do conjunto como um todo, não só da melhor solução.

A análise dos resultados permitiu inferir que, para as situações apresentadas nestes trabalho, considerando as decisões aqui tomadas e cenários apresentados, o método NNDM com RBF acerta mais vezes a melhor solução. Porém, quando não consegue acertar exatamente a melhor solução, erra por uma distância maior que o método NNDM 2 com MLP. Sendo assim, a escolha de qual método utilizar depende muito de quão rigoroso é o decisor quanto à acurácia do método, podendo optar por um que erra pouco, mas quando erra apresenta soluções mais distantes da solução correta (NNDM com RBF), ou outro que, embora apresente boa taxa de acerto, não tem tanta acurácia quanto o NNDM com RBF porém, na média das vezes que erra a melhor solução, consegue indicar uma solução próxima da considerada a melhor do conjunto (NNDM 2 com MLP).

Para o método ASF aplicado *a priori* e *a posteriori*, verificou-se que, ao direcionar a busca na região de interesse delimitada pelo ponto de referência *a priori*, o espaço das soluções que compõem a fronteira eficiente é reduzida, mas se aproxima melhor das preferências do DM como um todo por estarem dentro da ROI. Desta forma, o DM não precisa dispender esforços analisando soluções que estariam no Pareto ótimo e melhor distribuídas, porém mais distantes do ponto de referência. Já analisando apenas a melhor solução encontrada (menor distância ASF ao ponto de referência), nas situações e condições aplicadas neste trabalho, os testes estatísticos indicaram que não há diferença significativa entre as médias para os dois métodos. Isto significa que com o método *a priori* as soluções apresentadas estão todas em uma região nas proximidades do ponto de referência, porém não houve mudança na melhor solução (mais próxima do ponto de referência), considerando os pontos escolhidos nestes trabalho e com o algoritmo de otimização utilizado.

A aplicação dos testes simulando a compra e venda de ativos em mercados financeiros permitiu verificar como seriam investimentos reais utilizando os algoritmos e métodos de tomada de decisão abordados neste trabalho. Com o método ROCW foi possível a utilização de dois cenários: maior preferência pelo retorno ou maior preferência pelo risco. Neste teste, a utilização da maior preferencia pelo retorno conseguiu um maior retorno acumulado que o perfil com preferência pelo risco.

Os resultados do *Out of Sample* do método ASF não apresentaram grandes diferenças para o retorno entre os perfis simulados. Possivelmente, esta situação indica que a escolha dos pontos de referência para representar os perfis não foi adequada, demandando um estudo mais aprofundado sobre quais pontos de referência estariam mais de acordo com as preferências de um decisor para cada perfil.

Para o método NNDM 2 com MLP, o resultado do *Out of Sample* apresentou valores mais bem definidos para os diferentes perfis, com o perfil agressivo conseguindo o melhor retorno acumulado ao final do período, seguido pelo moderado e o conservador. Apesar disso, testes estatísticos mostraram que o perfil moderado foi o que apresentou maior média de retorno acumulado durante o período de simulação, ficando o perfil agressivo a frente do conservador. Já a análise do *Drawdown* permitiu inferir que não houve diferenças significativas entre os diferentes perfis. No entanto, a análise dos valores dos objetivos das carteiras escolhidas ao longo do período simulado (retorno e risco) mostraram que os diferentes perfis escolheram sempre carteiras de acordo com o comportamento esperado para o investidor. Neste teste, o perfil conservador selecionou carteiras que apresentaram menor risco (e consequentemente menor retorno) durante todo o período, enquanto que o perfil agressivo preferiu carteiras com maior risco e retorno em todas as escolhas. O perfil moderado ficou sempre com uma opção intermediária entre o conservador e o agressivo.

Para todos os métodos aplicados foram obtidos bons resultados, com retornos acumulados positivos e bem acima dos retornos da *Ibovespa* e *Selic* para o período simulado. No entanto, os testes estatísticos realizados no *Drawdown* ao longo da simulação não mostraram diferenças significativas entre as médias de nenhum dos perfis simulados nos métodos utilizados. Isso pode ter sido uma característica específica do comportamento dos ativos durante o período simulado, já que houve diferenças nos retornos acumulados ao longo do tempo. No entanto, uma análise criteriosa deve ser realizada de modo a poder afirmar o motivo deste comportamento.

## 9.1 Trabalhos Futuros

Outros métodos de tomada de decisão em ambiente multiobjetivo a serem aplicados na otimização de portfólio financeiro podem ser tópicos de pesquisa em trabalhos futuros. Isto inclui aqueles da escola francesa fundamentados na relação de sobreclassificação, como o ELECTRE (ROY, 1968), que podem ser abordados e comparados com os métodos aplicados neste trabalho.

Sobre o método ASF, pode-se concentrar esforços em trabalhos futuros no estudo da escolha dos pontos de referência de forma mais eficiente, que reflita melhor a preferência e modele o comportamento esperado dos decisores, de acordo com cada perfil. Acredita-se que este ponto seja crucial para a obtenção de melhores resultados com a aplicação de métodos que usam pontos de referências como guia na busca de soluções.

O método ROCW pode ser incorporado a outros métodos como auxiliar em trabalhos futuros, uma vez que foi visto que a aplicação deste método sozinho não apresenta uma grande possibilidade de diferentes resultados e modelagem de perfis de decisores, principalmente quando existem poucos objetivos no problema.

O algoritmo utilizado na otimização obteve bons resultados de retorno acumulado nos testes *Out of Sample* para todas as técnicas abordadas. No entanto, testes estatísticos não detectaram diferenças significativas das médias entre os valores de *Drawdown* dos diferentes perfis. Trabalhos futuros podem contemplar testes com outros algoritmos e com bases históricas diferentes e para maiores períodos, possibilitando verificar se o comportamento do *Drawdown* e retorno acumulado neste trabalho foi um reflexo do momento específico simulado e/ou algoritmo utilizado, ou se outros fatores foram responsáveis pelo resultado.

Os métodos foram testados utilizando funções que procuraram aproximar os perfis de investidores. Trabalhos futuros podem aplicar os métodos utilizando especialistas reais do mercado financeiro para definir os perfis e pontos de referências.

Existem algoritmos de otimização que incorporam a preferência do decisor, como o NSGA-III. Trabalhos futuros podem utilizar algoritmos deste tipo para a aplicação e comparação dos métodos.

Trabalhos futuros podem ainda abordar a aplicação de mais técnicas *a priori* e interativas, buscando, além do direcionamento das soluções para a região de interesse, melhorar a qualidade da solução final (melhor solução), que deve satisfazer ao máximo o decisor.

## **Referências**

ACTION, P. **Portal Action: Retornos**. 2009. [<http://www.portalaction.com.br/](http://www.portalaction.com.br/series-temporais/51-retornos) [series-temporais/51-retornos>.](http://www.portalaction.com.br/series-temporais/51-retornos) Acessado: 2018-06-09. Citado na página 65.

AGGARWAL, M. Learning of aggregation models in multi criteria decision making. **Knowledge-Based Systems**, v. 119, p. 1 – 9, 2017. ISSN 0950-7051. Disponível em: [<http://www.sciencedirect.com/science/article/pii/S0950705116303793>.](http://www.sciencedirect.com/science/article/pii/S0950705116303793) Citado na página 39.

AHN, B. S. Compatible weighting method with rank order centroid: Maximum entropy ordered weighted averaging approach. **European Journal of Operational Research**, v. 212, n. 3, p. 552 – 559, 2011. ISSN 0377-2217. Disponível em: [<http://www.sciencedirect.com/science/](http://www.sciencedirect.com/science/article/pii/S0377221711001482) [article/pii/S0377221711001482>.](http://www.sciencedirect.com/science/article/pii/S0377221711001482) Nenhuma citação no texto.

ALMEIDA, A. T. de et al. A new method for elicitation of criteria weights in additive models: Flexible and interactive tradeoff. **European Journal of Operational Research**, v. 250, n. 1, p. 179 – 191, 2016. ISSN 0377-2217. Disponível em: [<http://www.sciencedirect.com/science/](http://www.sciencedirect.com/science/article/pii/S0377221715008140) [article/pii/S0377221715008140>.](http://www.sciencedirect.com/science/article/pii/S0377221715008140) Citado na página 42.

ARORA, J. Jan a. snyman, practical mathematical optimization: An introduction to basic optimization theory and classical and new gradient-based algorithms. **Structural and Multidisciplinary Optimization - STRUCT MULTIDISCIP OPTIM**, v. 31, p. 249–249, 03 2006. Citado na página 15.

AUGER, A. et al. Articulating user preferences in many-objective problems by sampling the weighted hypervolume. In: **Proceedings of the 11th Annual Conference on Genetic and Evolutionary Computation**. New York, NY, USA: ACM, 2009. (GECCO '09), p. 555–562. ISBN 978-1-60558-325-9. Disponível em: [<http://doi.acm.org/10.1145/1569901.1569979>.](http://doi.acm.org/10.1145/1569901.1569979) Citado na página 11.

B3. **Índice Bovespa**. 2017. [<http://www.b3.com.br>.](http://www.b3.com.br) Acessado: 2018-06-09. Citado na página 64.

BARRON, F. H.; BARRETT, B. E. Decision quality using ranked attribute weights. **Management Science**, v. 42, n. 11, p. 1515–1523, 1996. Disponível em: [<https://doi.org/10.1287/](https://doi.org/10.1287/mnsc.42.11.1515) [mnsc.42.11.1515>.](https://doi.org/10.1287/mnsc.42.11.1515) Citado na página 48.

BARROSO, B. C. **Um Estudo Comparativo da Integração entre Métodos da Análise Técnica e Otimização de Portfólios**. 2017. 126 f. Dissertação (Mestrado em Modelagem Matemática e Computacional), 2017. Citado na página 70.

BATHKE, A. The anova f test can still be used in some balanced designs with unequal variances and nonnormal data. **Journal of Statistical Planning and Inference**, Elsevier, v. 126, n. 2, p. 413–422, 2004. Citado na página 76.

BAZARAA, M. S.; JARVIS, J. J.; SHERALI, H. D. **Linear programming and network flows**. 2nd ed.. ed. [S.l.]: Wiley New York, 1990. ISBN 0471636819. Citado na página 17.

BB, B. do B. **Banco do Brasil - compra e venda de ações**. 2018. Disponível em: [<http:](http://www.bb.com.br/portalbb/page83,129,9128,0,1,1,9.bb) [//www.bb.com.br/portalbb/page83,129,9128,0,1,1,9.bb>.](http://www.bb.com.br/portalbb/page83,129,9128,0,1,1,9.bb) Acesso em: 02 de abril de 2018. Citado na página 70.

BEASLEY, J. E. Portfolio optimisation: Models and solution approaches. p. 21, 2013. Citado 2 vezes nas páginas 8 e 32.

BELLMAN, R. E.; ZADEH, L. A. Decision-making in a fuzzy environment. **Management Science**, v. 17, n. 4, p. B–141–B–164, 1970. Disponível em: [<https://doi.org/10.1287/mnsc.](https://doi.org/10.1287/mnsc.17.4.B141) [17.4.B141>.](https://doi.org/10.1287/mnsc.17.4.B141) Citado na página 10.

BEUTHE, M.; EECKHOUDT, L.; SCANNELLA, G. A practical multicriteria methodology for assessing risky public investments. **Socio-Economic Planning Sciences**, v. 34, n. 2, p. 121 – 139, 2000. ISSN 0038-0121. Disponível em: [<http://www.sciencedirect.com/science/](http://www.sciencedirect.com/science/article/pii/S003801219900021X) [article/pii/S003801219900021X>.](http://www.sciencedirect.com/science/article/pii/S003801219900021X) Nenhuma citação no texto.

BRANS, J.; VINCKE, P.; MARESCHAL, B. How to select and how to rank projects: The promethee method. **European Journal of Operational Research**, v. 24, n. 2, p. 228 – 238, 1986. ISSN 0377-2217. Mathematical Programming Multiple Criteria Decision Making. Disponível em: [<http://www.sciencedirect.com/science/article/pii/0377221786900445>.](http://www.sciencedirect.com/science/article/pii/0377221786900445) Citado na página 10.

CÂMARA, J. B. de A. et al. Diversificação entre classes de investimentos como estratégia para minimizar riscos e aumentar a rentabilidade em aplicações financeiras. In: CON-GRESSO UFSC DE CONTROLADORIA E FINANÇAS E INICIAÇÃO CIENTÍFICA EM CONTABILIDADE, 2014, Santa Catarina. [S.l.], 2014. v. 5, p. 16. Citado na página 3.

CASTRO, L. de. **Fundamentals of Natural Computing: Basic Concepts, Algorithms, and Applications**. [S.l.]: Taylor & Francis, 2006. (Chapman & Hall/CRC Computer and Information Science Series). ISBN 9781584886433. Citado 4 vezes nas páginas 16, 20, 23 e 24.

CASTRO, L. N. de; ZUBEN, F. J. V. Learning and optimization using the clonal selection principle. **IEEE Transactions on Evolutionary Computation**, v. 6, n. 3, p. 239–251, June 2002. ISSN 1089-778X. Citado na página 21.

CHANKONG, V.; HAIMES, Y. Y. **Multiobjective Decision Making : Theory and Methodology**. [S.l.: s.n.], 1983. Citado na página 40.

CHEN, D.; BATSON, R.; DANG, Y. **Applied Integer Programming: Modeling and Solution**. [S.l.]: Wiley, 2011. ISBN 9781118165997. Citado na página 17.

CHIN, K.-S.; FU, C.; WANG, Y. A method of determining attribute weights in evidential reasoning approach based on incompatibility among attributes. **Computers and Industrial Engineering**, v. 87, p. 150 – 162, 2015. ISSN 0360-8352. Disponível em: [<http://www.](http://www.sciencedirect.com/science/article/pii/S0360835215001655) [sciencedirect.com/science/article/pii/S0360835215001655>.](http://www.sciencedirect.com/science/article/pii/S0360835215001655) Citado na página 42.

CHURCHLAND, P. S.; SEJNOWSKI, T. J. **The Computational Brain**. 1st. ed. Cambridge, MA, USA: MIT Press, 1994. ISBN 0262531208. Nenhuma citação no texto.

COELLO, C. A. C. Theoretical and numerical constraint-handling techniques used with evolutionary algorithms: a survey of the state of the art. **Computer Methods in Applied** **Mechanics and Engineering**, v. 191, n. 11, p. 1245 – 1287, 2002. ISSN 0045-7825. Disponível em: [<http://www.sciencedirect.com/science/article/pii/S0045782501003231>.](http://www.sciencedirect.com/science/article/pii/S0045782501003231) Citado na página 21.

COELLO, C. C.; LAMONT, G.; VELDHUIZEN, D. van. **Evolutionary Algorithms for Solving Multi-Objective Problems**. 2nd. ed. Berlin, Heidelberg: Springer, 2007. (Genetic and Evolutionary Computation). Citado 2 vezes nas páginas 16 e 18.

DEB, K. et al. A fast elitist non-dominated sorting genetic algorithm for multi-objective optimization: Nsga-ii. In: **\_\_\_\_\_. Parallel Problem Solving from Nature PPSN VI: 6th International Conference Paris, France, September 18–20, 2000 Proceedings**. Berlin, Heidelberg: Springer Berlin Heidelberg, 2000. p. 849–858. ISBN 978-3-540-45356-7. Disponível em: [<http://dx.doi.org/10.1007/3-540-45356-3\\\_83>.](http://dx.doi.org/10.1007/3-540-45356-3\_83) Citado na página 25.

DEB, K.; SUNDAR, J. Reference point based multi-objective optimization using evolutionary algorithms. In: **Proceedings of the 8th Annual Conference on Genetic and Evolutionary Computation**. New York, NY, USA: ACM, 2006. (GECCO '06), p. 635–642. ISBN 1-59593- 186-4. Disponível em: [<http://doi.acm.org/10.1145/1143997.1144112>.](http://doi.acm.org/10.1145/1143997.1144112) Citado na página 9.

DIAS, C. H. **Um novo algoritmo genético para a otimização de carteiras de investimento com restrições de cardinalidade**. Dissertação (Mestrado) — Universidade Estadual de Campinas, 2008. Citado na página 27.

DORIGO, M.; STüTZLE, T. **Ant Colony Optimization**. Scituate, MA, USA: Bradford Company, 2004. ISBN 0262042193. Citado na página 20.

DRAWDOWN. 2015. Disponível em: [<http://breakingdownfinance.com/finance-topics/](http://breakingdownfinance.com/finance-topics/risk-management/drawdown) [risk-management/drawdown>.](http://breakingdownfinance.com/finance-topics/risk-management/drawdown) Acesso em: 27 de abril de 2018. Citado na página 29.

EDWARDS, W. How to use multiattribute utility measurement for social decisionmaking. **IEEE Transactions on Systems, Man, and Cybernetics**, v. 7, n. 5, p. 326–340, May 1977. ISSN 0018-9472. Citado na página 41.

EDWARDS, W.; BARRON, F. Smarts and smarter: Improved simple methods for multiattribute utility measurement. **Organizational Behavior and Human Decision Processes**, v. 60, n. 3, p. 306 – 325, 1994. ISSN 0749-5978. Disponível em: [<http://www.sciencedirect.com/](http://www.sciencedirect.com/science/article/pii/S0749597884710879) [science/article/pii/S0749597884710879>.](http://www.sciencedirect.com/science/article/pii/S0749597884710879) Citado 2 vezes nas páginas 10 e 41.

EHRGOTT, M. **Multicriteria Optimization**. Secaucus, NJ, USA: Springer-Verlag New York, Inc., 2005. ISBN 3540213988. Citado na página 49.

EKEL, P. Fuzzy sets and models of decision making. **Computers & Mathematics with Applications**, v. 44, n. 7, p. 863 – 875, 2002. ISSN 0898-1221. Disponível em: [<http:](http://www.sciencedirect.com/science/article/pii/S0898122102001992) [//www.sciencedirect.com/science/article/pii/S0898122102001992>.](http://www.sciencedirect.com/science/article/pii/S0898122102001992) Citado na página 10.

FERREIRA, F. G. D. C. **Estudo Comparativo De Modelos E Técnicas Para Otimização De Portfólios Com Restrição De Cardinalidade**. Dissertação (Mestrado) — Centro Federal de Educação Tecnológica de Minas Gerais, 2018. Citado 14 vezes nas páginas 3, 8, 19, 20, 23, 24, 26, 29, 30, 32, 33, 60, 64 e 70.

FISHBURN, P. C. Methods of estimating additive utilities. **Management Science**, v. 13, n. 7, p. 435–453, 1967. Disponível em: [<https://doi.org/10.1287/mnsc.13.7.435>.](https://doi.org/10.1287/mnsc.13.7.435) Citado na página 40.

FU, C.; XU, D.-L.; XUE, M. Determining attribute weights for multiple attribute decision analysis with discriminating power in belief distributions. **Knowledge-Based Systems**, v. 143, p. 127 – 141, 2018. ISSN 0950-7051. Disponível em: [<http://www.sciencedirect.com/science/](http://www.sciencedirect.com/science/article/pii/S0950705117305816) [article/pii/S0950705117305816>.](http://www.sciencedirect.com/science/article/pii/S0950705117305816) Citado na página 42.

GAMBOGI, J. A. **Aplicação de Redes Neurais na Tomada de Decisão no Mercado de Ações**. Dissertação (Mestrado) — Universidade de São Paulo, 2013. Citado na página 14.

GOULART, F. **Preference-guided Evolutionary Algorithms for Optimization with Many Objectives**. Dissertação (Mestrado) — Universidade Federal de Minas Gerais, 2014. Citado 7 vezes nas páginas 12, 15, 37, 38, 44, 49 e 50.

HANAOKA, G. P. **Seleção de Carteiras de Investimentos Através da Otimização de Modelos Restritos Multiobjetivos Utilizando Algoritmos Evolutivos**. Dissertação (Mestrado) — Centro Federal de Educação Tecnológica de Minas Gerais, 2014. Citado 5 vezes nas páginas 3, 8, 17, 27 e 70.

HANSSON, S. O. **Decision Theory: A brief introduction**. [S.l.], 2005. Citado 3 vezes nas páginas 1, 38 e 43.

HARFORD, J.; KECSKéS, A.; MANSI, S. Do long-term investors improve corporate decision making? **Journal of Corporate Finance**, v. 50, p. 424 – 452, 2018. ISSN 0929-1199. Disponível em: [<http://www.sciencedirect.com/science/article/pii/S0929119917305291>.](http://www.sciencedirect.com/science/article/pii/S0929119917305291) Nenhuma citação no texto.

HASSOUN, M. H. **Fundamentals of Artificial Neural Networks**. 1st. ed. Cambridge, MA, USA: MIT Press, 1995. ISBN 026208239X. Citado na página 45.

HAYKIN, S.; ENGEL, P. M. **Redes Neurais - Princípios e Prática**. 2nd.. ed. Porto Alegre, RS: Bookman, 2001. Citado 2 vezes nas páginas 45 e 46.

HEBB, D. O. **The organization of behavior: A neuropsychological theory**. New York: Wiley, 1949. ISBN 0-8058-4300-0. Citado na página 45.

HOARE, C. A. R. Algorithm 64: Quicksort. **Commun. ACM**, ACM, New York, NY, USA, v. 4, n. 7, p. 321–, jul. 1961. ISSN 0001-0782. Disponível em: [<http://doi.acm.org/10.1145/](http://doi.acm.org/10.1145/366622.366644) [366622.366644>.](http://doi.acm.org/10.1145/366622.366644) Citado na página 59.

HOLLAND, J. H. **Adaptation in Natural and Artificial Systems**. Ann Arbor, MI: University of Michigan Press, 1975. Second edition, 1992. Citado na página 21.

HORNIK, K.; STINCHCOMBE, M.; WHITE, H. Multilayer feedforward networks are universal approximators. **Neural Networks**, v. 2, n. 5, p. 359 – 366, 1989. ISSN 0893-6080. Disponível em: [<http://www.sciencedirect.com/science/article/pii/0893608089900208>.](http://www.sciencedirect.com/science/article/pii/0893608089900208) Citado na página 45.

HOSSAIN, M. S. et al. A comparative study of vibrational response based impact force localization and quantification using radial basis function network and multilayer perceptron. **Expert Systems with Applications**, v. 85, p. 87 – 98, 2017. ISSN 0957-4174. Disponível em: [<https://doi.org/10.1016/j.eswa.2017.05.027>.](https://doi.org/10.1016/j.eswa.2017.05.027) Citado na página 46.

HUANG, Y.-S. et al. Aggregation of utility-based individual preferences for group decisionmaking. **European Journal of Operational Research**, v. 229, n. 2, p. 462 – 469, 2013. ISSN 0377-2217. Disponível em: [<http://www.sciencedirect.com/science/article/pii/](http://www.sciencedirect.com/science/article/pii/S0377221713001926) [S0377221713001926>.](http://www.sciencedirect.com/science/article/pii/S0377221713001926) Citado na página 39.

JANNUZZI, P. de M.; MIRANDA, W. L. de; SILVA, D. S. G. da. Análise multicritério e tomada de decisão em políticas públicas: Aspectos metodológicos, aplicativo operacional e aplicações. **Informática Pública**, v. 11, p. 69–87, 2009. Citado na página 37.

JIANG, S. et al. Consistencies and contradictions of performance metrics in multiobjective optimization. **IEEE Transactions on Cybernetics**, v. 44, n. 12, p. 2391–2404, Dec 2014. ISSN 2168-2267. Citado na página 61.

KAHNEMAN, D.; TVERSKY, A. Prospect theory: An analysis of decision under risk. **Econometrica**, v. 47, n. 2, p. 263–91, 1979. Citado na página 43.

KEENEY, R. L. Utility functions for multiattributed consequences. **Management Science**, v. 18, n. 5-part-1, p. 276–287, 1972. Disponível em: [<https://doi.org/10.1287/mnsc.18.5.276>.](https://doi.org/10.1287/mnsc.18.5.276) Citado na página 40.

KEENEY, R. L.; RAIFFA, H. **Decisions with Multiple Objectives: Preferences and Value Trade-Offs**. [S.l.]: Cambridge University Press, 1993. Citado na página 2.

KENDALL, M. G. A new measure of rank correlation. **Biometrika**, [Oxford University Press, Biometrika Trust], v. 30, n. 1/2, p. 81–93, 1938. ISSN 00063444. Disponível em: [<http:](http://www.jstor.org/stable/2332226) [//www.jstor.org/stable/2332226>.](http://www.jstor.org/stable/2332226) Citado na página 60.

KENNEDY, J.; EBERHART, R. Particle swarm optimization. In: **Proceedings of ICNN'95 - International Conference on Neural Networks**. [S.l.: s.n.], 1995. v. 4, p. 1942–1948 vol.4. Citado na página 20.

KHAN, N.; GAURAV, D.; KANDL, T. Performance evaluation of levenberg-marquardt technique in error reduction for diabetes condition classification. **Procedia Computer Science**, v. 18, p. 2629 – 2637, 2013. ISSN 1877-0509. 2013 International Conference on Compu-tational Science. Disponível em: [<https://doi.org/10.1016/j.procs.2013.05.455>.](https://doi.org/10.1016/j.procs.2013.05.455) Citado na página 45.

KIMURA, H. et al. **VALUE AT RISK: Como Entender e Calcular o Risco pelo VaR**. [S.l.: s.n.], 2010. ISBN 9788560550074. Citado na página 30.

KIRKWOOD, C. W.; SARIN, R. K. Ranking with partial information: A method and an application. v. 33, p. 38–48, 02 1985. Citado na página 48.

KOLESáROVá, A.; LI, J.; MESIAR, R. k-additive aggregation functions and their characterization. **European Journal of Operational Research**, v. 265, n. 3, p. 985 – 992, 2018. ISSN 0377-2217. Disponível em: [<http://www.sciencedirect.com/science/article/pii/](http://www.sciencedirect.com/science/article/pii/S0377221717307671) [S0377221717307671>.](http://www.sciencedirect.com/science/article/pii/S0377221717307671) Citado na página 40.

LEVENBERG, K. A method for the solution of certain non-linear problems in least squares. **Quarterly Journal of Applied Mathmatics**, II, n. 2, p. 164–168, 1944. Citado na página 66.

LEVY, J. S. An introduction to prospect theory. **Political Psychology**, [International Society of Political Psychology, Wiley], v. 13, n. 2, p. 171–186, 1992. ISSN 0162895X, 14679221. Disponível em: [<http://www.jstor.org/stable/3791677>.](http://www.jstor.org/stable/3791677) Citado na página 43.

LIEBERMAN, E. R. Soviet multi-objective mathematical programming methods: An overview. **Management Science**, v. 37, n. 9, p. 1147–1165, 1991. Disponível em: [<https://doi.org/10.](https://doi.org/10.1287/mnsc.37.9.1147) [1287/mnsc.37.9.1147>.](https://doi.org/10.1287/mnsc.37.9.1147) Citado na página 36.

LINDEN, R. **Algoritmos genéticos (2a edição)**. [S.l.]: Brasport, 2008. Citado 4 vezes nas páginas 22, 23, 24 e 25.

LWIN, K.; QU, R.; KENDALL, G. A learning-guided multi-objective evolutionary algorithm for constrained portfolio optimization. **Applied Soft Computing**, v. 24, p. 757 – 772, 2014. ISSN 1568-4946. Disponível em: [<http://www.sciencedirect.com/science/article/pii/](http://www.sciencedirect.com/science/article/pii/S1568494614003913) [S1568494614003913>.](http://www.sciencedirect.com/science/article/pii/S1568494614003913) Citado na página 33.

MANSINI, R.; OGRYCZAK, W.; SPERANZA, M. G. **Linear and Mixed Integer Programming for Portfolio Optimization**. [S.l.]: Springer International Publishing, 2015. ISBN 978- 3-319-18482-1. Citado 3 vezes nas páginas 27, 29 e 30.

MARKOWITZ, H. Portfolio selection. v. 7, n. 1, p. 77–91, 1952. Citado 2 vezes nas páginas 3 e 27.

MARKOWITZ, H. M. **Portfolio Selection**: Efficient diversification of investments. [S.l.]: New York: Wiley, 1959. Citado na página 29.

MARTEL, J.-M.; KHOURY, N. T.; BERGERON, M. An application of a multicriteria approach to portfolio comparisons. **Journal of the Operational Research Society**, v. 39, n. 7, p. 617–628, Jul 1988. ISSN 1476-9360. Citado na página 12.

MEGHWANI, S. S.; THAKUR, M. Multi-criteria algorithms for portfolio optimization under practical constraints. **Swarm and Evolutionary Computation**, v. 37, p. 104 – 125, 2017. ISSN 2210-6502. Citado na página 8.

MENDONÇA, G. H. M. **Tomada de Decisão em Ambientes Multiobjetivo: Um Estudo de Caso em Eficiência Energética**. 2015. Monografia (Bacharel em Engenharia de Computação), CEFET-MG (Centro Federal de Educação Tecnológica de Minas Gerais), Belo Horizonte, Brasil. Citado na página 37.

MERIGó, J. M.; GIL-LAFUENTE, A. M. The induced generalized owa operator. **Information Sciences**, v. 179, n. 6, p. 729 – 741, 2009. ISSN 0020-0255. Disponível em: [<http://www.](http://www.sciencedirect.com/science/article/pii/S002002550800488X) [sciencedirect.com/science/article/pii/S002002550800488X>.](http://www.sciencedirect.com/science/article/pii/S002002550800488X) Citado na página 39.

MIETTINEN, K. **Nonlinear Multiobjective Optimization**. [S.l.: s.n.], 1998. v. 38. ISBN 0792382781. Citado na página 43.

NORTH, D. W. Readings in uncertain reasoning. In: SHAFER, G.; PEARL, J. (Ed.). San Francisco, CA, USA: Morgan Kaufmann Publishers Inc., 1990. cap. A Tutorial Introduction to Decision Theory, p. 68–78. ISBN 1-55860-125-2. Disponível em: [<http://dl.acm.org/citation.](http://dl.acm.org/citation.cfm?id=84628.85314) [cfm?id=84628.85314>.](http://dl.acm.org/citation.cfm?id=84628.85314) Nenhuma citação no texto.

OLIVEIRA, M. dos Santos de. **Análise Comparativa Entre Medidas De Risco Na Otimização Multiobjetivo De Carteira De Ações Com Restrição De Cardinalidade**. Dissertação (Mestrado) — Centro Federal de Educação Tecnológica de Minas Gerais, 2016. Citado 4 vezes nas páginas 7, 15, 18 e 19.

PARREIRAS, R. O. **Algoritmos Evolucionários e Técnicas de Tomada de decisão Análise Multicritério**. Tese (Doutorado) — Universidade Federal de Minas Gerais, Belo Horizonte, MG, Brasil, 2006. Citado 2 vezes nas páginas 40 e 41.

PARREIRAS, R. O.; MACIEL, J. H. R. D.; VASCONCELOS, J. A. The a posteriori decision in multiobjective optimization problems with smarts, promethee ii, and a fuzzy algorithm. **IEEE Transactions on Magnetics**, v. 42, n. 4, p. 1139–1142, April 2006. ISSN 0018-9464. Citado na página 10.

PEDRO, L. R. **The NN-DM Method – An Artificial Neural Network Model for Decision-Maker's Preferences**. Tese (Doutorado) — Faculty of Engineering at Universidade Federal de Minas Gerais, 2013. Citado 7 vezes nas páginas 2, 11, 46, 53, 54, 61 e 62.

PEDRO, L. R.; TAKAHASHI, R. H. C. Modelling the decision-maker utility function through artificial neural networks. In: **Anais do 9 Congresso Brasileiro de Redes Neurais**. Ouro Preto, MG: SBRN, 2009. p. 1–5. Citado na página 55.

POGGIO, T.; GIROSI, F. Regularization algorithms for learning that are equivalent to multilayer networks. **Science**, American Association for the Advancement of Science, v. 247, n. 4945, p. 978–982, 1990. ISSN 0036-8075. Disponível em: [<http://science.sciencemag.](http://science.sciencemag.org/content/247/4945/978) [org/content/247/4945/978>.](http://science.sciencemag.org/content/247/4945/978) Citado na página 45.

POLES, S.; VASSILEVA, M.; SASAKI, D. Multiobjective optimization software. In: . [S.l.: s.n.], 2008. v. 5252, p. 329–348. Citado na página 36.

ROCKAFELLAR, R. T.; URYASEV, S. Optimization of conditional value-at-risk. **Journal of risk**, v. 2, 2000. Citado 2 vezes nas páginas 30 e 31.

ROSENTHAL, R. E. **Principles of multiobjective optimization**. Calhoun, 1984. Disponível em: [<https://calhoun.nps.edu/handle/10945/29474>.](https://calhoun.nps.edu/handle/10945/29474) Citado 2 vezes nas páginas 17 e 37.

ROY, B. Classement et choix en présence de points de vue multiples. **RAIRO - Operations Research - Recherche Opérationnelle**, EDP-Sciences, v. 2, n. V1, p. 57–75, 1968. Citado na página 98.

RUIZ, A. B.; SABORIDO, R.; LUQUE, M. A preference-based evolutionary algorithm for multiobjective optimization: The weighting achievement scalarizing function genetic algorithm. **J. of Global Optimization**, Kluwer Academic Publishers, Hingham, MA, USA, v. 62, n. 1, p. 101–129, maio 2015. ISSN 0925-5001. Disponível em: [<http://dx.doi.org/10.1007/](http://dx.doi.org/10.1007/s10898-014-0214-y) [s10898-014-0214-y>.](http://dx.doi.org/10.1007/s10898-014-0214-y) Citado na página 51.

SABORIDO, R.; RUIZ, A. B.; LUQUE, M. Global wasf-ga: An evolutionary algorithm in multiobjective optimization to approximate the whole pareto optimal front. **Evol. Comput.**, MIT Press, Cambridge, MA, USA, v. 25, n. 2, p. 309–349, jun. 2017. ISSN 1063-6560. Disponível em: [<https://doi.org/10.1162/EVCO\\_a\\_00175>.](https://doi.org/10.1162/EVCO_a_00175) Citado na página 8.

STAUB, S. et al. Artificial neural network and agility. **Procedia - Social and Behavioral Sciences**, v. 195, p. 1477 – 1485, 2015. ISSN 1877-0428. World Conference on Technology, Innovation and Entrepreneurship. Disponível em: [<http://www.sciencedirect.com/science/](http://www.sciencedirect.com/science/article/pii/S1877042815039270) [article/pii/S1877042815039270>.](http://www.sciencedirect.com/science/article/pii/S1877042815039270) Citado na página 44.

STILLWELL, W. G.; SEAVER, D. A.; EDWARDS, W. A comparison of weight approximation techniques in multiattribute utility decision making. **Organizational Behavior and Human Performance**, v. 28, n. 1, p. 62 – 77, 1981. ISSN 0030-5073. Disponível em: [<https://doi.](https://doi.org/10.1016/0030-5073(81)90015-5) [org/10.1016/0030-5073\(81\)90015-5>.](https://doi.org/10.1016/0030-5073(81)90015-5) Citado na página 41.

TAKAHASHI, R. H. C. **Otimização Escalar e Vetorial**. 2007. Disponível em: [<http://www.](http://www.mat.ufmg.br/~taka/) [mat.ufmg.br/~taka/>.](http://www.mat.ufmg.br/~taka/) Citado na página 17.

TALBI, E. **Metaheuristics: From Design to Implementation**. [S.l.]: Wiley, 2009. (Wiley Series on Parallel and Distributed Computing). ISBN 9780470496909. Citado 6 vezes nas páginas 16, 18, 19, 22, 23 e 25.

TRIANTAPHYLLOU, E.; MANN, S. H. An examination of the effectiveness of multidimensional decision-making methods: A decision-making paradox. **Decision Support Systems**, v. 5, n. 3, p. 303 – 312, 1989. ISSN 0167-9236. Disponível em: [<http://www.](http://www.sciencedirect.com/science/article/pii/0167923689900377) [sciencedirect.com/science/article/pii/0167923689900377>.](http://www.sciencedirect.com/science/article/pii/0167923689900377) Citado na página 2.

TRYFOS, P. **Methods for Business Analysis and Forecasting: Text and Cases**. [S.l.]: Wiley, 2005. ISBN 9780471123842. Citado na página 43.

WAWRZENIAK, D. **Como Ajustar o Histórico de Preços de Ações?** 2013. [<http://blog.](http://blog.bussoladoinvestidor.com.br/ajustar-o-historico-de-precos-de-acoes/) [bussoladoinvestidor.com.br/ajustar-o-historico-de-precos-de-acoes/>.](http://blog.bussoladoinvestidor.com.br/ajustar-o-historico-de-precos-de-acoes/) Acessado: 2018-06- 09. Citado na página 64.

WEBER, M. Decision making with incomplete information. **European Journal of Operational Research**, v. 28, n. 1, p. 44 – 57, 1987. ISSN 0377-2217. Disponível em: [<https://doi.org/10.1016/0377-2217\(87\)90168-8>.](https://doi.org/10.1016/0377-2217(87)90168-8) Citado na página 17.

WICKRAMASINGHE, U. K.; LI, X. A distance metric for evolutionary many-objective optimization algorithms using user-preferences. In: NICHOLSON, A.; LI, X. (Ed.). **AI 2009: Advances in Artificial Intelligence**. Berlin, Heidelberg: Springer Berlin Heidelberg, 2009. p. 443–453. ISBN 978-3-642-10439-8. Citado na página 12.

WIERZBICKI, A. P. A mathematical basis for satisficing decision making. **Mathematical Modelling**, v. 3, n. 5, p. 391 – 405, 1982. ISSN 0270-0255. Special IIASA Issue. Disponível em: [<http://www.sciencedirect.com/science/article/pii/0270025582900380>.](http://www.sciencedirect.com/science/article/pii/0270025582900380) Citado na página 43.

ZITZLER, E.; BROCKHOFF, D.; THIELE, L. The hypervolume indicator revisited: On the design of pareto-compliant indicators via weighted integration. In: OBAYASHI, S. et al. (Ed.). **Evolutionary Multi-Criterion Optimization**. Berlin, Heidelberg: Springer Berlin Heidelberg, 2007. p. 862–876. ISBN 978-3-540-70928-2. Citado na página 10.

ZITZLER, E.; THIELE, L. Multiobjective optimization using evolutionary algorithms — a comparative case study. In: . **Parallel Problem Solving from Nature - PPSN V: 5th International Conference Amsterdam, The Netherlands September 27–30, 1998**

**Proceedings**. Berlin, Heidelberg: Springer Berlin Heidelberg, 1998. p. 292–301. ISBN 978- 3-540-49672-4. Disponível em: [<http://dx.doi.org/10.1007/BFb0056872>.](http://dx.doi.org/10.1007/BFb0056872) Citado na página 60.

Apêndices

## **APÊNDICE A – Ativos Utilizados**

Os testes realizados utilizaram como entrada para o processo de otimização as cotações de 53 ativos com informações completas obtidas pela plataforma *Bloomberg*. Estes ativos estiveram presentes no *Ibovespa* entre 2010 e 2015 e são apresentados com suas respectivas empresas no Quadro 1.

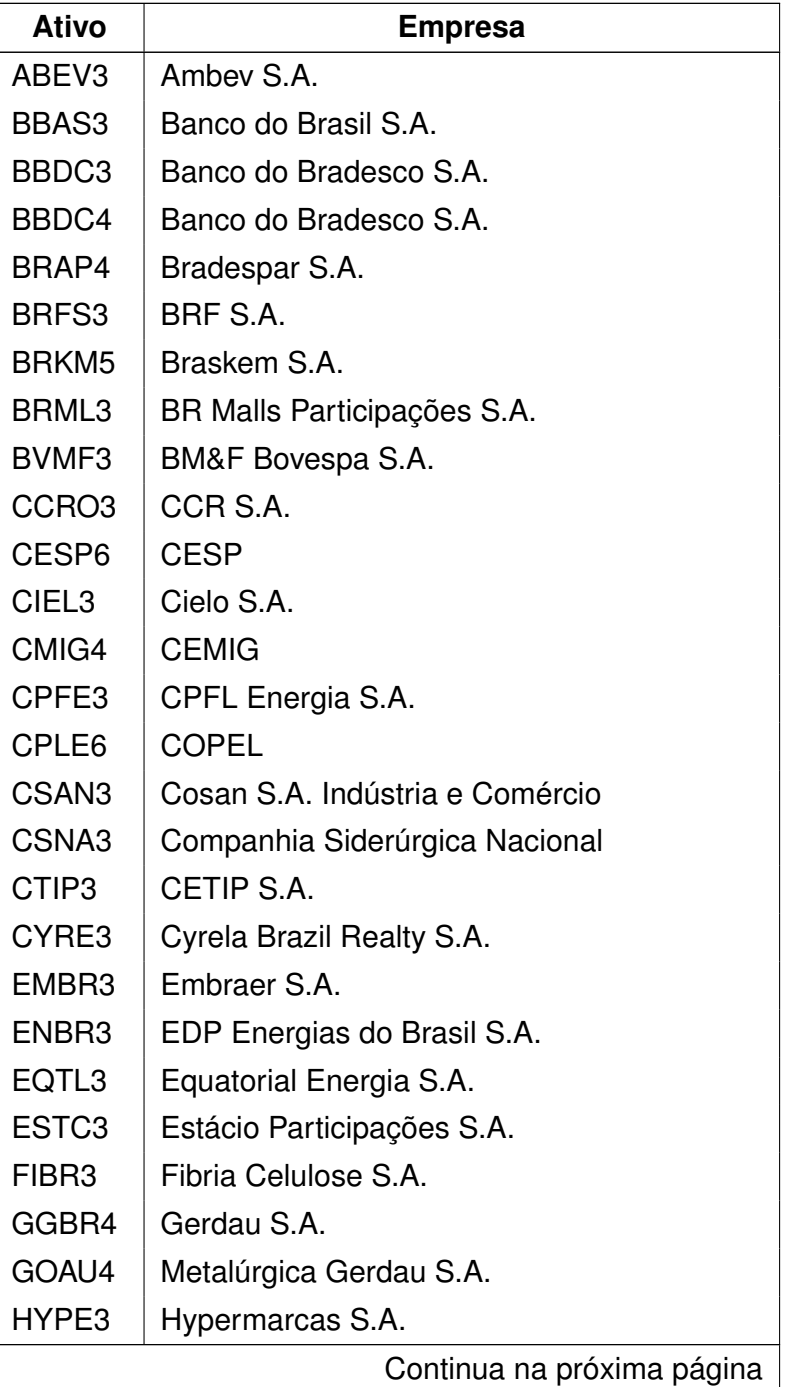

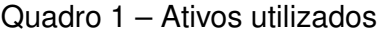

| <b>Ativo</b>       | <b>Empresa</b>                              |
|--------------------|---------------------------------------------|
| ITSA4              | Itaúsa - Investimentos Itaú S.A.            |
| <b>ITUB4</b>       | Itaú Unibanco Holding S.A.                  |
| <b>JBSS3</b>       | <b>JBS S.A.</b>                             |
| KROT3              | Kroton Educacional S.A.                     |
| LAME4              | Lojas Americanas S.A.                       |
| LREN <sub>3</sub>  | Lojas Renner S.A.                           |
| MRFG3              | Marfrig Global Foods S.A.                   |
| MRVE3              | MRV Engenharia e Participações S.A.         |
| MULT3              | Multiplan Empreendimentos Imobiliários S.A. |
| NATU3              | Natura Cosméticos S.A.                      |
| PCAR4              | Companhia Brasileira de Distribuição        |
| PETR <sub>3</sub>  | Petróleo Brasileiro S.A.                    |
| PETR4              | Petróleo Brasileiro S.A.                    |
| RADL3              | Raia Drogasil S.A.                          |
| RENT <sub>3</sub>  | Localiza Rent a Car S.A.                    |
| SANB <sub>11</sub> | Banco Santander Brasil S.A.                 |
| SBSP3              | <b>SABESP</b>                               |
| SUZB <sub>5</sub>  | Suzano Papel e Celulose S.A.                |
| TBLE3              | Engie Brasil Energia S.A.                   |
| TIMP3              | TIM Participacões S.A.                      |
| UGPA3              | Ultrapar Participações S.A.                 |
| USIM <sub>5</sub>  | Usiminas                                    |
| VALE3              | Vale S.A.                                   |
| VALE5              | Vale S.A.                                   |
| VIVT4              | Telefônica Brasil S.A.                      |
| WEGE3              | WEG S.A.                                    |

Ativos utilizados: continuação